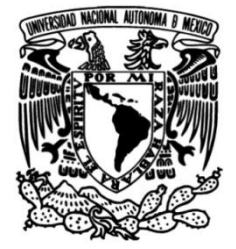

# **UNIVERSIDAD NACIONAL AUTÓNOMA DE MÉXICO**

# **FACULTAD DE INGENIERÍA**

# **Aplicación de herramientas de Manufactura Lean al proceso de una norma**

Que para obtener el título de **TESIS Ingeniero Industrial**

**P R E S E N T A**

Israel Rivera Mota

# **DIRECTORA DE TESIS**

M.I. Silvina Hernández García

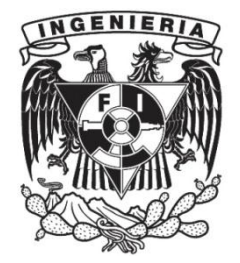

**Ciudad Universitaria, Cd. Mx., 2018**

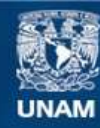

Universidad Nacional Autónoma de México

**UNAM – Dirección General de Bibliotecas Tesis Digitales Restricciones de uso**

### **DERECHOS RESERVADOS © PROHIBIDA SU REPRODUCCIÓN TOTAL O PARCIAL**

Todo el material contenido en esta tesis esta protegido por la Ley Federal del Derecho de Autor (LFDA) de los Estados Unidos Mexicanos (México).

**Biblioteca Central** 

Dirección General de Bibliotecas de la UNAM

El uso de imágenes, fragmentos de videos, y demás material que sea objeto de protección de los derechos de autor, será exclusivamente para fines educativos e informativos y deberá citar la fuente donde la obtuvo mencionando el autor o autores. Cualquier uso distinto como el lucro, reproducción, edición o modificación, será perseguido y sancionado por el respectivo titular de los Derechos de Autor.

#### **Nota:**

Por motivos de Seguridad Nacional, los nombres de operadores, permisionarios y concesionarios se modificaron en este trabajo.

# **Indice**

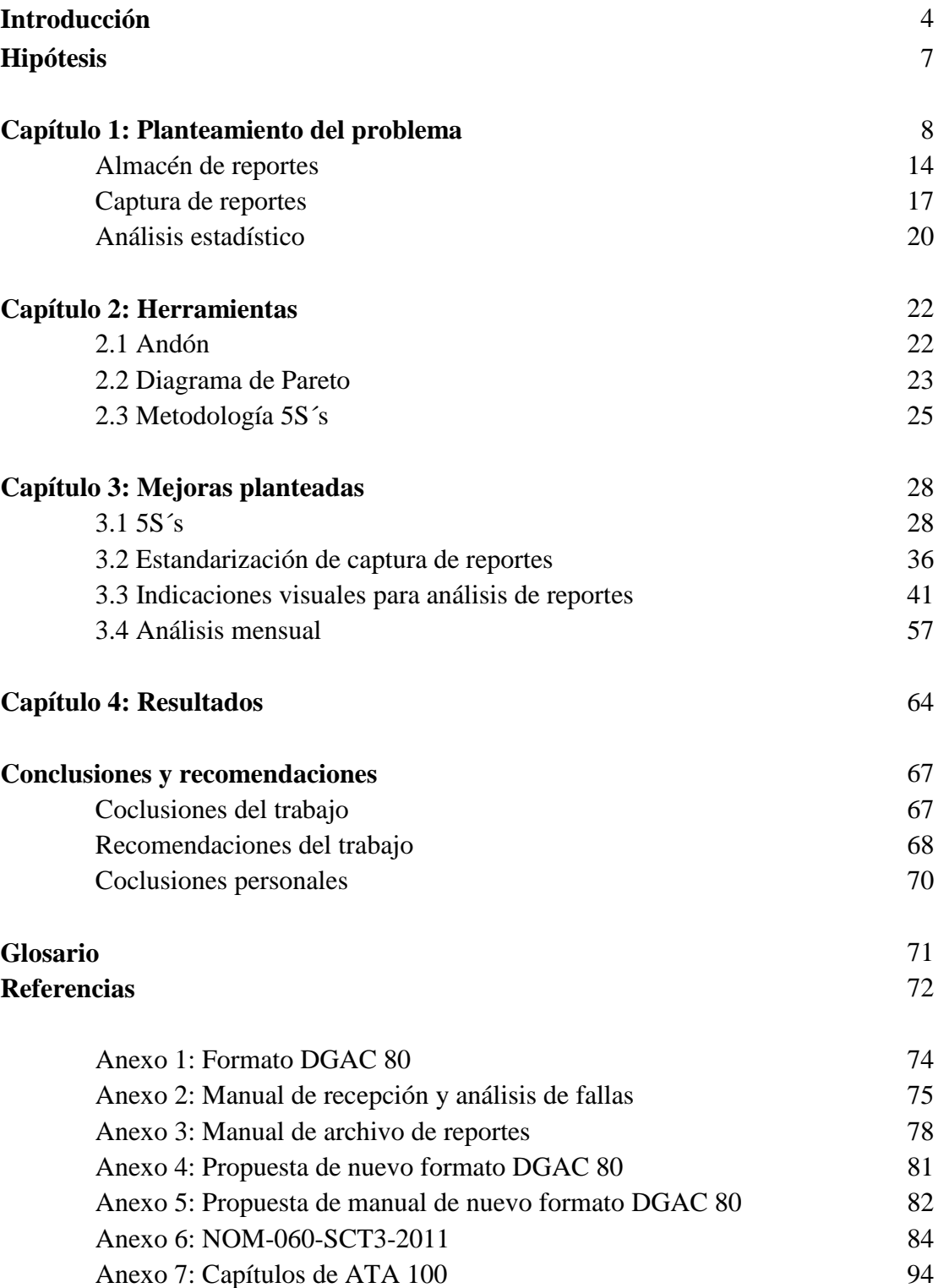

# **Introducción**

Desde el primer accidente mortal ocurrido a los hermanos Wright en una demostración de vuelo el 17 de septiembre de 1908 [1], la industria aeroespacial ha estado marcada por un largo historial de percances.

Basta con recordar los accidentes del Airbus A330 de Air France en el año 2009, en el cual los pilotos no se pudieron percatar de que se precipitaban hacia el océano Atlántico debido a la obstrucción de uno de los instrumentos, resultando en la muerte de 216 pasajeros y 12 tripulantes [2]. Otro caso es la explosión de uno de los motores del Airbus A380 de la aerolínea australiana Qantas en el año 2010, situación que pudieron controlar los pilotos e ingenieros, poniendo a salvo la aeronave y sus 497 pasajeros [3].

Por desgracia, México también está presente en esa lista de accidentes. Sólo por dar unos ejemplos, el controversial suceso de un Learjet 45 que colisionó en las calles de la Ciudad de México, el cual transportaba al entonces Secretario de Gobernación Juan Camilo Muriño en el año 2008 [4]. Un evento más reciente es el del helicóptero Black Hawk de la Fuerza Aérea Mexicana, ocurrido a principios del 2018, en el cual se encontraban el Secretario de Gobernación Alfonso Navarrete Prida y el gobernador del estado de Oaxaca Alejandro Murat. Este helicoptero impactó contra un terreno donde se encontraban habitantes de la zona

- 3. Aviation safety investigations & reports (Junio 2013) In-flight uncontained engine failure Airbus A380-842, VH-OQA, overhead Batam Island, Indonesia, 4 November 2010. Australian Transport Safety Bureau. Recuperado el abril de 2018 de: [https://www.atsb.gov.au/publications/investigation\\_reports/2010/](https://www.atsb.gov.au/publications/investigation_reports/2010/) aair/ao-2010-089.aspx
- 4. Malkin E. (Noviembre 2008) Mexico Crash Inquiry Points of Pilot Error in Turbulence. The New York Times. Recuperado el abril de 2018 de: https://www.nytimes.com/2008/11/15/world/ americas/15mexico
- 5. Associated Press (Febrero 2018) 13 Killed in helicopter crash in Oaxaca after Mexican quake. NBC News. Recuperado el abril de 2018 de: https://www.nbcnews.com/news/us-news/13-killed-helicopter-crashoaxaca-after-mexican-quake-n849041

<sup>1.</sup> Browne M. (Abril 2017) The first Airplane Pasenger. Air and Space Magazine. Recuperado el abril de 2018 de: https://www.airspacemag.com/history-of-flight/above-beyond-180962399

<sup>2.</sup> Whitfield B. (Julio 2012) Air France 447 Crash: Final Report Points to Pilot Error. Flying Magazine. Recuperado el abril de 2018 de : https://www.flyingmag.com/technique/accidents/air-france-447-crash-finalreport-points-pilot-error-confusion

y automóviles estacionados, dejando como resultando la muerte de 13 personas y 15 heridos, todas ellas ubicadas en tierra al momento del siniestro [5].

Del largo historial de accidentes, la industria aeroespacial ha aprendido y aplicado acciones para evitar que estos eventos se repitan. De estos avances se han obtenido controles automáticos de vuelo, instrumentos de fácil interpretación, redundancias en sistemas de control y medición, entre tantos más.

La incógnita que nos queda resolver es si existe la posibilidad de desarrollar avances en la seguridad de los pasajeros y de las personas en tierra, sin la necesidad de sacrificar vidas en el proceso.

La respuesta la podemos encontrar en la teoría de la pirámide de accidentalidad o pirámide de Heinrich *(Figura 1)*. Esta pirámide es una representación gráfica que nos indica que un accidente fatal está acompañado por alertas previas.

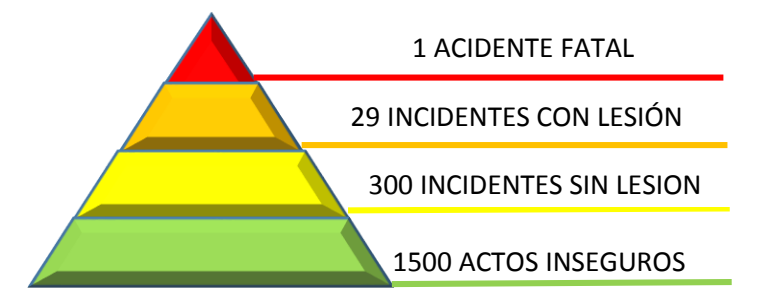

*Figura 1 Pirámide de Heinrich. Fuente: Elaboración propia.*

Partiendo de esta idea, se puede anticipar un accidente fatal o 29 incidentes con lesión si analizamos los 300 incidentes sin lesión o los 1500 actos inseguros y con ello establecer acciones correctivas sin lamentar la pérdida de vidas en el proceso [6].

Para ello, la Dirección General de Aeronáutica Civil estableció como organismo federal la NOM-060-SCT3-2011, la cual encomienda la tarea al Departamento de Aeronavegabilidad de generar un historial de fallas y defectos con el cual se establezcan acciones correctivas para evitar que accidentes mayores sucedan. Historial que se genera a partir de los reportes

<sup>6.</sup> Taylor, G. , Easter, K. y Hengney, R. (2006). Mejora de la salud y la seguridad en el trabajo. España: Elsevier. (Pagina 27)

de fallas y defectos que envían los diversos operadores aéreos que sobrevuelan el territorio nacional.

El objetivo de este trabajo es plantear mejoras para las diversas áreas de oportunidad encontradas a través del análisis del procedimiento administrativo confrontado en la NOM-060-SCT3-2011, la cual aborda los aspectos relativos a la documentación y registro de fallas y defectos de aeronaves que sobrevuelen el territorio nacional.

En el primer capítulo se mencionan algunas instituciones tanto nacionales como internacionales que dieron pie a establecer normas y reglamentos cuyo objetivo fue el de llevar un registro de defectos, fallas, incidentes y accidentes de aeronaves que sobrevolaran territorio mexicano. Con ello surge la norma oficial NOM-060, la cual establece las reglas a operadores aéreos para reportar los defectos y fallas derivados de las operaciones de sus aeronaves. Para poder procesar la información de los reportes enviados por los operadores el Departamento de Aeronavegabilidad crea el Proyecto DGAC 80. Este proyecto establece el procedimiento a seguir al procesar la información de los reportes de defectos y fallas y sistematiza la respuesta a los operadores, con lo cual se busca evitar reincidencias en los defectos y fallas de las aeronaves.

El segundo capítulo plasma los problemas encontrados a lo largo del procedimiento del Proyecto DGAC 80, los cuales surgieron de la observación de las actividades establecidas. Los problemas encontrados en el proceso eran el archivo de reportes, captura de reportes y respuesta a operadores aéreos.

En el tercer capítulo se explican las herramientas de la metodología de la Manufactura Lean utilizadas en este proyecto, las cuales buscan generar una mejora en el procedimiento de recepción, captura, análisis y respuesta de reportes de defectos y fallas con el fin de cumplir con los objetivos que se establecen en la norma.

En el capítulo cuatro se exponen los resultados a los cuales se llegaron con las mejoras propuestas a lo largo del proyecto, las cuales incluyen un cambio en el procedimiento administrativo de la norma explicado en un mapa de proceso.

Por último se brindan las conclusiones a las cuales se llegaron con el proyecto así como recomendaciones que se pueden implementar a futuro. De esta manera se contribuye en las mejoras que se podrán realizar en el Proyecto DGAC 80, cumpliendo con la premisa de la metodología de la Manufactura Lean que indica que todo puede ser susceptible de mejora.

# **Hipótesis**

Implementando cambios basados en la metodología de Manufactura Lean en el proceso del Proyecto DGAC-80, se podrán analizar mayor cantidad de reportes de Defectos y Fallas y se dará respuesta a una mayor cantidad de operadores aéreos.

# **Capítulo 1: Planteamiento del problema**

La Secretaría de Comunicaciones y Transportes (SCT) es el organismo nacional encargado de regular todos los medios de movilidad y comunicación de personas y mercancías dentro del territorio nacional, para ello establece normas y políticas públicas. Esta secretaría tiene diversas direcciones que ayudan a la regulación de los diferentes medios de transporte y comunicación utilizados a nivel nacional. La dirección encargada de regular el transporte aéreo y todos los servicios relacionados es la Dirección General de Aeronáutica Civil (DGAC), que tiene como objetivo el "*contar con un transporte aéreo seguro, eficiente y competitivo, que satisfaga las necesidades de la sociedad mexicana…" [7].*

Por otra parte, la DGAC se rige bajo las normativas internacionales de aviación, las cuales establece la Organización de Aviación Civil Internacional (OACI). Esta organización es una agencia de la Organización de las Naciones Unidas (ONU), la cual tiene como objetivo estudiar los problemas de la aviación civil del mundo y con ello promover normas y reglas que garanticen la seguridad aérea internacional.

Dentro de las normativas que ha propuesto la OACI, se encuentra una norma que obliga a las autoridades aeronáuticas de cada país a llevar registro de las fallas y defectos de aeronaves que ocurran en su territorio. Esto tiene el objetivo de llevar estadísticas que ayuden a visualizar los problemas potenciales de las aeronaves y sus causas, para así poder establecer medidas preventivas.

Debido a lo anterior, la DGAC crea la norma oficial mexicana NOM-060-SCT3-2011. En ella se establecen los puntos para la identificación de defectos y fallas en las aeronaves. Dentro de sus objetivos se encuentra *"establecer las especificaciones para conformar un sistema de identificación de defectos y fallas ocurridas a las aeronaves, y aplica a todos los* 

<sup>7.</sup> Secretaría de Comunicaciones y Transportes, Misión y Visión de DGAC, (2017, 14 junio), consultado el 2017, 22 agosto, de [http://www.sct.gob.mx/transporte-y-medicina-preventiva/aeronautica-civil/1-quienes](http://www.sct.gob.mx/transporte-y-medicina-preventiva/aeronautica-civil/1-quienes-somos/11-mision-y-vision)[somos/11-mision-y-vision](http://www.sct.gob.mx/transporte-y-medicina-preventiva/aeronautica-civil/1-quienes-somos/11-mision-y-vision)

<sup>8.</sup> Norma Oficial Mexicana NOM 060-SCT3-2011 (2011, 8 diciembre) [En línea] México, Diario Oficial. Disponible en: [http://www.sct.gob.mx/fileadmin/DireccionesGrales/DGAC/marco-juridico-y-regulatorio](http://www.sct.gob.mx/fileadmin/DireccionesGrales/DGAC/marco-juridico-y-regulatorio-normativo/normativo/normas/1norma-oficial-mexicana-nom-060-sct3-2011.pdf)[normativo/normativo/normas/1norma-oficial-mexicana-nom-060-sct3-2011.pdf](http://www.sct.gob.mx/fileadmin/DireccionesGrales/DGAC/marco-juridico-y-regulatorio-normativo/normativo/normas/1norma-oficial-mexicana-nom-060-sct3-2011.pdf) [2017, 08 agosto]

*concesionarios, permisionarios y operadores aéreos que efectúen operaciones en territorio nacional, en conformidad con la Ley de Aviación Civil y su reglamento" [8].*

Para lograr ese objetivo se requiere determinar el origen/causa raíz del defecto y con esto efectuar medidas para evitar su repetición. Para ello, los operadores deben realizar un reporte de defectos y fallas (Anexo 1), en el cual se introducen los datos de la aeronave, una breve descripción de la falla, número de la parte dañada, **código ATA** y acción correctiva realizada.

Para efectuar la recepción, captura, análisis y archivo de los reportes de defectos y fallas, el Departamento de Certificación de Producción y Aeronavegabilidad, perteneciente a la Dirección General de Aeronáutica Civil (DGAC), creó el Proyecto DGAC-80.

El Proyecto DGAC-80 tiene como objetivo *"Elaborar Circulares de Asesoramiento (CA) o Directivas de Aeronavegabilidad (DA) y en base a los análisis de la base de datos de la información descrita en los reportes de defectos y fallas ocurridas a las aeronaves, reportados por los diferentes concesionarios, permisionarios y operadores aéreos nacionales e internacionales que operan en el espacio aéreo mexicano tomar acciones pertinentes tendientes a evitar que dichos defectos para mantener la aeronavegabilidad de las aeronaves" [9]*.

Este proyecto establece el proceso requerido para que los reportes de defectos y fallas pasen de la autoridad aérea al Departamento de Certificación de Producción y Aeronavegabilidad, en donde son procesados y analizados para así emitir un comunicado al respecto.

El procedimiento consiste en:

- 1. Recepción. La Dirección de Ingeniería de Normas y Certificación (DINC) recibe el reporte de falla en el formato DGAC-80 junto con la información complementaria
- 2. Revisión general. La Subdirección revisa que el informe contenga lo marcado en la NOM-060-SCT3-2011.

<sup>9.</sup> Secretaría de Comunicaciones y Transportes, MANUAL DE PROCEDIMIENTOS DE LA DIRECCIÓN GENERAL ADJUNTA DE AVIACIÓN, (Agosto 2012), Análisis de reportes de defectos y/o fallas presentadas en las aeronaves y sus componentes, código MP-310-PR03-P056 Rev.1, (Página 1).

- 3. Informe incompleto. En caso de que el formato esté incorrecto o que no cuente con información complementaria suficiente, se notifica al operador aéreo solicitando correcciones en el reporte y/o información adicional.
- 4. Captura: El Departamento de Certificación de Producción y Aeronavegabilidad captura el reporte en la base de datos "Proyecto DGAC-80".
- 5. Contabilización. Se contabiliza la falla en una matriz por código ATA vs modelo y código ATA vs operador.
- 6. Análisis. Un ingeniero del Departamento de Aeronavegabilidad se encarga de realizar un análisis de los reportes, con el cual hace una observación en una tabla de comentarios de la base de datos.
- 7. Información extra. En caso de requerirse, se contacta al operador aéreo para solicitar información adicional. Con ello se hace un análisis más profundo de la causa de la falla.
- 8. Informe de alerta. Se da aviso a la DINC con el fin de que emita una alerta para prevenir que ocurra de nuevo esta falla.
- 9. Circular de asesoramiento: La DINC emite una circular de asesoramiento al operador aéreo y a la comandancia del aeropuerto.
- 10. Archivo. Se guarda el reporte y la información complementaria en carpetas y en el gabinete de proyecto DGAC-80.

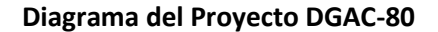

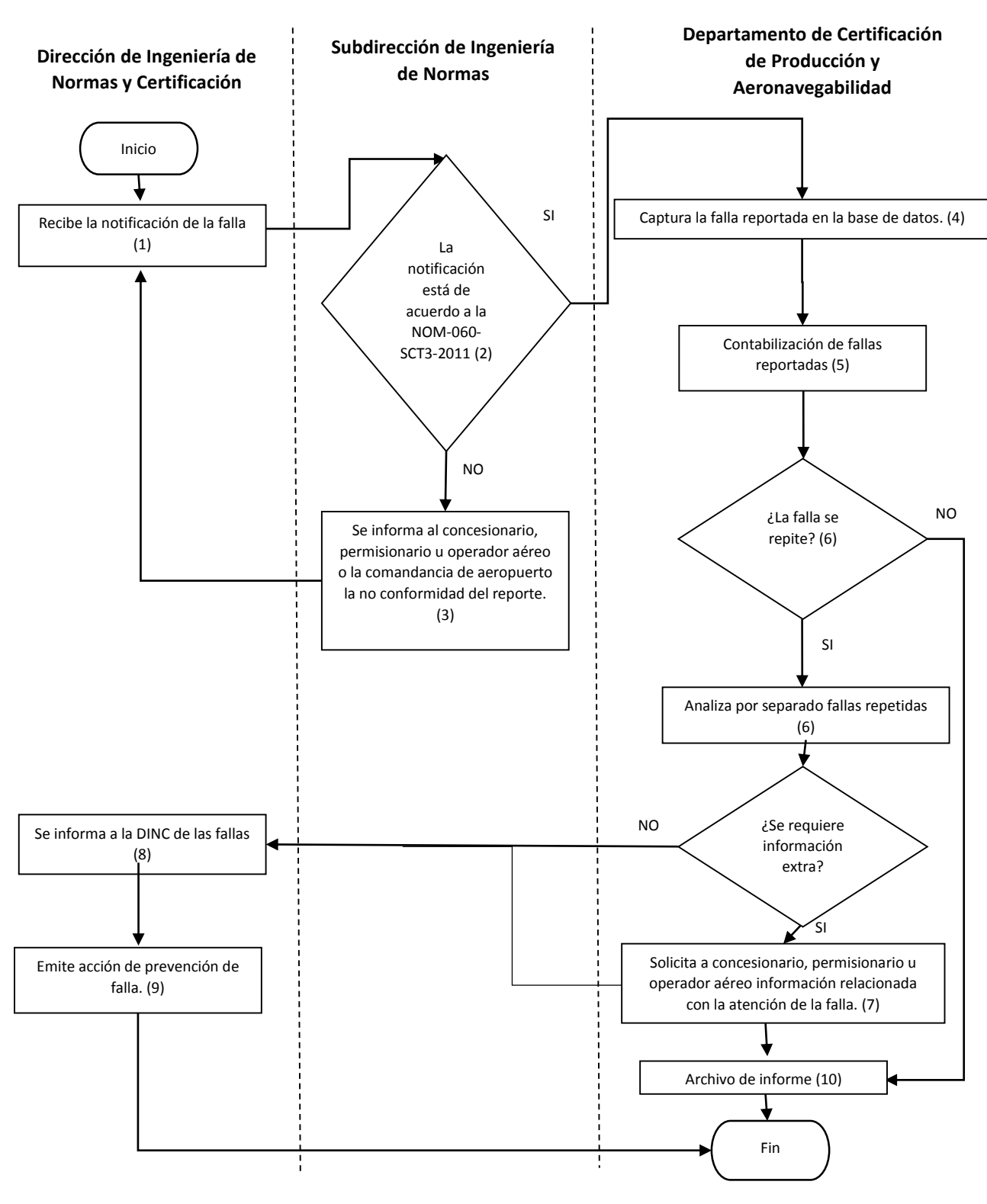

*Figura 2 Diagrama de proceso del proyecto DGAC-80, 2012 [10]*

10. Secretaría de Comunicaciones y Transportes, MANUAL DE PROCEDIMIENTOS DE LA DIRECCIÓN GENERAL ADJUNTA DE AVIACIÓN, (Agosto 2012), Análisis de reportes de defectos y/o fallas presentadas en las aeronaves y sus componentes, código MP-310-PR03-P056 Rev.1, (Página 4).

Los reportes de Defectos y Fallas son el conjunto de documentos con el cual se informa a la Autoridad Aeronáutica y a la DGAC, cualquier falla contemplada en la NOM-060-SCT3- 2011 en el numeral 5.4. En resumen, las fallas consideradas son aquellas condiciones que no se encuentran contempladas en los límites de funcionamiento de sistemas y componentes de la aeronave.

Los documentos contemplados dentro de un reporte de Defectos y Fallas son los siguientes:

- 1. Oficio de la comandancia. En este oficio la comandancia del aeropuerto donde ocurrió el evento brinda los datos generales de la aeronave involucrada y los dirige al departamento de aeronavegabilidad de la DGAC.
- 2. Licencias y certificados de mecánicos. Se anexan copias de las licencias y certificados médicos de los mecánicos encargados de la reparación. Esto con objeto de corroborar que la reparación fue realizada por personal con permiso vigente y con ello, avalado por la DGAC. En ellas se tiene fotografía, número de licencia y de permiso médico, y fechas de vigencia.
- 3. Copia de manuales utilizados. Las reparaciones en aeronaves siempre deben de seguir el manual del fabricante. Esto con el objetivo de asegurar que no se omitieron pasos y con ello se garantiza que la reparación fue correcta. Los manuales tienen en su primera página el código de identificación ATA 100, con el cual se puede saber si el manual corresponde al componente en cuestión.
- 4. Evidencia fotográfica. Es recomendable anexar fotografías con las cuales se muestre la falla encontrada y su reparación, para con ello cotejar si la falla es igual a la que se describe en el Formato DGAC-80 y también corroborar que corresponde con el manual utilizado en su reparación.
- 5. Formato DGAC-80. (Anexo 1) Se localiza como apéndice informativo en la NOM-060-SCT3-2011, junto con un instructivo de llenado. Este formato resume la información necesaria del Reporte de Defectos y Fallas. Este reporte lo llenan los mecánicos encargados del mantenimiento con la siguiente información sobre el evento:
	- Lugar y fecha: Fecha y aeropuerto en que ocurrió el evento que se describe.
- Información básica de la aeronave: Información de identificación de la aeronave como es marca y modelo de la aeronave, matricula con la cual está registrada y nombre del operador aéreo.
- Descripción de la falla: En dos espacios se describen los eventos en que ocurrió la falla y la acción correctiva tomada por los mecánicos a cargo.
- Taller responsable del mantenimiento: se anota el nombre con el cual está registrado el taller ante la DGAC, así como su número de permiso de Taller Aeronáutico.
- Tiempos y ciclos: Se anotan las horas totales, horas desde última reparación mayor, ciclos totales y ciclos desde la última reparación mayor de la aeronave y del componente que causo la falla. Esto con el fin de verificar si está dentro de los límites establecidos por el fabricante.

Cabe señalar que en la NOM-060-SCT3-2011 no se indica que los reportes deban de contener los documentos de los primeros tres puntos anteriormente descritos. Éstos han sido aclaraciones que se han realizado entre comandancias, operadores aéreos y el Departamento de Aeronavegabilidad. Por otro lado, el formato DGAC-80 no es único. Este puede ser modificado a conveniencia de los Operadores Aéreos, siempre y cuando contenga la información equivalente, tal y como se indica en la NOM-060-SCT3-2011 en el numeral 9.5. Con el propósito brindar un panorama general del estado en que se encontraba el proyecto DGAC-80 en el mes de marzo de 2017, se dividirá en tres áreas principales; almacén de reportes, captura de reportes y análisis estadístico.

### **Almacén de reportes**

Lo constituyen dos almacenes. El primero es el almacén de reportes pendientes por capturar en la base de datos y, el segundo almacén es el de reportes que ya fueron registrados en la base de datos.

Antes de la captura

Los reportes pendientes por capturar en la base de datos se encontraban apilados sobre un escritorio. Estos tenían registro desde finales del año 2014 hasta inicios del año 2017. En algunos casos se encontraban dentro de los sobres con los que las comandancias los enviaron a la DGAC y con sus oficios de recepción anexados al frente.

Muchos de los reportes contenidos en sobres presentaban daños tales como rasgaduras o dobleces causados por un mal manejo. Esto debido a que, al ingresar a la DGAC por medio de la ventanilla única, se revisaban los sobres rasgándolos para así verificar su contenido y procedencia, para posteriormente enviarlos a la dirección correspondiente para su atención.

Por otro lado, los reportes apilados representaban un riesgo para el personal que labora o transita por esa área, debido a la inestabilidad en la que se encontraba el apilado. La pila de sobres también ocupaba un espacio de trabajo, ya que se encontraba en un escritorio que utiliza actualmente uno de los ingenieros del departamento, poniendo en evidencia que no se contaba con un espacio adecuado para los reportes que ingresaban.

Para poder manejar estos reportes fue necesario acomodarlos en dos cajas de cartón para archivo *(figura 3)*, lo cual facilitó su transporte lo que permitió iniciar con la captura de los mismos.

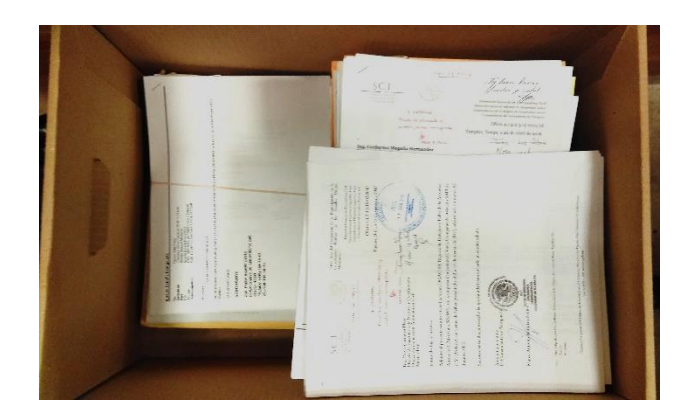

*Figura 3 Almacén de reportes pendientes por captura. Fuente: Elaboración propia.*

Después de captura

Al ser capturados los reportes en la base de datos, se guardaban en carpetas que en su portada indicaban únicamente el año en el cual fue realizado el reporte *(Figura 4)*, sin indicar un número consecutivo de los mismos, lo cual dificultaba su ubicación en caso de requerirse analizar alguno de los reportes.

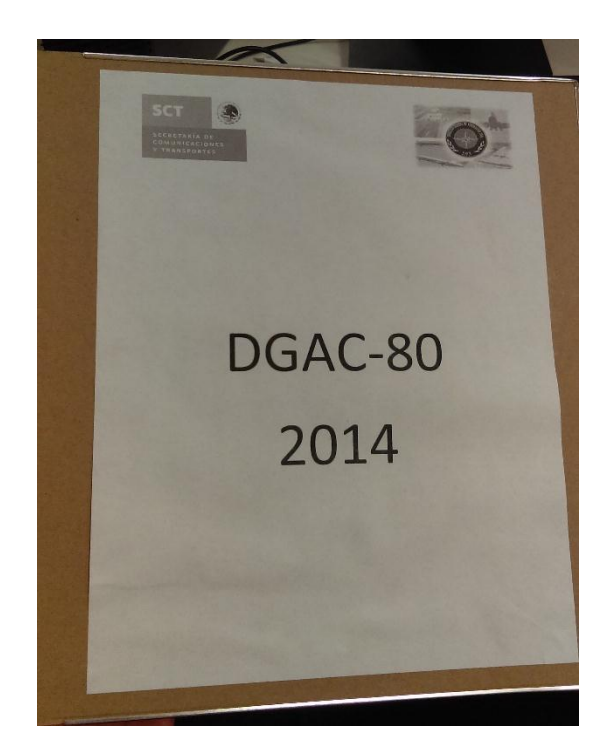

*Figura 4 Ejemplo de portada de carpeta de reportes del 2014. Fuente: Elaboración propia.*

Por otro lado, los reportes se guardaban junto con los sobres en que fueron ingresados a la DINC, para así tener la dirección de la comandancia de la cual fueron enviados. Esto además de incrementar el volumen de papel, representaba un obstáculo al momento de ingresarlos en los cajones de archivo, debido a que los sobres eran de una dimensión mayor a lo que admitían los cajones *(Figura 5)*.

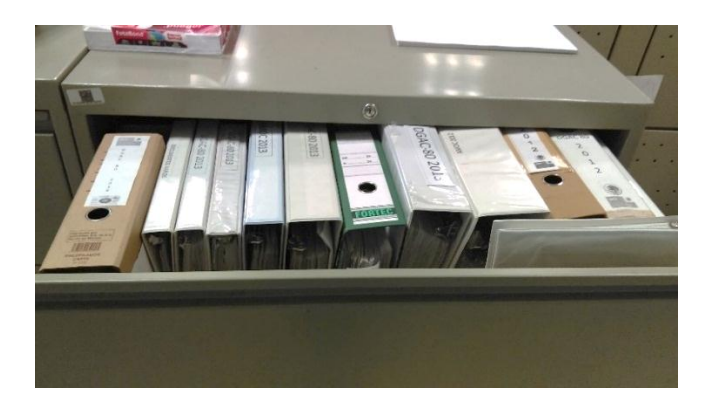

*Figura 5 Antiguo gabinete de reportes capturados. Fuente: Elaboración propia.*

Dentro de los factores que se requieren considerar para almacenar reportes en físico está que: a) los reportes en papel requieren de un espacio físico en el cual se puedan almacenar las carpetas con reportes, b) deben estar libres de factores que los puedan dañar tales como humedad, golpes o sometidos a esfuerzos para los cuales no están diseñadas las carpetas.

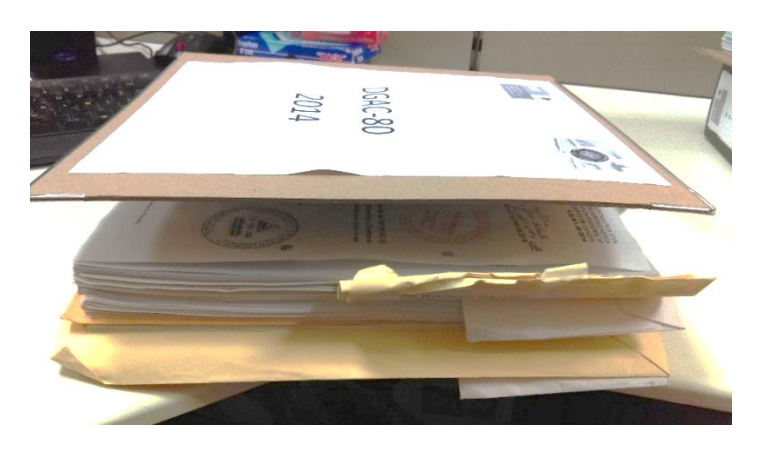

*Figura 6 Daño presentado en carpetas de reportes. Fuente: Elaboración propia.*

# **Captura de reportes**

Los reportes que ingresan a la Dirección de Ingeniería Normas y Certificación (DINC), son capturados en la base de datos "Proyecto DGAC-80", asignando la información del reporte en casillas específicas. Como se observa en la siguiente imagen *(Figura 7)*, las casillas que se requieren llenar demandan información diversa:

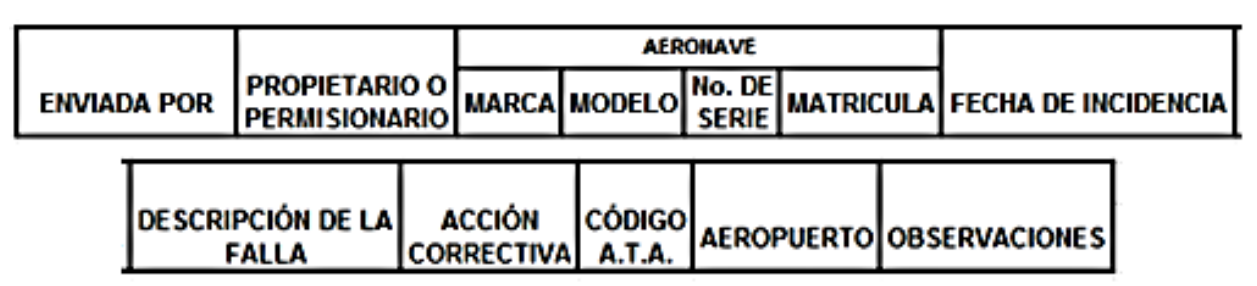

*Figura 7 Encabezado de la base de datos. Fuente: Elaboración propia.*

- *Enviado por*: En esta casilla se indica la comandancia, empresa u operador aéreo que envía el reporte.
- *Propietario o permisionario*. Se indica quien es el operador de la aeronave al momento de detectarse la falla.
- *Marca*. Se anota el nombre del fabricante de la aeronave.
- *Modelo*. Se anota el modelo de la aeronave, el cual proporciona el fabricante.
- *Número de serie*. Se anota el número de serie de la aeronave que proporciona el fabricante.
- Matrícula. Se anota la matrícula con la cual está registrada la aeronave, puede ser nacional o extranjera.
- *Fecha de incidencia*. Se anota la fecha en la que fue detectada la falla.
- Descripción de la falla. Se transcribe la descripción de la falla que proporciona el mecánico responsable del reporte.
- *Acción correctiva*. Se transcribe la descripción de la acción correctiva que proporciona el mecánico responsable del reporte.
- *Código ATA*. Se anotan los primeros cuatro dígitos del código ATA que mejor describan el tipo de falla ocurrida. Por ejemplo 72-40, que significa falla en motor (72) en la sección de combustión (40).
- *Aeropuerto*. Se anota el código IATA del aeropuerto en donde ocurrió la falla. En caso de que la falla se presente en vuelo, se anota el código IATA del aeropuerto de origen.
- *Observaciones.* En esta casilla, el personal de la DINC que transcribe el reporte en la base de datos, puede realizar anotaciones tales como solicitudes de información complementaria o cualquier dato que considere relevante para futuros análisis.

Al momento de capturar la información de los reportes en la base de datos, existían una serie de errores que dificultaban los análisis de los datos. Los problemas encontrados al momento de la captura en la base de datos fueron los siguientes:

 Nombres de comandancias. Se anotaba el nombre de la comandancia de diversas formas, en algunos casos era el nombre oficial del aeropuerto, en otros el municipio donde se encontraba y en otros más era el código de identificación de tres letras *(Figura 8)*. El no tener estandarizado el modo de captura de las comandancias dificultaba encontrar el remitente del reporte.

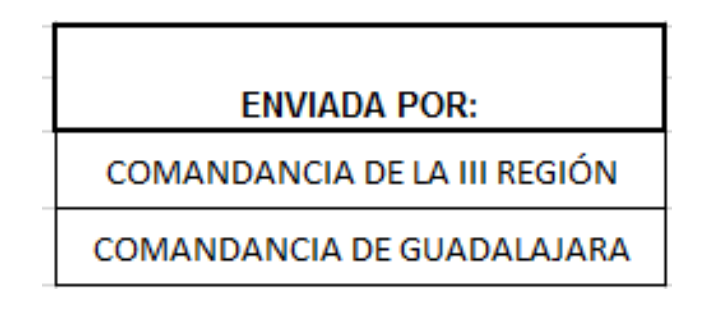

*Figura 8 Diferentes formas de referirse a una misma comandancia. Fuente: Elaboración propia.*

 Nombres de operadores o propietarios. En la norma se indica "escribir la razón social del concesionario, permisionario y operador aéreo que tiene registrada la aeronave" [NOM-060]. En otras palabras, se escribía el nombre con el cual está registrada la empresa, el cual puede diferir del nombre que tenga escrito en el fuselaje o en las bitácoras de vuelo y mantenimiento. Esto dificultaba a los mecánicos que llenaban el reporte saber que nombre escribir en esta casilla y, por lo tanto, dificultaban a la persona que capturaba el reporte en la base de datos saber que nombre introducir en la casilla. Los problemas que esto generaba eran principalmente en el conteo estadístico, ya que distintos tipos de fallas podían estar relacionados con el mismo operador y no se contabilizaban así, sino como fallas de distintos operadores. El segundo problema es la dificultad de buscar en la base de datos las fallas de los operadores debido a que existen demasiados nombres posibles a los cuales se pueden referir *(Figura 9)*.

| <b>PROPIETARIO O PERMISIONARIO</b> |  |  |  |  |  |  |  |  |
|------------------------------------|--|--|--|--|--|--|--|--|
| AEROLINEA 1                        |  |  |  |  |  |  |  |  |
| <b>AEROLINEA 01</b>                |  |  |  |  |  |  |  |  |
| <b>AEROLINEA 001</b>               |  |  |  |  |  |  |  |  |

*Figura 9 Diferentes formas de referirse a un mismo operador. Fuente: Elaboración propia.*

 Marca y modelo de la aeronave. Al igual que en el caso de propietario o permisionario, existen diferentes nombres para referirse al mismo modelo de aeronave y a la empresa que lo fabrica *(Figura 10)*, por lo cual el encargado de llenar el reporte tenía la dificultad de saber cuál de todos los posibles nombres escribir. Con ello el contador de ATA vs MODELO no realizaba el conteo de la falla debido a que no existía una coincidencia exacta con el nombre del modelo que tenía programado contabilizar. Así, al visualizarse en la matriz de eventos y en las gráficas correspondientes, estas fallas no se veían reflejadas, dificultando saber si había algún cambio en las fallas de ese modelo.

| <b>AERONAVE</b> |                |  |  |  |  |  |  |  |  |
|-----------------|----------------|--|--|--|--|--|--|--|--|
| <b>MARCA</b>    | <b>MODELO</b>  |  |  |  |  |  |  |  |  |
| <b>SUKHOI</b>   | <b>RRJ-95B</b> |  |  |  |  |  |  |  |  |
| <b>SUPERJET</b> | 100            |  |  |  |  |  |  |  |  |

*Figura 10 Diferentes formas de referirse a un modelo de aeronave. Fuente: Elaboración propia.*

 Contenido de los reportes. Al no estar indicado en la norma NOM-060-SCT3-2011 los documentos complementarios que debían de acompañar al formato DGAC-80, se tenían reportes que solamente contenían el formato, en otros casos la bitácora y licencias y en otros más venían con el manual de mantenimiento. Debido a esto, se dificultaba el analizar a profundidad la falla, saber si la realizaron mecánicos certificados o simplemente saber si siguieron el manual de procedimientos y resolvieron la falla.

## **Análisis estadístico**

En este proceso se realizaba un conteo de las fallas por su código ATA, operador y modelo de aeronave. Se lleva un conteo de todos los reportes registrados en la base de datos a partir del año 2010.

| <b>OPERADOR</b>     | <b>FALLAS TOTALES</b> | $ATA \rightarrow$ |    |       |  |    | 8  |    |    |    |                 |    |    |    |  |    |               |  |    | 11   12   13   14   15   16   17   18   19   20   21   22   23   24   25 |  |
|---------------------|-----------------------|-------------------|----|-------|--|----|----|----|----|----|-----------------|----|----|----|--|----|---------------|--|----|--------------------------------------------------------------------------|--|
| <b>AEROLINEA 01</b> | 777                   |                   | 15 | 14 10 |  | 13 |    |    |    |    | 10 <sup>1</sup> | 13 |    | o  |  | 13 |               |  | 10 |                                                                          |  |
| <b>AEROLINEA 02</b> | 758                   |                   | 13 |       |  |    | ٠  |    | 10 | 4  |                 |    |    |    |  | 11 | <sup>14</sup> |  | o  |                                                                          |  |
| <b>AEROLINEA 03</b> | 705                   |                   | 4  |       |  |    | 10 |    |    | 4  | v               |    | 8  | 15 |  |    |               |  | -  |                                                                          |  |
| <b>AEROLINEA 04</b> | 764                   |                   | 61 |       |  | 4  | 10 |    |    | 10 | O               |    |    | 8  |  |    |               |  | 14 |                                                                          |  |
| <b>AEROLINEA 05</b> | 741                   |                   | 14 |       |  | 10 | z  | 14 | 4  | 4  | 8               |    | 15 |    |  |    |               |  |    |                                                                          |  |

*Figura 11 Matriz de ATA vs Operador Fuente: Elaboración propia.*

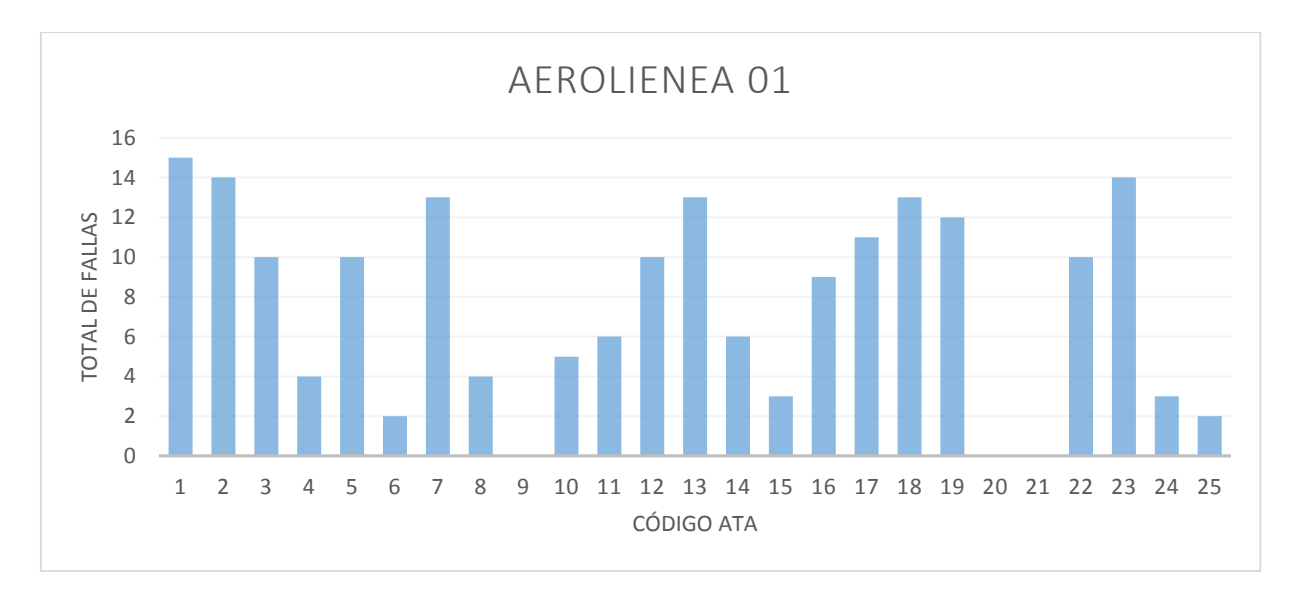

*Figura 12 Gráfica de fallas acumuladas por operador. Fuente: Elaboración propia.*

Como se puede ver en la gráfica *(Figura 12),* solamente da el acumulado de fallas de cada modelo y operador, lo cual no refleja un periodo de tiempo. Esto impide interpretar los datos en el tiempo y saber si ocurrieron mejoras en ciertos periodos de tiempo a partir de los avisos de cada tipo de falla a los operadores, para tomar las medidas pertinentes.

De lo puntualizado aquí, se concluye que no se puede realizar un análisis estadístico correcto, ya que para ello se requieren establecer tendencias en los datos. Por ello, resultaba muy difícil cumplir el objetivo de la norma que busca crear directrices de aeronavegabilidad a partir del análisis de las fallas.

Otra forma de análisis de reportes era el conjuntar los reportes que repitieran una falla. Por ejemplo, reportes de daños en neumáticos por parte de la misma comandancia u operador. Al analizarse a detalle los reportes se indicaban algunas conclusiones relevantes en los mismos, empleando para ello la pestaña correspondiente, indicando la fecha del evento.

Este método resultaba complicado de realizar debido a que requería el uso de la base de datos por parte del usuario, saber si la falla había ocurrido recientemente o no. Además, en caso de requerirse analizar los reportes físicos, resultaba en un proceso complicado, debido a que el archivo de los reportes no los contenía de acuerdo a la fecha de incidencia o por comandancias. Por ello, solamente se realizaron 320 análisis de un total de 2925 reportes, de los cuales 154 se calificaron como "sin relevancia" a lo largo de siete años.

Con lo anterior se observa que, lograr los objetivos establecidos en la norma NOM-060 resulta complicado, debido a la dificultad que representa hacer un análisis sin tener algún indicador que nos respalde en las observaciones que se realizan a los reportes.

# **Capítulo 2: Herramientas**

La Manufactura lean es la metodología de identificación y eliminación de actividades que no agregan valor al proceso, pero que implican un esfuerzo y un costo. La idea principal de la Manufactura Lean es que todo puede hacerse mejor, por lo que se debe buscar siempre una oportunidad de mejora.

Los objetivos de la Manufactura Lean son:

- Minimizar inventarios
- Minimizar tiempos de proceso
- Minimizar espacio necesario de trabajo

En este proyecto se utilizaron herramientas de Manufactura Lean aplicados en los procesos administrativos de la NOM-060-SCT3-2011, con el objetivo de reducir el espacio de inventarios, reducir tiempo de procesamiento de reportes y con ello incrementar y mejorar la respuesta a operadores aéreos.

Las siguientes son descripciones de las herramientas utilizadas en este proyecto.

### **2.1 Andón**

Andón es una palabra de origen japonés que significa lámpara. En la filosofía de la manufactura lean está relacionada con el control visual, que tiene como objetivo indicar de forma evidente el estado de un sistema. La aplicación más común de las indicaciones visuales es informar anomalías, con lo cual se indica al usuario qué hacer de forma rápida. [11]

Para implementar un control visual, se debe de identificar en que parte del procedimiento representará un valor agregado y se debe de establecer un procedimiento a seguir dependiendo de la indicación visual.

<sup>11.</sup> Michael L. George , (2005), "The Lean Six Sigma Pocket Tool Book", Unites States of Aamerica, Mc Graw-Hill (Páginas 237 a 240)

Existen distintos tipos de controles visuales, los cuales incluyen alarmas, torretas o lámparas de colores, tableros de identificación, listas de verificación, marcas en el piso, marcas en puestos de trabajo y tableros de resultados.

Cada tipo de control visual funciona para distintas áreas de trabajo y para distintos objetivos. Por ello se requiere establecer cuál es el objetivo a lograr con el control visual y establecer el que mejor se adapte a las necesidades.

Como beneficios, el control visual mejora el tiempo de respuesta del usuario ante las anomalías que se presenten en el proceso, prioriza el trabajo que se deben de realizar y mejora la planificación del trabajo.

*Figura 13 Tabla ejemplo de Pareto Fuente: Elaboración propia.*

# **2.2 Diagrama de Pareto**

Este diagrama lleva el nombre de su creador Vilfredo Pareto, el cual acuñó la regla 80/20. Esta regla indica que el 80% de los resultados los origina el 20% de los elementos.

Para ello se requiere ordenar los resultados de los elementos de mayor a menor. En esa misma gráfica se coloca una gráfica de porcentaje acumulado de resultados, con lo cual se podrá identificar cual es el 20% de los elementos que genera el 80% de los resultados. [12]

El siguiente ejemplo ilustrará mejor el diagrama de Pareto.

*Ejemplo:* Los elementos de un proceso arrojan la cantidad de defectos que se observan en la siguiente tabla *(Figura 13)*.

<sup>12.</sup> Michael L. George , (2005), "The Lean Six Sigma Pocket Tool Book", Unites States of Aamerica, Mc Graw-Hill (Páginas 142 a 144)

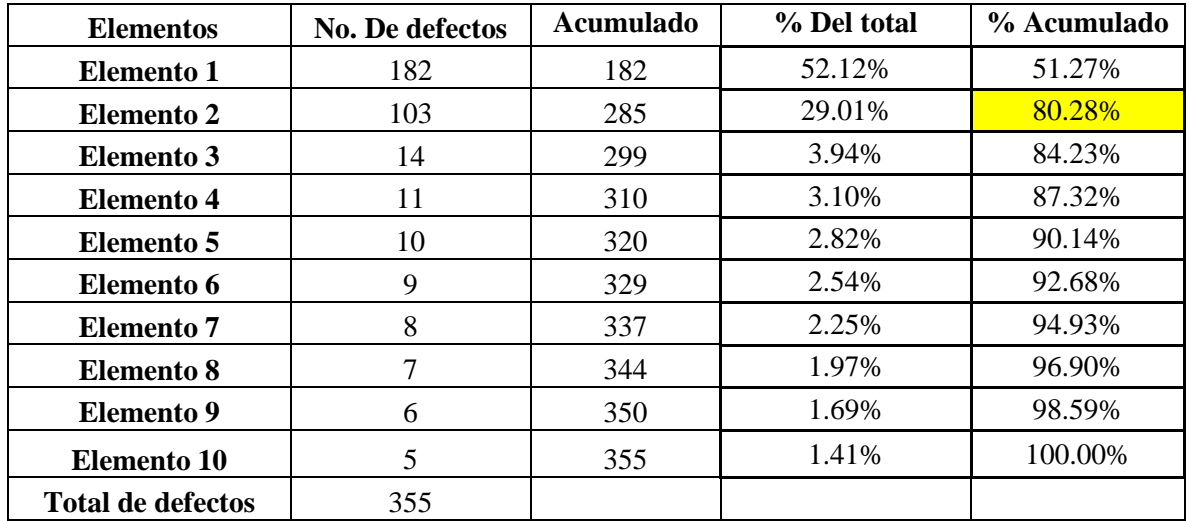

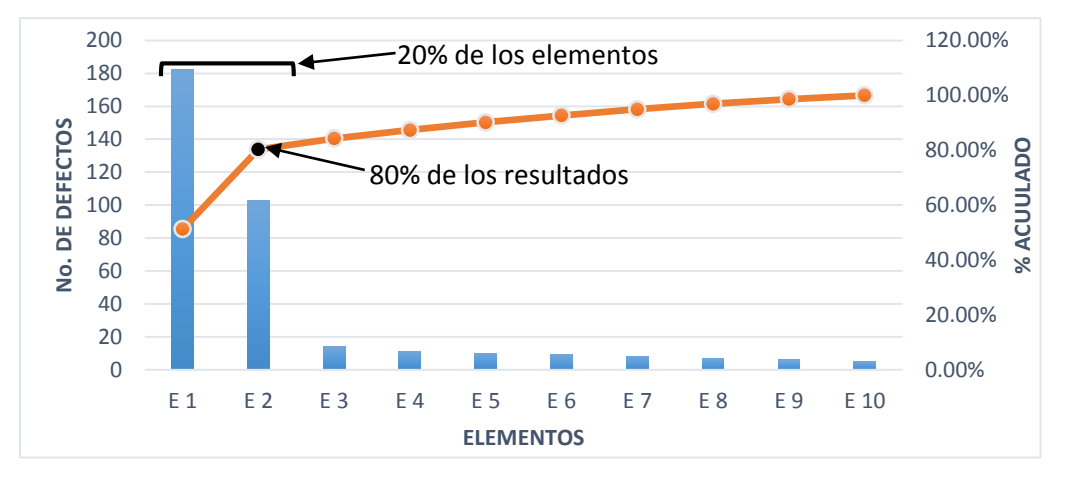

*Figura 14 Ejemplo de diagrama de Pareto. Fuente: Elaboración propia.*

Como se muestra en la gráfica *(Figura 14)*, 80% de los defectos son causados por el 20% de los elementos.

En caso de los reportes de defectos y fallas, se busca aplicar la regla 80/20 considerando que 80% de los reportes de defectos y fallas los originan el 20% de los operadores aéreos. Con esto en mente y el objetivo de reducción de defectos y fallas que planea la NOM-060-SCT-2011, se puede lograr el objetivo si se enfocan los esfuerzos en ese 20% de operadores aéreos.

## **2.3 Metodología 5S´s**

La metodología 5S´s busca crear y mantener un área de trabajo organizada, limpia y segura para los trabajadores. Tiene tres principales características:

- Permite distinguir con facilidad entre las condiciones de trabajo normales de las anormales.
- Brinda las bases para la mejora continua, reducción de costos, cero defectos y seguridad en el área de trabajo.
- Establece un procedimiento sistemático que mejora el área de trabajo y que involucra directamente al empleado.

Esta metodología se aplica en las áreas de trabajo que estén desorganizadas y que los empleados tengan que ocupar tiempo buscando herramientas o información para realizar sus actividades.

Si bien, esta metodología 5S´s se aplica principalmente en las áreas de manufactura, también es posible obtener resultados benéficos en el ambiente de oficina al formar parte del procedimiento de estandarización. [13]

El nombre 5S´s lo obtiene por el nombre en japonés de los cinco pasos que sigue esta metodología.

1. Clasificación (整理, Seiri)

El objetivo de este paso es eliminar todos los artículos que no forman parte del área de trabajo y que no tienen una función en el procedimiento. Esto no se limita a eliminar los artículos que el usuario considera que nunca utilizará o a arreglar todo de una forma visualmente más limpia.

Se requiere diferenciar lo requerido en el área de trabajo de lo que no es necesario. Para ello se marcan los artículos que potencialmente no son requeridos y su cantidad. Los artículos que típicamente no son necesarios son herramientas descompuestas, papelería, manuales,

<sup>13.</sup> Michael L. George , (2005), "The Lean Six Sigma Pocket Tool Book", Unites States of Aamerica, Mc Graw-Hill (Páginas 206 y 207)

acumulación excesiva de artículos, recordatorios vencidos, artículos de limpieza y artículos defectuosos.

Después de una semana de almacenar los artículos marcados como innecesarios se analiza si se reubicaran o serán desechados, aunque si se considera necesario, es posible mantenerlos un tiempo prudente.

2. Orden (整頓, Seiton)

También conocido como simplificar, tiene como objetivo ordenar los artículos requeridos de acuerdo al flujo de trabajo, facilitando así su ubicación y uso. Para ello se requiere saber el flujo del proceso y con ello determinar la mejor ubicación de las herramientas que requerirá el usuario para desarrollar sus actividades.

Primero se requiere saber qué materiales serán requeridos en el área de trabajo, después se traza un croquis en el cual se ubiquen los materiales y herramientas de acuerdo a su uso y siguiendo los principios de economía de movimientos (al alcance de la mano, movimientos corporales mínimos y almacenado de acuerdo a la secuencia de uso).

Por último, para ayudar al usuario, se utilizan indicaciones visuales, con las cuales se facilita el ubicar el lugar en que deben localizarse las herramientas y materiales. Estas indicaciones pueden ser líneas que delimiten un área de almacenamiento, así como etiquetas que indiquen el nombre y ubicación de los artículos.

3. Limpieza (清掃, Seiso)

Ese paso se enfoca en remover la suciedad del área de trabajo. El objetivo es reducir la cantidad de desperdicios almacenados, mantener la seguridad del usuario y liberar el área de trabajo.

Para ellos se requiere establecer un procedimiento que establezca cómo y cuando realizar las actividades para mantener limpia el área, así como establecer inspecciones periódicas a equipo, herramientas y muebles del área de trabajo.

#### 4. Estandarización (清潔, Seiketsu)

Este punto busca crear un medio para implementar diariamente las mejoras realizadas, las cuales incluyen clasificar, ordenar y limpiar. En resumen, realizar las cosas correctas, de forma correcta todo el tiempo"

Algunos tips que ayudan a estandarizar son:

- Utilizar ayudas visuales que indiquen a la gente a mantener las cosas en su lugar asignado.
- Revisar los procedimientos, e incluir los elementos de clasificar, ordenar y limpiar en las actividades diarias.
- 5. Mantener (躾, Shitsuke)

Mantener significa que el programa de 5S´s es una disciplina y asegura su continuidad. Para esto se requiere realizar una inspección periódica, en la cual se evalúe la aplicación del programa.

# **Capítulo 3: Mejoras planteadas**

En este capítulo se realizará la descripción de las mejoras propuestas para el proyecto DGAC 80. Las propuestas parten del análisis previo de la situación inicial del proyecto y se basan en la metodología de la Manufactura Lean.

### **3.1 5S´s**

La metodología 5S´s, se busca aplicar con la finalidad tener un almacén de archivos organizado, la cual permita al usuario facilitar la búsqueda de reportes de defectos y fallas. Después se explican las herramientas utilizadas para mantener organizada el área y por último se establecen los resultados obtenidos y se compara el estado actual y el estado antiguo del almacén.

El archivo del Proyecto DGAC-80 se utiliza para consultar información a detalle contenida en los reportes de defectos y fallas registrados en la base de datos. Para facilitar la consulta de los archivos es necesario establecer un procedimiento para almacenar organizadamente los reportes.

Como se planteó en el capítulo de antecedentes, los archivos después de captura se guardaban en carpetas sin indicar el número del reporte. Por ello se dificultaba encontrar los reportes específicos en caso de requerir consultarlos.

Así mismo, en las carpetas se encontraban almacenados sobres y oficios de ingreso, los cuales ocupaban espacio sin ser información relevante para investigaciones futuras.

#### **Aplicación de metodología 5S´s**

Para descripción de la aplicación de la metodología 5S´s se dividirá en sus cinco conceptos, las cuales fueron las cinco actividades realizadas para poder organizar el almacén de los reportes de defectos y fallas del Proyecto DGAC-80.

### 1. Clasificación (整理, Seiri)

En este paso se requiere separar las cosas necesarias de las cosas que no lo son. Con ello se busca reducir el espacio de almacenamiento y da mayor sentido a la clasificación de los documentos.

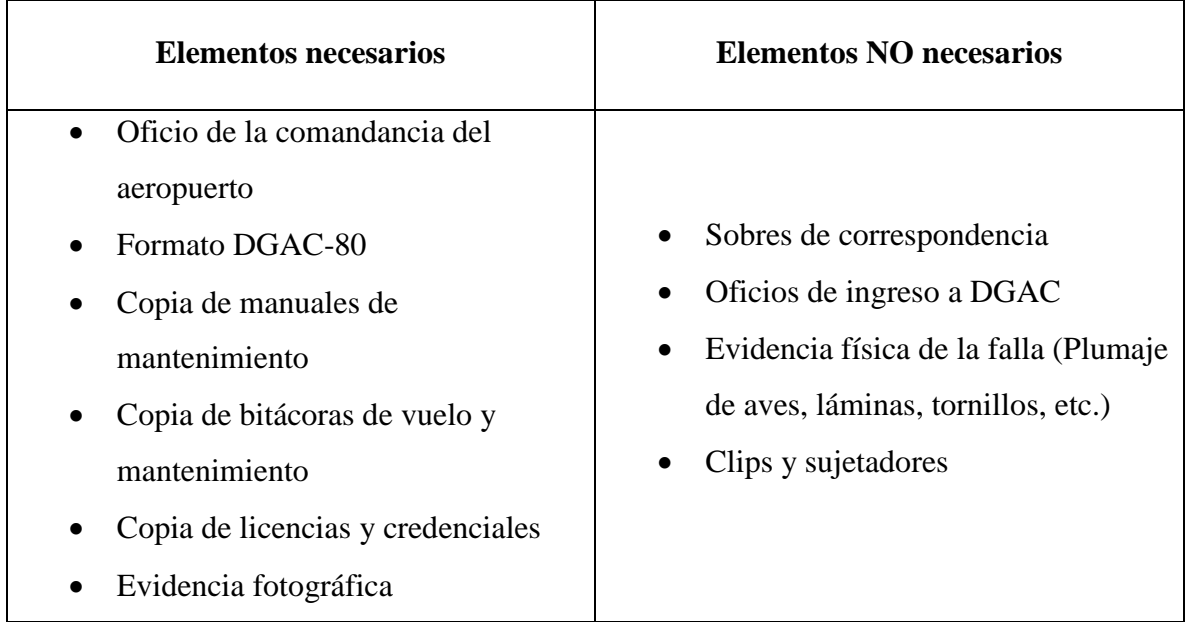

*Figura 15 Clasificación de elementos. Fuente: Elaboración propia.*

Como se aprecia en la tabla de clasificación anterior *(Figura 15)*, existen diversos elementos que se entregan junto con un reporte de fallas y defectos, de los cuales se requieren sólo los papeles que contengan información del reporte que facilite su investigación y rastreo de personas que involucradas. En cuanto a los elementos no necesarios se trata de sobres y oficios utilizados por los operadores aéreos para entregar el reporte a la DGAC y al Departamento de Aeronavegabilidad.

En cuanto a la evidencia física del defecto o falla, resulta ser material que no requiere la Dirección debido a que no es posible analizar. El problema que representa la evidencia física es su forma irregular, lo cual dificulta ser almacenado en carpetas, y en caso de material biológico representa un riesgo por ser considerado material de peligro biológico infeccioso; además de ser evidencia que no representa información relevante y puede ser sustituido por evidencia fotográfica.

Derivado de lo anterior, la clasificación del contenido de los reportes se realiza al llegar la información al Departamento de Aeronavegabilidad. Esto se realiza mediante una hojeada en la que se observa el contenido y descartando elementos que no son relevantes en la investigación.

Por otra parte, se realiza una segunda revisión de los elementos al momento de subirse la información a la base de datos, en la cual se descartan elementos innecesarios.

#### 2. Orden (整頓, Seiton)

Al inicio tenemos que recordar que los reportes archivados no estaban en orden alguno y su búsqueda resultaba complicada. Por ello en este paso se busca establecer un procedimiento y lugar para guardar los archivos que cumpla los siguientes puntos:

- Facilitar al usuario la localización de un reporte específico.
- Facilitar al usuario regresar un reporte y carpeta a su lugar.
- Asignar un lugar exclusivo para almacenar los reportes
- Facilidad para identificar reportes o carpetas fuera de su lugar asignado.

Con esto en mente, lo primero que se debía de hacer era asignar un orden a los reportes, el cual se determinó que fuera la fecha en que ocurrió el defecto o falla. Esto se decidió debido a que es la fecha que se escribe en la base de datos y con ella, se podrá rastrear con mayor facilidad el reporte que requiera ser analizado a profundidad.

En los reportes la fecha en que se identificó el defecto o falla variaba de ubicación en el reporte. Al requerirse poder visualizar con facilidad la fecha de cada reporte al ser hojeado en las carpetas y poder borrar el dato en caso de requerirse copias se decidió colocar con lápiz la fecha en la primera hoja de cada reporte, en la esquina superior derecha.

Por otro lado, existían casos en que las comandancias enviaban un compilado de dos o más reportes, con lo cual, el oficio de la comandancia del aeropuerto era uno en el que se daban datos generales de todos los reportes enviados. Para poder separar estos reportes de acuerdo a su fecha y que cada uno tuviera su oficio de comandancia se decidió colocar una copia del oficio de la comandancia al inicio de cada reporte *(Figura 16).*

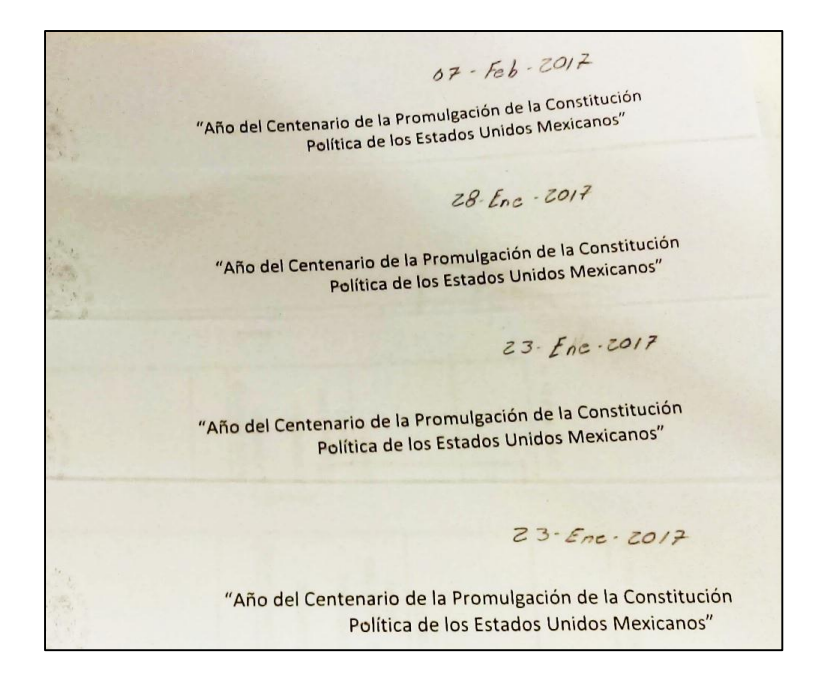

*Figura 16 Reportes con fecha de incidencia en la esquina superior derecha. Fuente: Elaboración propia.*

Para guardar los reportes se colocaron en carpetas de tres argollas, colocando un separador en cada inicio de mes, en el cual se señala el mes y año que contiene de ese punto en adelante *(Figura 17)*.

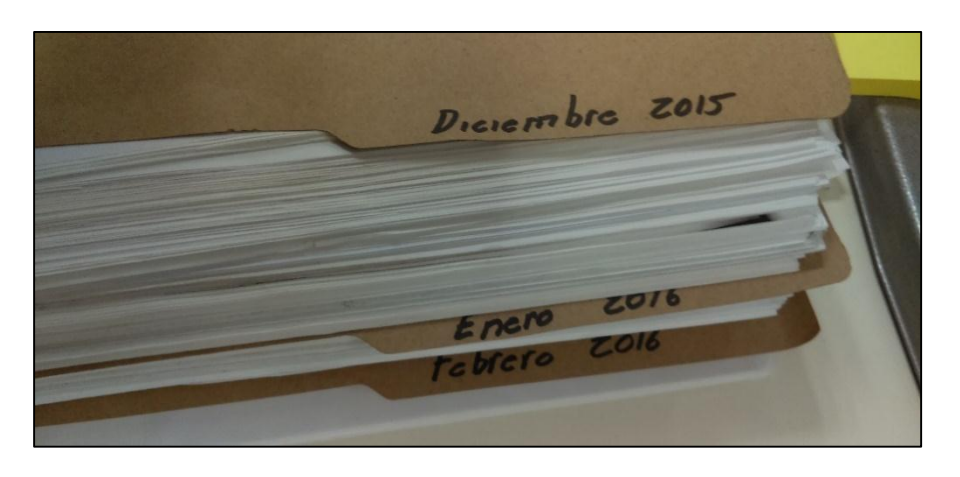

*Figura 17 Separadores mensuales de reportes. Fuente: Elaboración propia.*

Para identificar el periodo de tiempo de los reportes contenidos en cada carpeta, se colocó como portada en cada carpeta el nombre del proyecto al cual pertenece el archivo, se señala el periodo de tiempo en mes y año de los reportes contenidos y por último, un número de identificación en la esquina superior derecha y en el costado de la carpeta *(Figura 18)*

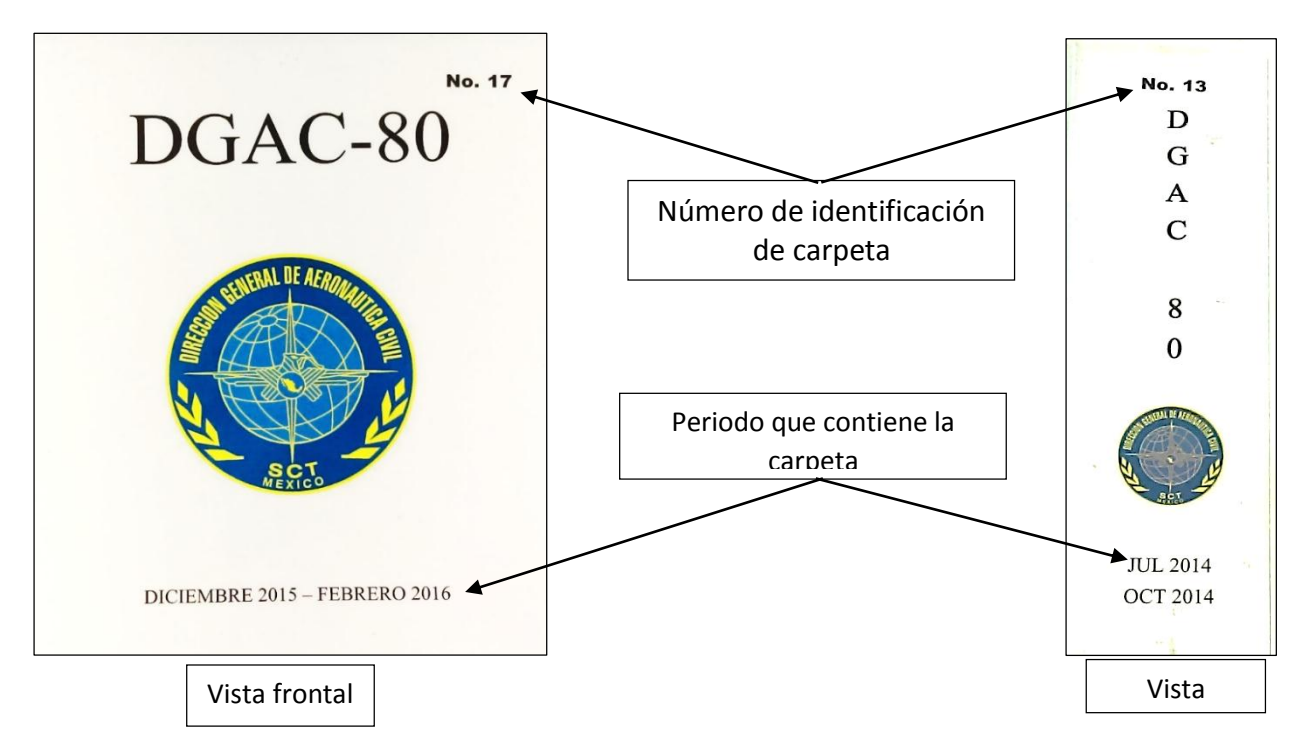

*Figura 18 Esquema de portada y costilla de carpetas. Fuente: Elaboración propia.*

Las carpetas fueron colocadas en un archivero que fue asignado para uso exclusivo del Proyecto DGAC-80. Los números consecutivo permiten saber si alguna carpeta está o no en su lugar, pero para facilitar esta actividad se decidió colocar un **Poka-Yoke** que permitiera al usuario saber si está fuera de lugar una carpeta. En este caso se utilizó una línea diagonal en el costado de cada carpeta con cinta azul *(Figuras 19 y 20)*

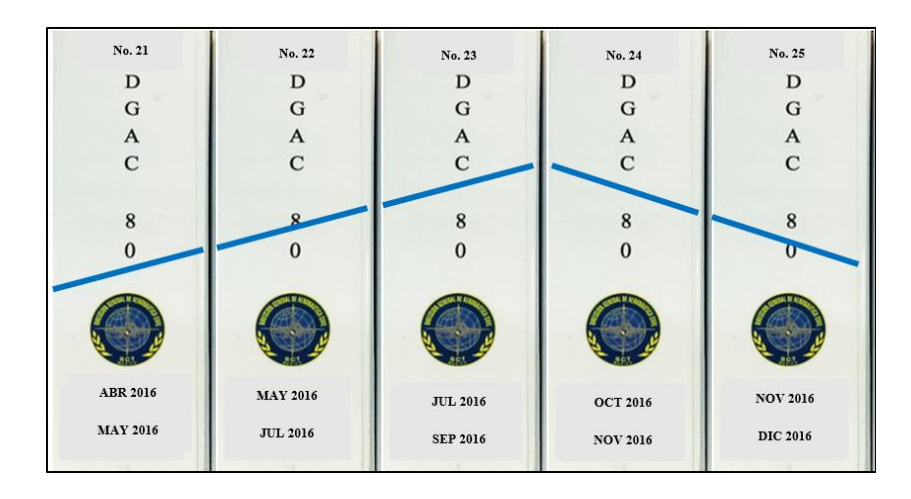

*Figura 19 Carpetas ordenadas. Fuente: Elaboración propia.*

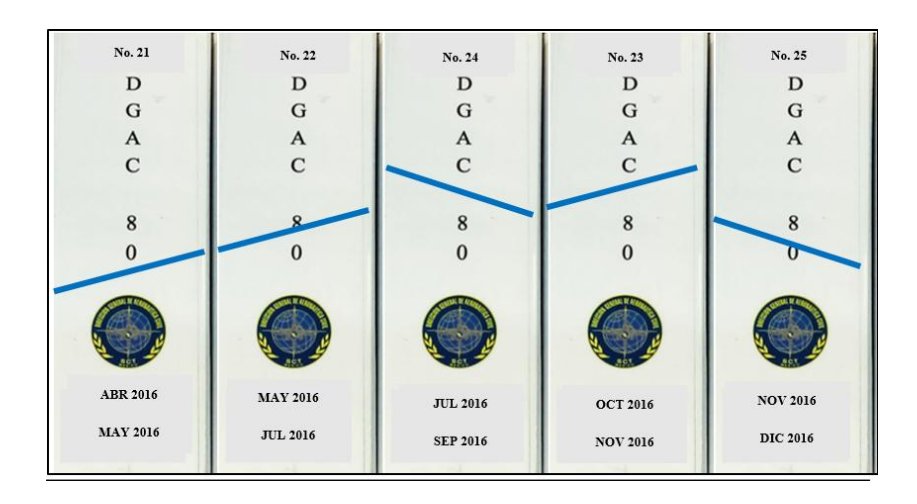

*Figura 20 Carpetas no ordenadas. Fuente: Elaboración propia.*

Por otro lado, con el número de identificación se realizó una tabla en la cual se rastrean las carpetas, su contenido en fechas y su ubicación. Esta tabla se anexó en una hoja del archivo de Excel "Base de datos DGAC-80" *(Figura 21)*.

| No. Carpeta | Fecha de inicio | Fecha de término | No. De reportes |                   |  |  |  |
|-------------|-----------------|------------------|-----------------|-------------------|--|--|--|
|             | 08/03/2012      | 16/09/2012       | 63              | Caja cartón       |  |  |  |
| 2           | 18/09/2012      | 31/12/2012       | 52              | Caja cartón       |  |  |  |
| 3           | 02/01/2013      | 31/01/2013       | 25              | Caja cartón       |  |  |  |
| 4           | 02/02/2013      | 11/03/2013       | 20              | Caja cartón       |  |  |  |
| 5           | 13/03/2013      | 17/04/2013       | 38              | Caja cartón       |  |  |  |
| 6           | 17/04/2013      | 30/05/2013       | 41              | Caja cartón       |  |  |  |
| 7           | 01/06/2013      | 18/07/2013       | 49              | Caja cartón       |  |  |  |
| 8           | 18/07/2013      | 19/09/2013       | 43              | Caja cartón       |  |  |  |
| 9           | 20/12/2013      | 31/12/2013       | 57              | Caja cartón       |  |  |  |
| 10          | 01/01/2014      | 18/02/2014       | 34              | Caja cartón       |  |  |  |
| 11          | 19/02/2014      | 23/04/2014       | 55              | Caja cartón       |  |  |  |
| 12          | 23/04/2014      | 30/06/2014       | 54              | Caja cartón       |  |  |  |
| 13          | 03/07/2014      | 27/10/2014       | 60              | Caja cartón       |  |  |  |
| 14          | 08/11/2014      | 12/07/2015       | 62              | Caja cartón       |  |  |  |
| 15          | 14/07/2015      | 26/09/2015       | 64              | Caja cartón       |  |  |  |
| 16          | 03/10/2015      | 30/10/2015       | 50              | Caja cartón       |  |  |  |
| 17          | 01/12/2015      | 14/02/2016       | 73              | <b>Escritorio</b> |  |  |  |
| 18          | 14/02/2016      | 31/03/2016       | 43              | <b>Escritorio</b> |  |  |  |
| 19          | 02/04/2016      | 22/04/2016       | 32              | Arhivo            |  |  |  |
| 20          | 23/04/2016      | 16/05/2016       | 35              | Arhivo            |  |  |  |
| 21          | 14/05/2016      | 03/06/2016       | 38              | Arhivo            |  |  |  |

*Figura 21 Tabla de rastreo de carpetas. Fuente: Elaboración propia.*

#### 3. Limpieza (清掃, Seiso)

Con este punto se busca identificar y eliminar fuentes de suciedad con lo cual se busca obtener un entorno de trabajo seguro, eliminar los daños a los reportes almacenados y brindar a los empleados un espacio de trabajo más agradable.

En el primer punto se clasificó el contenido de los reportes, y se identificó como elementos no necesarios a los sobres de correspondencia y evidencia física de la falla como plumaje de aves *(Figura 22),* láminas, tornillos, hojas impregnadas de fluidos entre otros. Estos elementos también representan puntos de suciedad los cuales deben de ser eliminados.

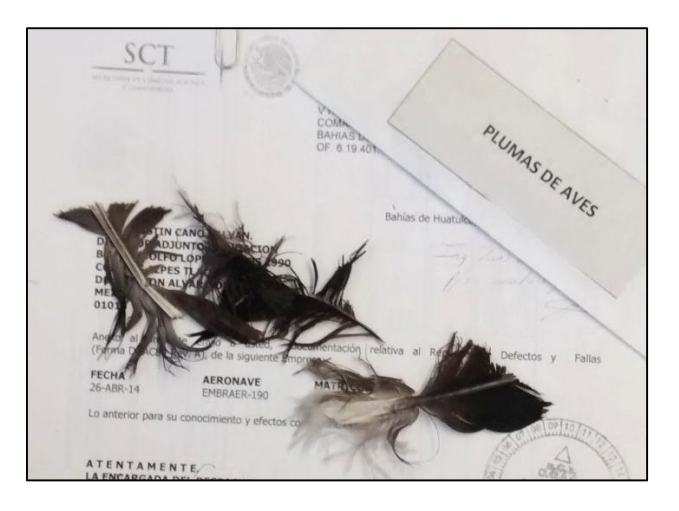

*Figura 22 Plumas de ave enviadas en un reporte de defectos y fallas. Fuente: Elaboración propia.*

Para mantener el área de archivo limpia, se decidió poner en la basura todo lo que se identificó como elemento no necesario. Para reportes entrantes se optó por realizar una inspección al inicio, en la cual se descartaran todos los elementos que se clasifiquen como no necesarios.

### 4. Estandarización (清潔, Seiketsu)

Este paso busca mantener los tres primeros escalones y evitar el retroceso en los avances logrados hasta ahora. Para ello se tienen que elaborar diferentes herramientas en las cuales se mantenga el orden.

Una de las herramientas más importantes es el "Manual de Procedimientos de la Dirección General de Aeronáutica Civil" que publica la SCT. Este contiene los procedimientos de los diversos proyectos y funciones de las distintas áreas de las DGAC. Con esto se logra estandarizar los procedimientos ya que contiene una tabla del procedimiento en la que señala el orden, el área responsable, descripción de cada actividad y en casos específicos, el tiempo de realización.

Siguiendo esa estructura y con el objetivo de estandarizar el procedimiento de archivado de reportes de defectos y fallas se realizó el Manual de "Archivo de reportes de defectos y fallas del Proyecto DGAC-80" *(Anexo 3).*

#### 5. Mantener la disciplina (躾, Shitsuke)

Debido a que el proceso está escrito en el manual de procedimientos de la DGAC y publicado por la SCT, se realizan auditorías internas. En ellas, especialistas de la dirección analizan si se está siguiendo lo establecido en el manual y en caso de no ser así, se da un periodo de tiempo para que se ordene todo de acuerdo al manual.

#### **Resultados obtenidos**

Estos resultados se obtuvieron al poner a prueba los cambios realizados en el archivo y se compararon contra los datos ates de realizarse los cambios *(Figura 23).*

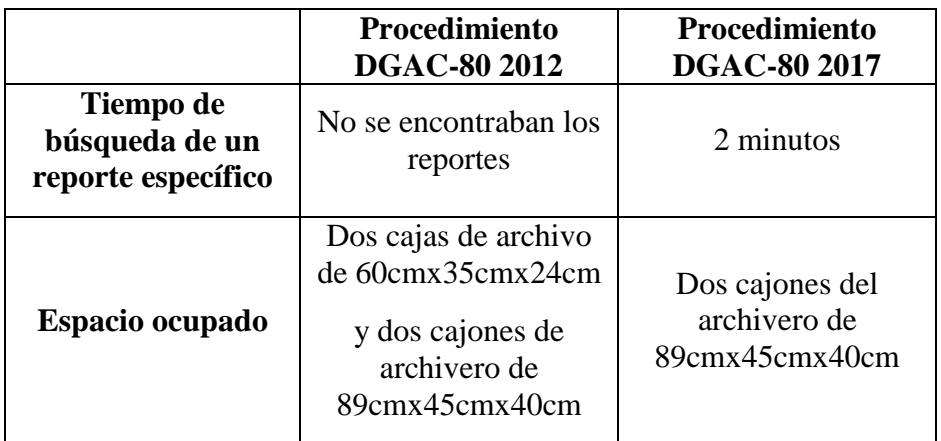

*Figura 23 Comparativa de tiempos de búsqueda de reportes del 2012 y 2017. Fuente: Elaboración propia.*

Actualmente el departamento de Seguridad Aérea se apoya del archivo del Proyecto DGAC-80 para obtener información de antecedentes de aeronaves accidentadas.

Con lo anterior se pudo establecer un proceso de archivo en el Proyecto DGAC-80 basado en la metodología 5S´s, el cual brindó tiempos de búsqueda de reportes significativamente menores y redujo el espacio requerido por el archivo.
## **3.2 Estandarización de captura de reportes**

Como se vio en el capítulo de antecedentes, los reportes de fallas se registran con el nombre del operador de la aeronave al momento del incidente, así como marca y modelo de la misma. Con estos datos se realiza un conteo de fallas por operador aéreo y por modelo de aeronave, para así saber que operadores son los que más fallas han reportado y con ello tomar medidas para prevenir futuras fallas.

En caso de que el nombre del operador o de modelo de aeronave se capture de forma incorrecta, el reporte no será contabilizado y esto afectará en las estadísticas generadas en los contadores.

Para estandarizar los nombres dividiremos en dos el tema:

- 1. Nombres de operadores aéreos
- 2. Marca y modelo de aeronaves

Después de establecer los nombres que se van a ocupar en la base de datos, se requiere crear una herramienta que ayude al usuario para saber que nombre utilizar.

#### **Nombres de operadores aéreos**

Para establecer que nombre utilizar por cada operador aéreo, el jefe del Departamento de Aeronavegabilidad sugirió utilizar el nombre pintado en el fuselaje de la aeronave. Esto debido a que es el más fácil de reconocer por los empleados de la Dirección, también por ser el nombre con el cual van membretadas las hojas de oficios que envían los operadores aéreos a la Secretaría.

Una vez sabiendo el nombre que se utilizará en la base de datos, se necesita una lista de los nombres que utilizan en los reportes de defectos y fallas para referirse a los operadores aéreos.

La lista se creó capturando el nombre del operador aéreo como venía escrito en los reportes de defectos y fallas del año 2014 al 2017.

| Reportes procesados                                              | 1593             |
|------------------------------------------------------------------|------------------|
| Nombres utilizados en los reportes para<br>operadores aéreos     | 529              |
| Nombres autorizados para usar en la base<br>de datos             | 178              |
| Promedio de nombres por operador aéreo                           | $2.97 \approx 3$ |
| Mayor cantidad de nombres asignados a un<br>operador aéreo       | 16               |
| Cantidad mínima de nombres para referirse<br>a un operador aéreo | 7                |

*Figura 24 Tabla resumen de la lista de nombres de operadores aéreos. Fuente: Elaboración propia.*

Para generar una herramienta que ayude al usuario con el nombre se planteó que se colocara en el mismo archivo que el de la base de datos. Resultaba muy pesado de procesar para la computadora, debido a que en el archivo de la base de datos contenía diferentes apartados. Estos eran:

- Base de datos de defectos y fallas
- Contador de tipo fallas por operador
- Contador de tipo de fallas por modelo de aeronave
- Gráfica de contador de tipo fallas por operador
- Gráfica de contador de tipo de fallas por modelo de aeronave
- Lista de análisis realizados hasta el 2014
- Lista de diferentes nombres utilizados para los operadores aéreos

Para disminuir la cantidad de datos que requería procesar la computadora, se optó por dividir el archivo en tres distintos.

- Base de datos de defectos y fallas
- Análisis estadístico de defectos y fallas
- Lista de nombres por operador aéreo

Una vez decidido que el archivo de nombres de operador aéreo se haría separado de la base de datos se colocó la lista de 529 distintos nombres de operadores aéreos relacionados con el nombre que se utilizaría en la base de datos *(Figura 25).*

| Reporte de defectos y fallas | Se escribe         |
|------------------------------|--------------------|
| <b>AEROLINEA 1</b>           | <b>AEROLINEA 1</b> |
| <b>AEROLINEA1</b>            | <b>AEROLINEA1</b>  |
| AEROLINEA 01                 | <b>AEROLINEA 1</b> |
| AEROLINEA 001                | <b>AEROLINEA1</b>  |

*Figura 25 Ejemplo de diferentes nombres para un mismo operador aéreo. Fuente: Elaboración propia.*

Para facilitar la tarea del usuario de buscar el nombre correcto se generó en la primer pestaña una ventanilla *(Figura 26)* en la cual se colocara el nombre como estaba escrito en el reporte de defectos y fallas en la parte superior, y que esta diera como resultado el nombre como debía de ser escrito en la base de datos en la parte inferior.

| Operador aéreo: l |  |
|-------------------|--|
| Se escribe:       |  |

*Figura 26 Ejemplo de ventanilla del buscador de nombres de operadores aéreos. Fuente: Elaboración propia.*

Para esto, en la ventanilla inferior se utilizó la función BUSCARV *(Figura 27*

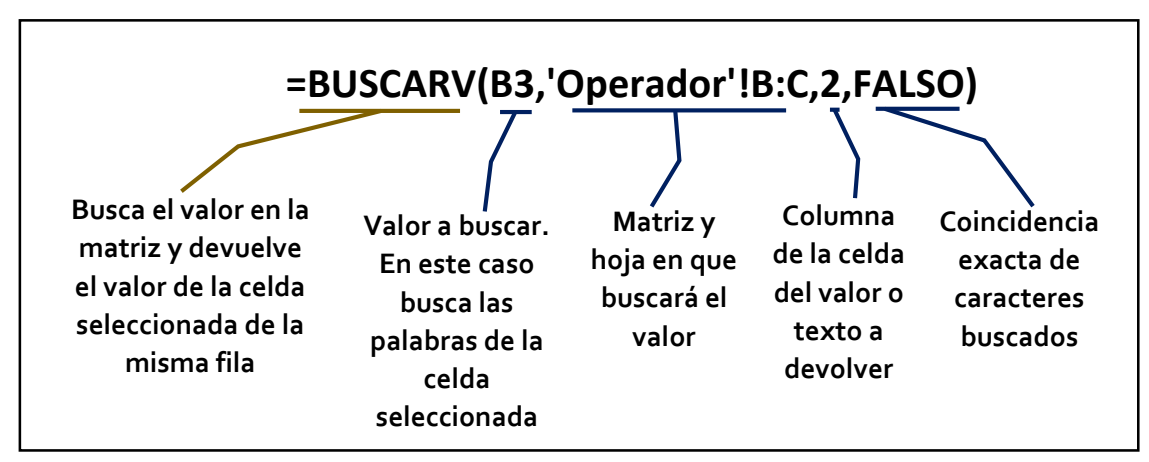

*Figura 27 Estructura de la función BUSCARV. Fuente: Elaboración propia.*

Esta función arroja como resultado el nombre del operador aprobado para la base de datos con el que esté relacionado el nombre escrito en el reporte.

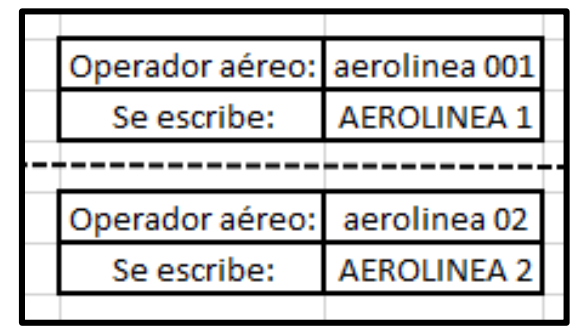

*Figura 28 Ejemplo del resultado que arroja la ventanilla de búsqueda de operador aéreo. Fuente: Elaboración propia.*

Como se aprecia en la imagen anterior (*Figura 28)*, al introducir el nombre del operador como está registrado en el reporte de defectos y fallas, la pestaña arroja como resultado el nombre con el cual se registra el operador en la base de datos.

#### **Nombres de marcas y modelos de aeronaves**

Para esta opción se decidió utilizar el nombre marca y modelo de aeronaves que se tiene registrado en la FAA, debido a que es utilizado por todos los países registrados en la OACI, así que es considerada de carácter internacional.

El registro del nombre de todas las aeronaves se encuentra en la tabla de certificados de aeronaves [14]. Esta tabla de designación de la FAA (Ilustración 20) incluye el nombre de la empresa que tiene el certificado de la aeronave (Type Certificate Holder), el nombre designado para uso civil (Civil Model Designation), la designación anterior del modelo de aeronave (Prior Model Designation), el equivalente de la designación militar (Equivalent Military Designation).

<sup>14.</sup> Federal Aviation Administration, Air Traffic Organization Policy, (2017, 05 March),Pilot Certificate Aircraft Type Designations-Airplne, 8900.1

| <b>TYPE CERTIFICATE</b><br><b>HOLDER</b> | <b>CIVIL MODEL</b><br><b>DESIGNATION</b>                                          | PRIOR MODEL<br><b>DESIGNATION</b> | <b>EQUIVALENT</b><br><b>MILITARY</b><br><b>DESIGNATION</b> |
|------------------------------------------|-----------------------------------------------------------------------------------|-----------------------------------|------------------------------------------------------------|
| <b>Bombardier Inc.</b><br>(continued)    | $CL-600-1A11$<br>CL-600-2A12<br>CL-600-2B16 (CL-601-3A<br>and CL-601-3R variants) |                                   | None                                                       |
|                                          | CL-600-2B16 (CL-604<br>variant)                                                   |                                   | None                                                       |
|                                          | DHC-8-100 Series<br>DHC-8-200 Series<br>DHC-8-300 Series<br>DHC-8-400 Series      |                                   | $E-9A$                                                     |
| <b>Breguet, France</b>                   | Fauvette 905A                                                                     |                                   | None                                                       |
| Bristol Aircraft Ltd., UK                | Britannia 305                                                                     |                                   | None                                                       |

*Figura 29 Ejemplo de tabla de designación de la FAA [15]*

Para estandarizar los nombres de marca y modelo en la base de datos se decidió que el nombre de la empresa que manufactura la aeronave fuera la marca. En cuanto al modelo se seguiría la designación de modelo para uso civil.

| <b>TYPE CERTIFICATE</b><br><b>HOLDER</b> | <b>CIVIL MODEL</b><br>DESIGNATION                                               |
|------------------------------------------|---------------------------------------------------------------------------------|
| Embraer S.A.                             | EMB-110P1, EMB-110P2<br>(see NOTE to the left for type<br>rating applicability) |
|                                          | EMB-120, EMB-120RT,<br>EMB-120ER_EMB-120FC.<br><b>EMB-120OC</b>                 |
|                                          | EMB-135ER EMB-135LR.<br>EMB-135KE, EMB-135KL.<br>EMB-135BJ, EMB-145.            |
|                                          | EMB-145ER, EMB-145MR,<br>EMB-145LR, EMB-145XR,<br>EMB-145MP, EMB-145EP          |
|                                          | EMB-500 (Single Pilot)<br>EMB-500 (SIC Required; SIC<br>limitation is required) |

*Figura 30 Ejemplo de tabla de designación de la FAA [16]*

Con lo anterior, se pudo estandarizar el nombre de operador, marca y modelo que se utilizaría en la base de datos. También fue posible crear una herramienta que ayudara al usuario a encontrar el nombre asignado en la base de datos para el operador aéreo.

No fue posible realizar una herramienta para el usuario que contenga los nombres de marcas y modelos de las aeronaves utilizados en la base de datos.

<sup>15.</sup> Federal Aviation Administration, Air Traffic Organization Policy, (2017, 05 March),Pilot Certificate Aircraft Type Designations-Airplne, 8900.1, (Página 6).

<sup>16.</sup> Federal Aviation Administration, Air Traffic Organization Policy, (2017, 05 March), Pilot Certificate Aircraft Type Designations-Airplne, 8900.1, (Página 8).

## **3.3 Indicaciones visuales para análisis de reportes**

Como se vio en los antecedentes, el análisis de los reportes consistía en ver si se repetía la falla en alguna aeronave. El usuario tenía que recordar si existía algún reporte reciente de esa aeronave o buscarlo en todos los reportes anteriores. Con la información de los reportes se realizaba un comentario en una tabla de "ANÁLISIS", en la cual se anotaba la fecha de revisión, modelo de aeronave, código ATA 100, número de reincidencias y comentarios por parte del usuario. Esto resultaba en una actividad tediosa, que en muchos casos se omitía. Debido a ello, la fecha del último análisis registrado es del 23 de octubre de 2014.

Para facilitar al usuario el análisis de los reportes, se requería establecer los puntos más importantes para saber si el reporte requería ser analizado a detalle o no. Con la ayuda del Jefe del Departamento de Certificación de Producción y Aeronavegabilidad se establecieron los siguientes puntos importantes en el análisis individual de reportes:

- Fallas anteriores de la aeronave. Para establecer si existe relación con las fallas reportadas de la aeronave, así como observar si el procedimiento que se realizó para corregir la falla anterior funcionó o generó nuevos problemas en el sistema o la falla se repitió.
- Tiempo transcurrido desde la falla hasta el día de captura. De acuerdo a los manuales de funcionarios de DGAC, se establece que todo oficio tiene como tiempo límite de respuesta 90 días naturales, en caso contrario la solicitud se da por negada. Aunque en el caso de los reportes, al pasar ese periodo de tiempo, al operador ya no se le puede solicitar información complementaria. Por lo anterior se estableció que deben de mostrase o resaltarse los reportes en los cuales aún se pueda solicitar información complementaria al operador.
- Repetición de falla en la aeronave. Para evaluar reincidencias en las fallas, se tiene que resaltar o marcar si la aeronave ha tenido en su último reporte, la misma falla. Esto se establece viendo los primeros dos dígitos del código ATA 100 del reporte actual y del último reporte, en caso de ser iguales, se establece que existe una reincidencia en la falla de la aeronave y se requiere hacer un análisis más a detalle de esa aeronave.

Con base en estos tres puntos se establecieron cuales tenían que ser los indicadores visuales que ayudarían al usuario para priorizar los reportes que requirieran un análisis a detalle para dar notificación al operador aéreo.

En este caso utilizaremos una herramienta denominada ANDON, la cual está relacionada con la filosofía de la manufactura Lean. Consiste en una serie de luces de diferentes colores que van a comunicar al usuario el estado del sistema, o reporte en este caso, y con ello se decidirá cómo se debe de proceder.

En Excel se tienen diferentes herramientas con las cuales se pueden establecer indicaciones visuales con celdas que se colorean dependiendo de las condiciones que se le programen.

#### **90 días naturales**

Como primer punto se tenían que resaltar los reportes que estuvieran dentro del límite de tiempo de 90 días naturales, para así poder solicitar al operador aéreo más información.

Para ello se siguió el siguiente procedimiento:

- I. Ordenar los reportes del más antiguo al más actual.
	- 1. Se selecciona toda la tabla.
	- 2. En la pestaña de inicio se da clic en Ordenar y Filtrar.
	- 3. Dentro de las opciones de Ordenar y Filtrar se da clic en la opción Orden Personalizado.
	- 4. En columna se selecciona la opción "ordenar por Columna G".
	- 5. En ordenar según se selecciona la opción "Valores".
	- 6. En criterio de ordenación se selecciona la opción "De más antiguos a más recientes" y se da clic en el botón "Aceptar".
- II. Generar columna de indicación visual de tiempo transcurrido desde la falla.
	- 1. Se crea una columna que tenga como título "DIAS TRANSCURRIDOS DESDE FALLA".

*2.* Para determinar los días transcurridos se requiere realizar una resta de días, del día de hoy menos el día de la falla. Para ello, en la casilla del primer reporte de falla de la base de datos se colocó la función "**=HOY()-G10**" *(Figura 31).*

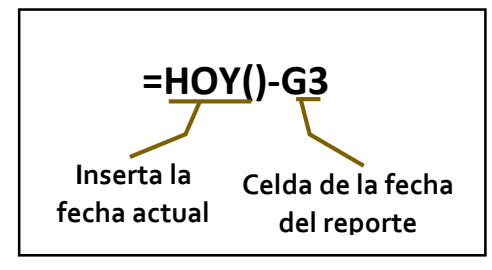

*Figura 31 Estructura de la función HOY. Fuente: Elaboración propia.*

- 3. Se selecciona la casilla y se da doble clic en el cuadro verde de la esquina inferior derecha para que la función se aplique en todas las filas de los reportes de la base de datos.
- III. Indicación visual.
	- 1. Se selecciona la columna "DIAS TRANSCURRIDOS DESDE FALLA".
	- 2. En la pestaña de inicio se da clic en el menú "Formato Condicional" y se selecciona la opción "Nueva regla…".
	- 3. En "Seleccionar un tipo de regla:" se elige la opción "Aplicar únicamente a las celdas que contengan".
	- 4. En el recuadro "Editar formato únicamente a las celdas con:" en la primer casilla se selecciona la opción "Valor de la celda", en la segunda casilla se elige la opción "entre", en la tercer casilla se escribe el número "1" y en la cuarta casilla se escribe el número "90".
	- 5. Se da clic en el botón "Formato…".
	- 6. En la ventana emergente de "Formato de celdas" se elige la pestaña "Relleno" y en la cuadrícula de colores se elige un color verde. Se da clic en el botón "Aceptar".
	- 7. En la ventanilla "Editar un tipo de regla:" se da clic en el botón "Aceptar" y por último en la ventanilla "Administrador de reglas de formato condicionales" se da clic en el botón "Aceptar".

Con esta indicación se puede ahora saber de forma rápida si es posible solicitar mayor información al operador aéreo.

### **Días transcurridos desde la última falla.**

La siguiente indicación visual requerida es señalar si ha transcurrido un periodo de tiempo corto entre la última falla de la aeronave y el nuevo reporte de falla. Para ello se estableció una columna en la que se indicara el tiempo transcurrido entre fallas.

Para hacer eso, se realizó el siguiente procedimiento:

- I. Generar columna de fechas de última falla
	- 1. En una columna nueva, en la casilla superior se coloca el título "FECHA DE ÚLTIMA FALLA"
	- 2. Para saber la fecha en la que ocurrió la última falla se utiliza la combinación de funciones que resulta de la siguiente forma:

```
=SUMAPRODUCTO((MAX(($F$10:F3955=F3956)*$G$10:G3955)))
```
*(Figura 32).*

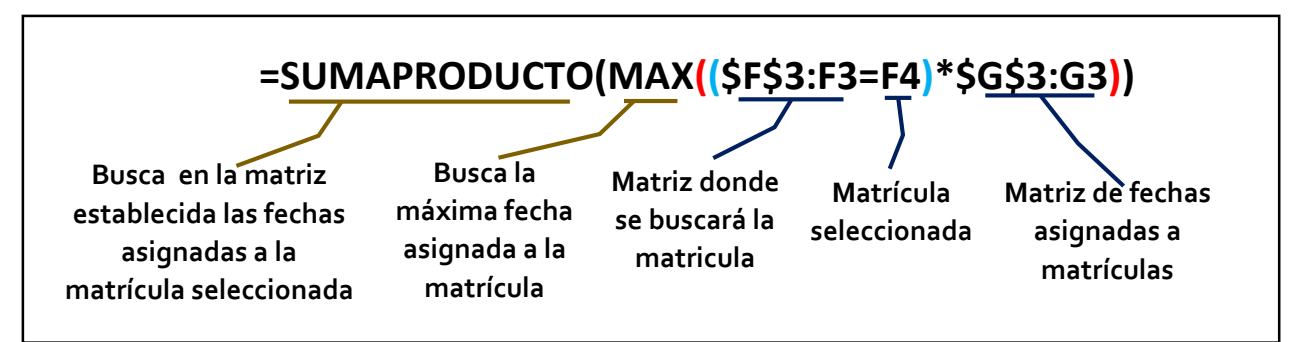

*Figura 322 Estructura de la función SUMAPRODUCTO. Fuente: Elaboración propia.*

Se coloca el símbolo de *\$* en la primer parte se la selección, para así anclar la matriz en su parte superior al inicio de la base de datos, pero se deja libre en la parte inferior, para que con ello se pueda ir ampliando la selección a toda la base de datos conforme se ingresen nuevos reportes.

- 3. Se selecciona la casilla con la función y se da doble clic en el cuadro verde de la esquina inferior derecha, para así asignar esta función a todos los reportes de la base de datos.
- II. Generar columna de días transcurridos desde última falla
	- 1. En una columna nueva, en la casilla superior de la columna, se coloca el título "DIAS DESDE ÚLTIMA FALLA"
	- 2. Para conocer los días transcurridos desde la última fecha hasta la fecha del nuevo reporte se tiene que hacer una resta de la fecha del nuevo reporte con respecto al reporte anterior. Para ello se utilizó la siguiente función: "**=G3955- Q3955**" *(Figura 33)*. En la casilla de la columna "G" se encuentra la fecha del nuevo reporte y en la casilla de la columna "Q" se encuentra la fecha del último reporte.

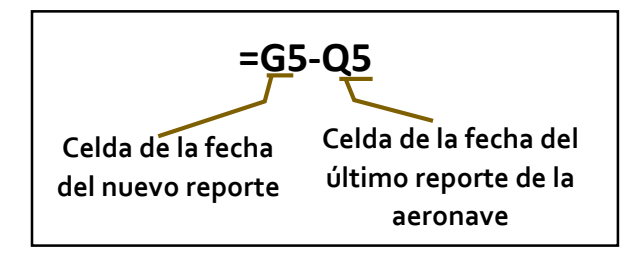

*Figura 33 Estructura de la función resta. Fuente: Elaboración propia.*

#### III. Indicación visual Roja

Esta indicación se colocará en los reportes en que se encuentre un tiempo entre fallas menor o igual a 50 días.

- 1. Se selecciona la columna "DIAS DESDE ÚLTIMA FALLA".
- 2. En la pestaña de inicio se da clic en el menú "Formato Condicional" y se selecciona la opción "Nueva regla…".
- 3. En "Seleccionar un tipo de regla:" se elige la opción "Aplicar únicamente a las celdas que contengan".
- 4. En el recuadro "Editar formato únicamente a las celdas con:" en la primer casilla se selecciona la opción "Valor de la celda", en la segunda casilla se elige la opción "entre", en la tercer casilla se escribe el número "1" y en la cuarta casilla se escribe el número "50".
- 5. Se da clic en el botón "Formato…".
- 6. En la ventana emergente de "Formato de celdas" se elige la pestaña "Relleno" y en la cuadrícula de colores se elige un color rojo. Se da clic en el botón "Aceptar".
- 7. En la ventanilla "Editar un tipo de regla:" se da clic en el botón "Aceptar" y por último en la ventanilla "Administrador de reglas de formato condicionales" se da clic en el botón "Aceptar".
- IV. Indicación visual Amarilla

Esta indicación se colocará en los reportes en que se encuentre un tiempo entre fallas mayor a 50 días y menor o igual a 90 días.

- 1. Se selecciona la columna "DIAS DESDE ÚLTIMA FALLA".
- 2. En la pestaña de inicio se da clic en el menú "Formato Condicional" y se selecciona la opción "Nueva regla…".
- 3. En "Seleccionar un tipo de regla:" se elige la opción "Aplicar únicamente a las celdas que contengan".
- 4. En el recuadro "Editar formato únicamente a las celdas con:" en la primer casilla se selecciona la opción "Valor de la celda", en la segunda casilla se elige la opción "entre", en la tercer casilla se escribe el número "51" y en la cuarta casilla se escribe el número "90".
- 5. Se da clic en el botón "Formato…".
- 6. En la ventana emergente de "Formato de celdas" se elige la pestaña "Relleno" y en la cuadrícula de colores se elige un color rojo. Se da clic en el botón "Aceptar".
- 7. En la ventanilla "Editar un tipo de regla:" se da clic en el botón "Aceptar" y por último en la ventanilla "Administrador de reglas de formato condicionales" se da clic en el botón "Aceptar".
- V. Indicación visual Verde

Esta indicación se colocará en los reportes en que se encuentre un tiempo entre fallas mayor a 90 días.

1. Se selecciona la columna "DIAS DESDE ÚLTIMA FALLA".

- 2. En la pestaña de inicio se da clic en el menú "Formato Condicional" y se selecciona la opción "Nueva regla…".
- 3. En "Seleccionar un tipo de regla:" se elige la opción "Aplicar únicamente a las celdas que contengan".
- 4. En el recuadro "Editar formato únicamente a las celdas con:" en la primer casilla se selecciona la opción "Valor de la celda", en la segunda casilla se elige la opción "mayor que", en la tercer casilla se escribe el número "91".
- 5. Se da clic en el botón "Formato…".
- 6. En la ventana emergente de "Formato de celdas" se elige la pestaña "Relleno" y en la cuadrícula de colores se elige un color rojo. Se da clic en el botón "Aceptar".
- 7. En la ventanilla "Editar un tipo de regla:" se da clic en el botón "Aceptar" y por último en la ventanilla "Administrador de reglas de formato condicionales" se da clic en el botón "Aceptar".

#### **Reincidencia en fallas**

Esta indicación visual tiene como objetivo el hacerle saber al usuario si la aeronave en su último reporte tiene falla en el mismo sistema que en el reporte que se está ingresando. Esto nos indica si existe reincidencia en la falla y por ello requiere un análisis a detalle el reporte debido que en la primera ocasión que se reportó la falla, no se solucionó el problema raíz.

Para ello se generaron tres columnas. La primera es una columna auxiliar, ya que combina la información de fecha y matrícula y la relaciona con el código ATA de la falla. La segunda columna, usando la información de la columna auxiliar, indica el código ATA de la última falla. La tercer columna verifica si el código ATA de la última falla y el código ATA de la nueva falla es igual, en caso de serlo, resalta en rojo la palabra "Repetida, lo cual indica al usuario que las fallas son del mismo sistema.

- I. Columna auxiliar de búsqueda de código ATA
	- 1. A la izquierda de la columna de "Código ATA" se inserta una columna en blanco.
	- 2. En la celda de título se coloca el nombre "Auxiliar ATA".

En la celda de la fila del primer reporte se coloca la siguiente función:

**=G10&F10** *(Figura 34).*

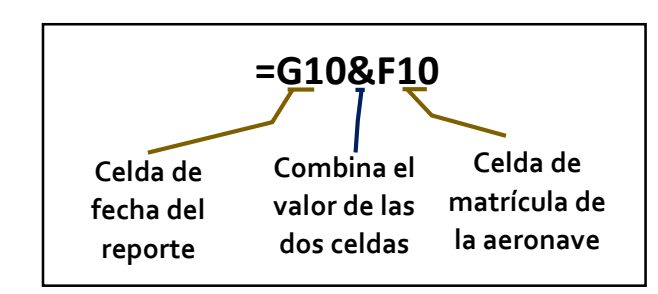

*Figura 34 Estructura de la función &. Fuente: Elaboración propia.*

- 3. Se selecciona la casilla con la función y se da doble clic en el cuadro verde de la esquina inferior derecha, para así asignar esta función a todos los reportes de la base de datos.
- II. Columna del código ATA de la falla anterior
	- 1. En la celda superior de una nueva columna se coloca el título "ATA DE ÚLTIMA FALLA".
	- 2. En la celda de la fila del primer reporte de la base de datos se coloca la siguiente función:

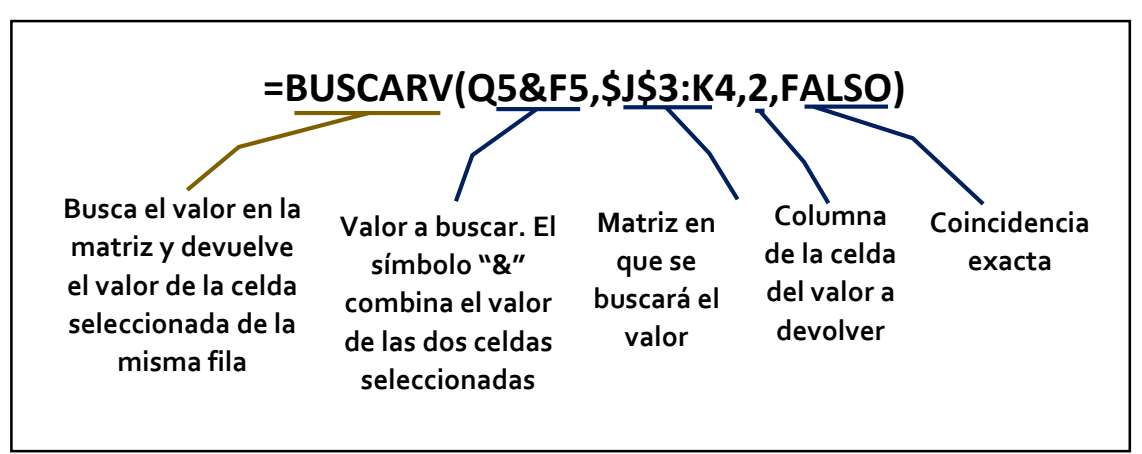

**=BUSCARV(R3945&F3945,\$J\$10:K3945,2,FALSO)** *(Figura 35).*

*Figura 35 Estructura de la función BUSCARV. Fuente: Elaboración propia.*

3. Se selecciona la casilla con la función y se da doble clic en el cuadro verde de la esquina inferior derecha, para así asignar esta función a todos los reportes de la base de datos.

Con esta columna, se puede saber cuál fue el código ATA de la última falla de la aeronave para saber si existe relación con la nueva falla que se presenta.

- III. Columna de repetición de falla
	- 1. En la celda superior de una nueva columna se coloca el título "REPETICIÓN DE FALLA"
	- 2. Debido a que sólo queremos saber si es el mismo sistema el que está fallando, se tienen que omitir los últimos dos dígitos del código ATA, ya que estos indican componentes específicos. Los primeros dos dígitos indican el sistema completo donde se presenta la falla. Al repetirse la falla en un sistema queremos que salga la leyenda "REPETIDA".

En la celda de la fila del primer reporte de la base de datos se coloca la siguiente función:

**=SI((IZQUIERDA(S3945,2))=(IZQUIERDA(K3945,2)),"REPETIDA"," ")** *(Figura 36).*

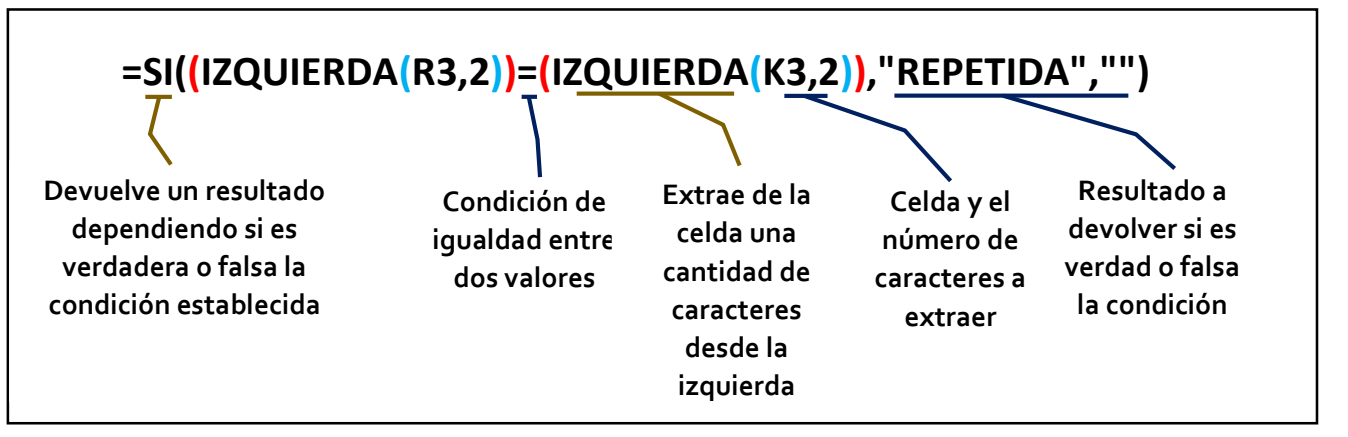

*Figura 36 Estructura de la función IZQUIERDA. Fuente: Elaboración propia.*

4. Se selecciona la casilla con la función y se da doble clic en el cuadro verde de la esquina inferior derecha, para así asignar esta función a todos los reportes de la base de datos.

- IV. Indicación visual
	- 1. Se selecciona la columna "REPETICIÓN DE FALLA".
	- 2. En la pestaña de inicio se da clic en el menú "Formato Condicional" y se selecciona la opción "Nueva regla…".
	- 3. En "Seleccionar un tipo de regla:" se elige la opción "Aplicar únicamente a las celdas que contengan".
	- 4. En el recuadro "Editar formato únicamente a las celdas con:" en la primer casilla se selecciona la opción "Valor de la celda", en la segunda casilla se elige la opción "Igual que", en la tercer casilla se escribe la palabra "REPETIDA".
	- 5. Se da clic en el botón "Formato…".
	- 6. En la ventana emergente de "Formato de celdas" se elige la pestaña "Relleno" y en la cuadrícula de colores se elige un color rojo. Se da clic en el botón "Aceptar".
	- 7. En la ventanilla "Editar un tipo de regla:" se da clic en el botón "Aceptar" y por último en la ventanilla "Administrador de reglas de formato condicionales" se da clic en el botón "Aceptar".

Con esta condición se resaltan las casillas que tengan la palabra "REPETIDA", lo cual indica que el reporte de esa fila tiene falla en el mismo sistema que la última ocasión que falló.

#### **Eliminar #N/A de las casillas**

Como se aprecia en las columnas "ATA DE ÚLTIMA FALLA" y "REPETICIÓN DE FALLA", en gran parte de las ocasiones, las fallas de las aeronaves no se repiten y en otras ocasiones es la primera vez que ocurre una falla en ellas. Debido a ello, Excel arroja como resultado "#N/A", lo cual indica que el valor no está disponible.

Para no saturar las columnas de indicaciones con información que no requerimos, se agrega una función que elimine las indicaciones de valor no disponible. La función utilizada se describe en la siguiente figura *(Figura 37).*

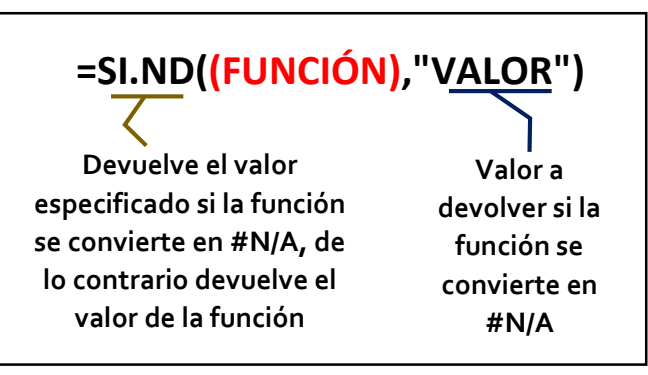

*Figura 37 Estructura de la función SI.ND. Fuente: Elaboración propia.*

Para aplicarla en las funciones de las columnas correspondientes se realizó el siguiente procedimiento.

## I. Columna "ATA DE ÚLTIMA FALLA"

1. Damos clic en la celda de la fila del primer reporte de la base de datos y en la barra de fórmulas introducimos la función como se explica en la siguiente figura *(Figura 38).*

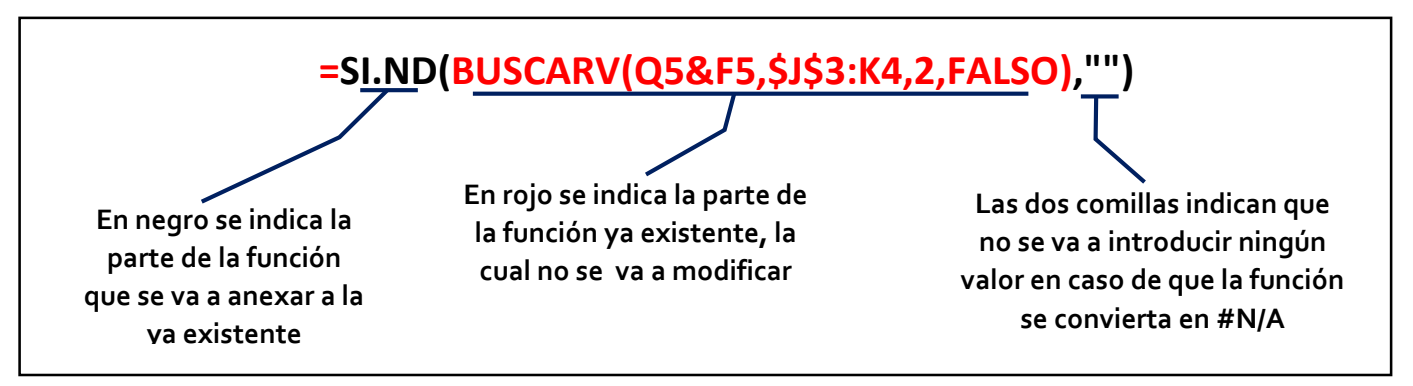

*Figura 38 Estructura de la función SI.ND. Fuente: Elaboración propia.*

- 2. Se selecciona la casilla con la función y se da doble clic en el cuadro verde de la esquina inferior derecha, para así asignar esta función a todos los reportes de la base de datos.
- II. Columna "REPETICIÓN DE FALLA"

1. Damos clic en la celda de la fila del primer reporte de la base de datos y en la barra de fórmulas introducimos la función como se explica en la siguiente figura *(Figura 39).*

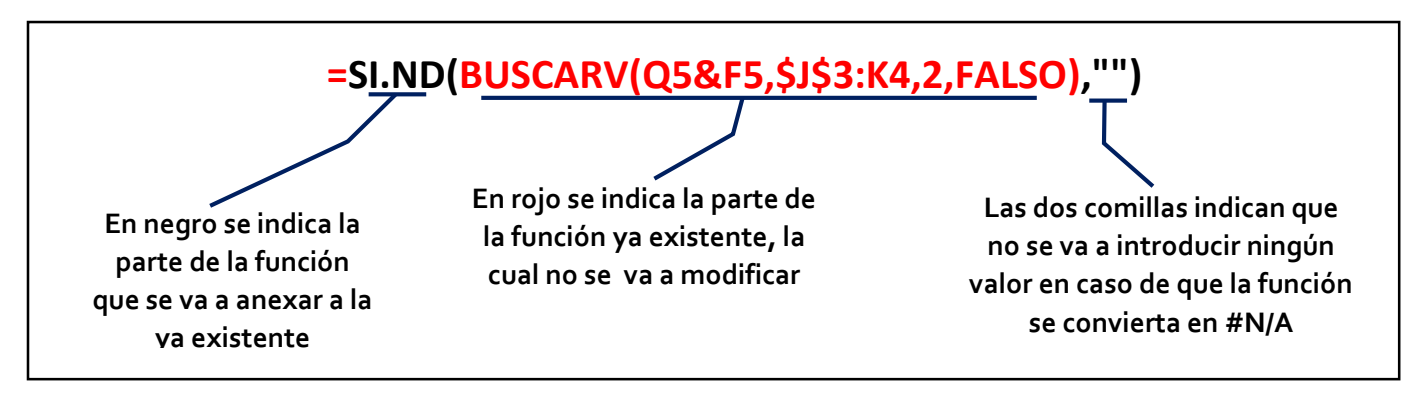

*Figura 39 Estructura de la función SI.ND. Fuente: Elaboración propia.*

2. Se selecciona la casilla con la función y se da doble clic en el cuadro verde de la esquina inferior derecha, para así asignar esta función a todos los reportes de la base de datos.

Con los pasos anteriores pudimos eliminar el resultado de valor no disponible de las casillas y con ello se eliminó información no necesaria para los análisis de los reportes. De esta manera el usuario se puede centrar en las indicaciones visuales.

### **Resultados obtenidos**

| А                    | B                                            | c              | D              | Ε                      | F                | G                                    | н                                        |                                    |                     | К                       | M                   |
|----------------------|----------------------------------------------|----------------|----------------|------------------------|------------------|--------------------------------------|------------------------------------------|------------------------------------|---------------------|-------------------------|---------------------|
|                      |                                              |                |                | <b>AERONAVE</b>        |                  |                                      |                                          |                                    |                     |                         |                     |
| <b>ENVIADA POR:</b>  | <b>PROPIETARIO O</b><br><b>PERMISIONARIO</b> | <b>MARCA</b>   | <b>MODELO</b>  | No. DE<br><b>SERIE</b> | <b>MATRICULA</b> | <b>FECHA DE</b><br><b>INCIDENCIA</b> | <b>DESCRIPCIÓN</b><br><b>DE LA FALLA</b> | <b>ACCIÓN</b><br><b>CORRECTIVA</b> | <b>Auxiliar ATA</b> | <b>CÓDIGO</b><br>A.T.A. | <b>OBSERVACIONE</b> |
| <b>COMANDANCIA 2</b> | <b>AEROLINEA 3</b>                           | <b>EMBRAER</b> | <b>EMB-145</b> | 180492                 | XA-JUL           | 16/06/2017                           | __________                               | -------------                      | 42902XA-JUL         | $52 - 10$               | ------------        |
| <b>COMANDANCIA 1</b> | <b>AEROLINEA 1</b>                           | <b>AIRBUS</b>  | A-340          | 260292                 | <b>XA-MEL</b>    | 25/07/2017                           | -----------                              |                                    | 42941XA-MEL         | $72 - 10$               | ------------        |
| <b>COMANDANCIA 2</b> | <b>AEROLINEA 1</b>                           | <b>AIRBUS</b>  | A-340          | 040782                 | <b>XA-MAR</b>    | 26/07/2017                           | __________                               |                                    | 42942XA-MAR         | 38-10                   |                     |
| <b>COMANDANCIA 3</b> | <b>AEROLINEA 3</b>                           | <b>EMBRAER</b> | <b>EMB-145</b> | 081096                 | XA-GAE           | 28/07/2017                           | ------------                             | ------------                       | 42944XA-GAE         | 34-10                   | ------------        |
| <b>COMANDANCIA 1</b> | <b>AEROLINEA 2</b>                           | <b>BOEING</b>  | 767            | 280592                 | XA-MK            | 27/08/2017                           | ------------                             | ------------                       | 42974XA-MIK         | $72 - 10$               | -----------         |
| <b>COMANDANCIA 2</b> | <b>AEROLINEA 3</b>                           | <b>EMBRAER</b> | <b>EMB-145</b> | 180492                 | XA-JUL           | 29/08/2017                           |                                          |                                    | 42976XA-JUL         | $32 - 10$               | -----------         |
| <b>COMANDANCIA 2</b> | <b>AEROLINEA 2</b>                           | <b>BOEING</b>  | 767            | 280592                 | XA-MIK           | 29/08/2017                           | ------------                             | ------------                       | 42976XA-MIK         | $72 - 10$               | -----------         |
| <b>COMANDANCIA 1</b> | <b>AEROLINEA 1</b>                           | AIRBUS         | A-340          | 260292                 | XA-MEL           | 30/08/2017                           |                                          | -----------                        | 42977XA-MEL         | $75 - 10$               | -----------         |
| COMANDANCIA 3        | <b>AEROLINEA 2</b>                           | <b>BOEING</b>  | 767            | 140393                 | XA-JOS           | 08/09/2017                           | ------------                             | ------------                       | 42986XA-JOS         | $21 - 10$               | ------------        |
| <b>COMANDANCIA 1</b> | <b>AEROLINEA 2</b>                           | <b>BOEING</b>  | 767            | 140393                 | XA-JOS           | 14/09/2017                           | ____________                             | -------------                      | 42992XA-JOS         | 38-10                   | --------------      |
| <b>COMANDANCIA 2</b> | <b>AEROLINEA 3</b>                           | <b>EMBRAER</b> | <b>EMB-145</b> | 081096                 | XA-GAE           | 18/09/2017                           | -------------                            | -------------                      | 42996XA-GAE         | $27-10$                 | -------------       |
| <b>COMANDANCIA 1</b> | <b>AEROLINEA 3</b>                           | <b>EMBRAER</b> | <b>EMB-145</b> | 180492                 | XA-JUL           | 22/09/2017                           | __________                               | ------------                       | 43000XA-JUL         | 32-10                   | ------------        |
| <b>COMANDANCIA 3</b> | <b>AEROLINEA 2</b>                           | <b>BOEING</b>  | 767            | 280592                 | XA-MIK           | 25/09/2017                           | __________                               | -------------                      | 43003XA-MIK         | 52-10                   | ------------        |
| <b>COMANDANCIA 3</b> | <b>AEROLINEA 2</b>                           | <b>BOEING</b>  | 767            | 140393                 | XA-JOS           | 25/09/2017                           |                                          |                                    | 43003XA-JOS         | $21 - 10$               |                     |
| <b>COMANDANCIA 2</b> | <b>AEROLINEA1</b>                            | <b>AIRBUS</b>  | A-340          | 040782                 | <b>XA-MAR</b>    | 26/09/2017                           | ------------                             | ------------                       | 43004XA-MAR         | 38-10                   | -----------         |
| <b>COMANDANCIA 2</b> | <b>AEROLINEA 3</b>                           | <b>EMBRAER</b> | <b>EMB-145</b> | 081096                 | XA-GAE           | 30/09/2017                           | ------------                             | ------------                       | 43008XA-GAE         | $52 - 10$               | ------------        |

*Figura 40 Estructura de la base de datos ante de las indicaciones visuales. Fuente: Elaboración propia.*

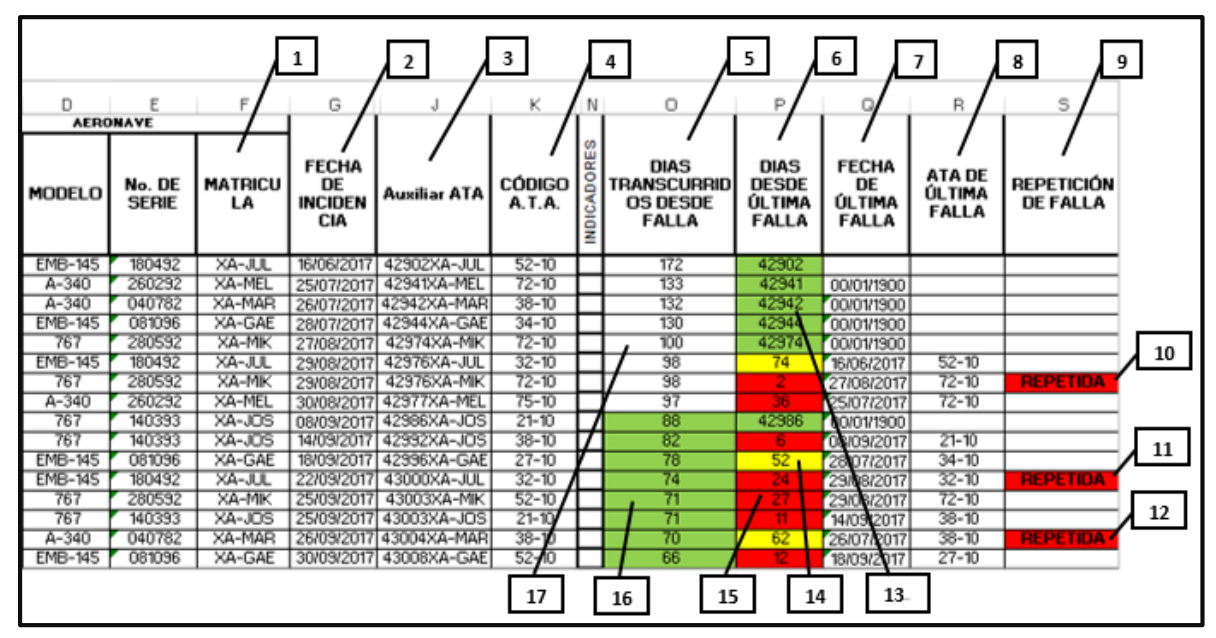

*Figura 41 Estructura final de la base de datos del Proyecto DGAC-80. Fuente: Elaboración propia.*

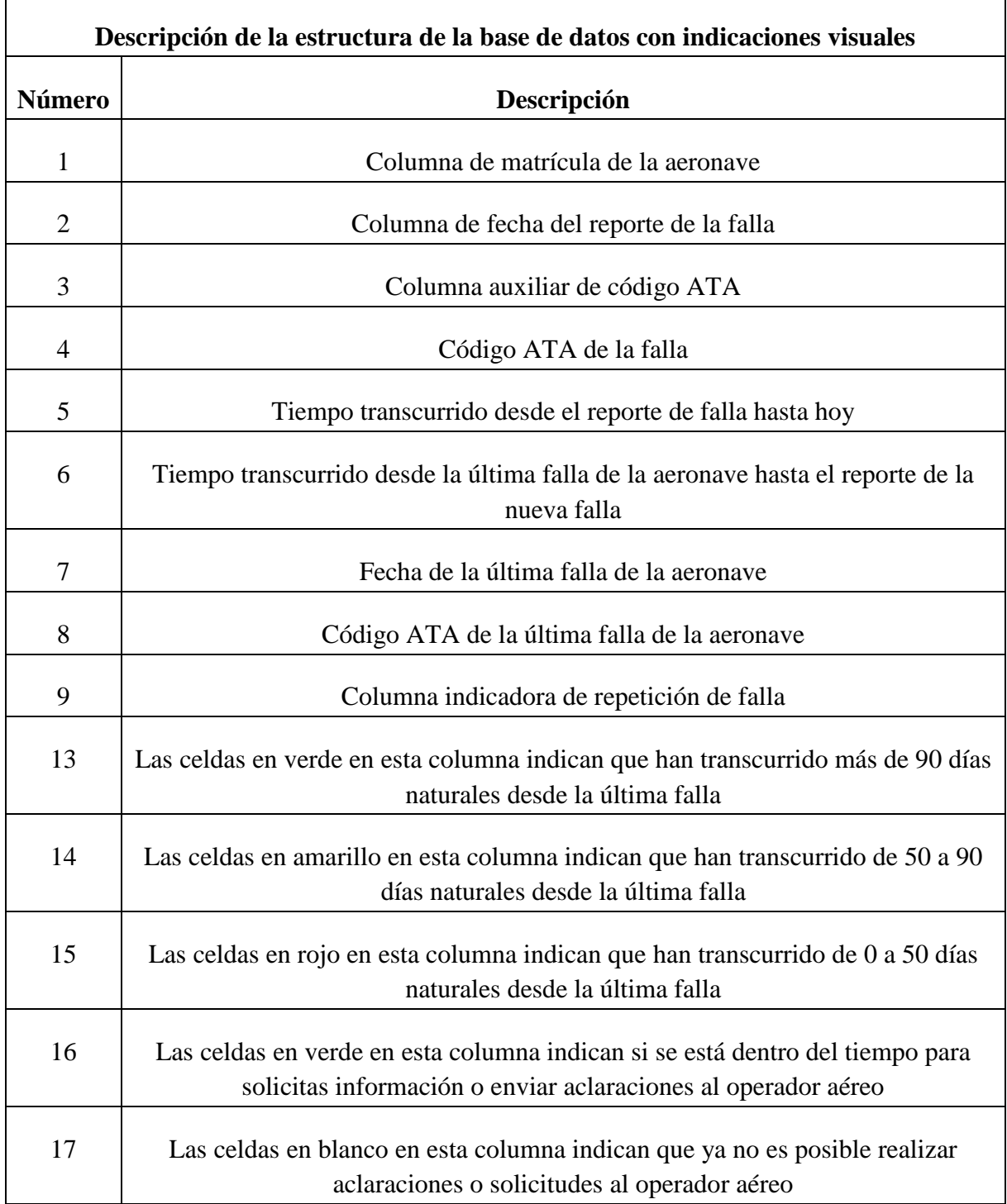

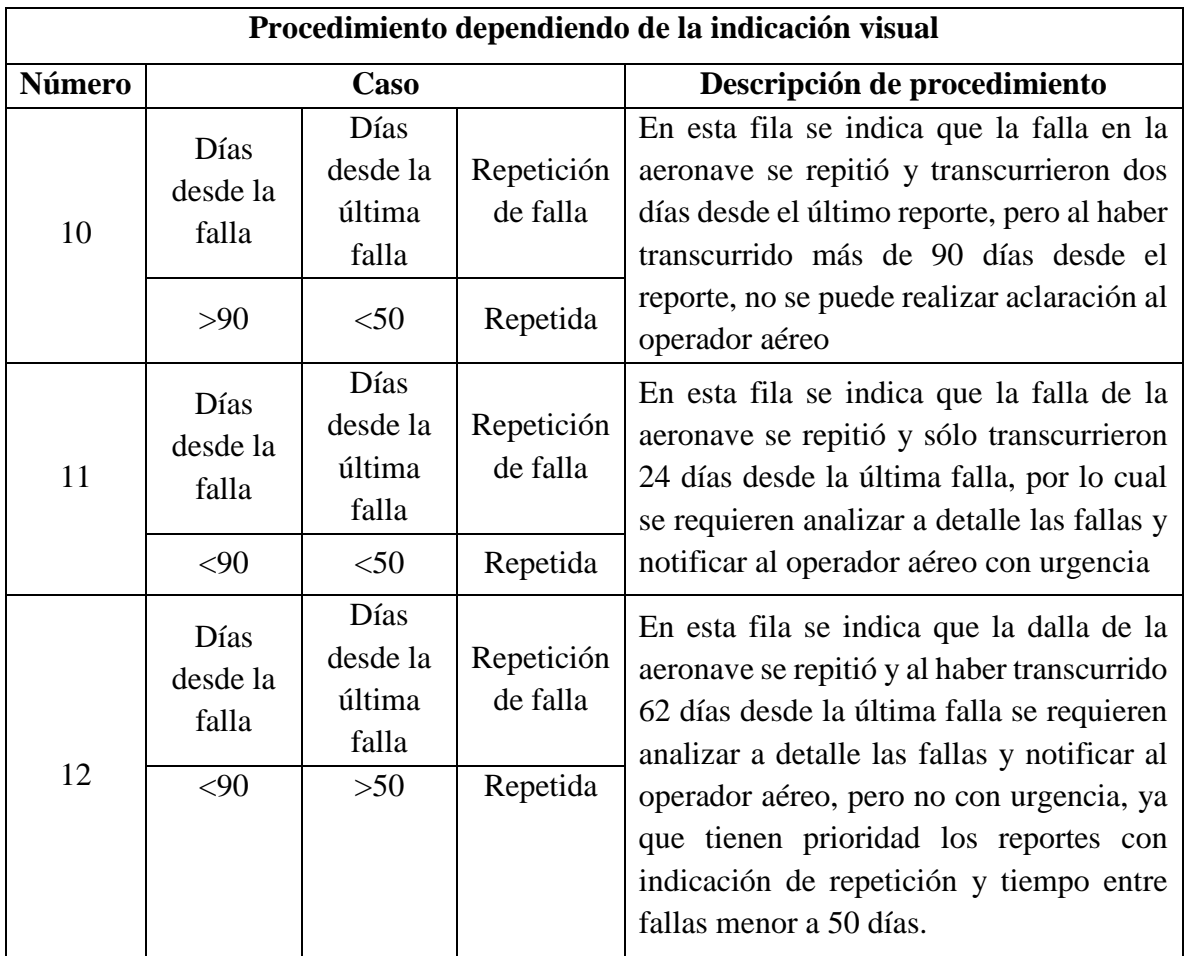

Como se aprecia en la Figura 41, las indicaciones visuales permiten al usuario priorizar la información de los reportes de defectos y fallas. Con esto se puede establecer que reportes requieren ser analizados a detalle y con notificación al operador aéreo. Con esto se obtuvieron los siguientes resultados:

 Se procesaron 414 reportes de defectos y fallas del 2017, de los cuales 82 fueron reportes para análisis a detalle y de esos 49 fueron de urgencia con notificación a los operadores. Comparado contra el análisis de 328 reportes del año 2012 al 2014, de los cuales no hubo notificación a operadores aéreos.

## **Análisis de resultados**

Para saber la mejoría lograda, se requiere saber la eficiencia del proceso. Esto es la relación de lo obtenido entre el tiempo requerido. Aplicado en este proyecto es la relación de número de reportes procesados con respecto al periodo de tiempo. Con ello se realiza la siguiente ecuación.

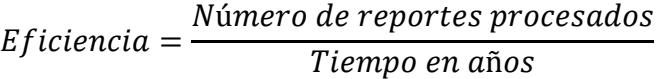

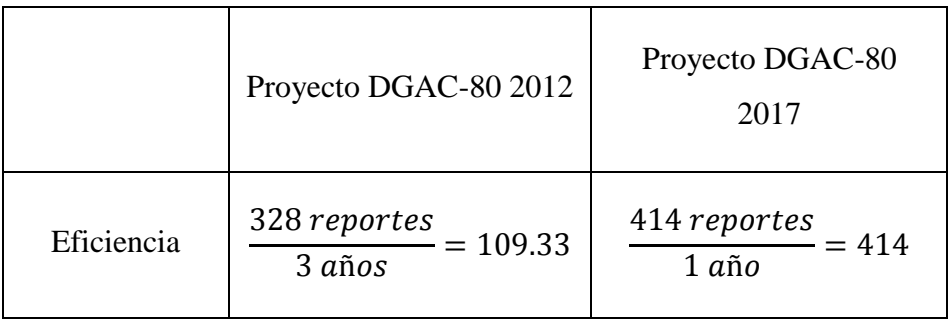

Como se observa en los datos anteriores, la mejora propuesta resultó efectiva al generar un incremento de **379.81%** en el análisis de reportes.

## **3.4 Análisis mensual**

En esta mejora se desarrolló de un archivo en Excel para análisis mensual de reportes de defectos y fallas. Con este programa se facilitará al Departamento de Aeronavegabilidad el analizar la información de los reportes de defectos y fallas y con ello generar oficios donde se indiquen sugerencias a los operadores aéreos para evitar reincidencia. Esto con base en los objetivos de la NOM-060 que indican que *"la información debidamente analizada y procesada sirve para determinar el origen/causa raíz que originaron los defectos y fallas en las aeronaves, y ayuda a tomar las medidas correspondientes para evitar su repetición…" (Objetivos NOM-060)* [17]*.*

Para dar a los operadores aéreos un informe de los reportes de fallas y defectos que entregan a la DGAC, se decidió entregar un reporte mensual en donde se desglose información como cantidad de fallas en el mes, marca, modelo y matrículas de aeronaves y por último un apartado de comentarios en los cuales se brindan sugerencias a los operadores aéreos para prevenir que se repitan las fallas reportadas.

El oficio para los operadores aéreos con la información del análisis mensual y comentarios sería generado por el Departamento de Aeronavegabilidad, pero para ello requieren de la información del mes sinterizada, en la cual se tuvieran los siguientes puntos:

- Cantidad de reportes del mes.
- Cantidad de reportes del mes por operador aéreo.
- Matrículas, marca y modelo de las aeronaves reportadas en el mes.

Para poder generar esta información de manera ordenada se creó en Excel 2013 el archivo "Análisis Mensual".

Una solicitud del Departamento de Aeronavegabilidad era el enfocar los informes a los operadores aéreos que más fallas generaron en el mes. Con lo cual se aplicó la regla e Pareto 80-20, la cual aplicada en este proyecto indica que 80% de las fallas se originan en 20% de

<sup>17.</sup> Norma Oficial Mexicana NOM 060-SCT3-2011 (2011, 8 diciembre) [En línea] México, Diario Oficial. Disponible en: [http://www.sct.gob.mx/fileadmin/DireccionesGrales/DGAC/marco-juridico-y-regulatorio](http://www.sct.gob.mx/fileadmin/DireccionesGrales/DGAC/marco-juridico-y-regulatorio-normativo/normativo/normas/1norma-oficial-mexicana-nom-060-sct3-2011.pdf)[normativo/normativo/normas/1norma-oficial-mexicana-nom-060-sct3-2011.pdf](http://www.sct.gob.mx/fileadmin/DireccionesGrales/DGAC/marco-juridico-y-regulatorio-normativo/normativo/normas/1norma-oficial-mexicana-nom-060-sct3-2011.pdf) [2017, 08 agosto], (Página 3).

los operadores. Así que enfocando los informes a sólo 20% de los operadores se puede ayudar a reducir y prevenir el 80% de las fallas. Con esto se reduce la cantidad de trabajo que requiere realizar el departamento, pero resulta en un trabajo más efectivo.

## **Desarrollo**

En la primera hoja del Excel se colocó la información general como se muestra en la siguiente figura *(Figura 42)*.

| <b>N29</b> | $\overline{\phantom{a}}$<br>÷ |                   |                       |             |                          |                                                        |                |           |        |               |              |           |                     |
|------------|-------------------------------|-------------------|-----------------------|-------------|--------------------------|--------------------------------------------------------|----------------|-----------|--------|---------------|--------------|-----------|---------------------|
|            |                               | B                 |                       | n           |                          | G                                                      | H              |           |        |               |              | М         | N                   |
|            | Mes:                          | <b>JUNIO</b>      | Año:                  | 2017        | ENVÍA                    | PERMISIONARIO   MARCA   MODELO   No. Serie   MATRÍCULA |                |           |        |               | <b>FECHA</b> | ATA I     | <b>AEROPUERTO</b>   |
|            | <b>Fallas del mes:</b>        | 16                |                       |             | COMANDANCIA:             | AEROLINEA 3                                            | EMBRAER        | EMB-145   | 180492 | XA-JUL        | 16/06/2017   | $52 - 10$ | <b>AEROPUERTO 2</b> |
|            |                               |                   |                       |             | COMANDANCIA              | AEROLINEA1                                             | AIRBUS         | $A - 340$ | 260292 | <b>XA-MEL</b> | 25/06/2017   | $72 - 10$ | <b>AEROPUERTO 1</b> |
|            | Provecto DGAC-80              |                   |                       |             | COMANDANCIA:             | AEROLINEA1                                             | <b>AIRBUS</b>  | A-340     | 040782 | <b>XA-MAR</b> | 26/06/2017   | 38-10     | <b>AEROPUERTO 2</b> |
|            |                               |                   |                       |             | COMANDANCIA              | AEROLINEA 3                                            | EMBRAER        | EMB-145   | 081096 | XA-GAE        | 28/06/2017   | $34 - 10$ | <b>AEROPUERTO 3</b> |
|            |                               |                   |                       |             | COMANDANCIA*             | AEROLINEA 2                                            | <b>BOEING</b>  | 767       | 280592 | XA-MIK        | 27/06/2017   | $72 - 10$ | <b>AEROPUERTO 1</b> |
|            | PERMISIONARIO                 | <b>No. Fallas</b> | % del total de fallas | % acumulado | COMANDANCIA              | AEROLINEA 3                                            | <b>EMBRAER</b> | EMB-145   | 180492 | XA-JUL        | 29/06/2017   | $32 - 10$ | <b>AEROPUERTO 2</b> |
|            | <b>AEROLINEA1</b>             |                   | 0.25                  | 0.25        | COMANDANCIA:             | AEROLINEA 2                                            | <b>BOEING</b>  | 767       | 280592 | <b>XA-MIK</b> | 29/06/2017   | $72 - 10$ | <b>AEROPUERTO 2</b> |
|            | AEROLINEA 2                   |                   | 0.375                 | 0.625       | COMANDANCIA              | AEROLINEA1                                             | <b>AIRBUS</b>  | $A - 340$ | 260292 | <b>XA-MEL</b> | 30/06/2017   | $75 - 10$ | AEROPUERTO 1        |
| 10         | <b>AEROLINEA3</b>             |                   | 0.375                 |             | COMANDANCIA              | AEROLINEA 2                                            | <b>BOEING</b>  | 767       | 140393 | XA-JOS        | 08/06/2017   | $21 - 10$ | <b>AEROPUERTO 3</b> |
|            |                               |                   |                       |             | COMANDANCIA              | AEROLINEA 2                                            | <b>BOEING</b>  | 767       | 140393 | XA-JOS        | 14/06/2017   | $38-10$   | <b>AEROPUERTO 1</b> |
| 12         |                               |                   |                       |             | <b>COMANDANCIA</b>       | AEROLINEA 3                                            | <b>EMBRAER</b> | EMB-145   | 081096 | <b>XA-GAE</b> | 18/06/2017   | $27 - 10$ | <b>AEROPUERTO 2</b> |
| 13         |                               |                   |                       |             | COMANDANCIA <sup>*</sup> | AEROLINEA 3                                            | <b>EMBRAER</b> | EMB-145   | 180492 | <b>XA-JUL</b> | 22/06/2017   | $32 - 10$ | <b>AEROPUERTO 1</b> |
| 14         |                               |                   |                       |             | COMANDANCIA              | AEROLINEA 2                                            | <b>BOEING</b>  | 767       | 280592 | XA-MIK        | 25/06/2017   | $52 - 10$ | AEROPUERTO 3        |
| 15         |                               |                   |                       |             | COMANDANCIA              | AEROLINEA 2                                            | <b>BOEING</b>  | 767       | 140393 | XA-JOS        | 25/06/2017   | $21 - 10$ | <b>AEROPUERTO 3</b> |
| 16         |                               |                   |                       |             | COMANDANCIA:             | AEROLINEA1                                             | <b>AIRBUS</b>  | $A - 340$ | 040782 | XA-MAR        | 26/06/2017   | $38 - 10$ | <b>AEROPUERTO 2</b> |
| 17         |                               |                   |                       |             | <b>COMANDANCIA</b>       | AEROLINEA 3                                            | EMBRAER        | EMB-145   | 081096 | <b>XA-GAE</b> | 30/06/2017   | $52 - 10$ | <b>AEROPUERTO 2</b> |
| 18         |                               |                   |                       |             |                          |                                                        |                |           |        |               |              |           |                     |
| 19         |                               |                   |                       |             |                          |                                                        |                |           |        |               |              |           |                     |

*Figura 42 Estructura de la hoja inicial de análisis mensual. Fuente: Elaboración propia.*

1. Cuadro de información general *(Figura 34)*. Se coloca el mes y el año del cual se realiza el análisis, y en la parte inferior se coloca un contador de reportes totales del mes.

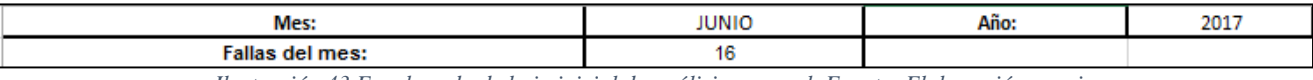

*Ilustración 43 Encabezado de hoja inicial de análisis mensual. Fuente: Elaboración propia.*

2. Tabla de fallas por operador *(Figura 44).* En esta tabla se contabiliza la cantidad de fallas que tiene cada operador por mes colocándolos en orden descendente, la tercera columna muestra el porcentaje equivalente con respecto al total del mes y en la última columna se muestra el porcentaje acumulado en la cual se suman los porcentajes para poder utilizar la regla de Pareto y analizar solamente a los operadores que generaron el 80% de las fallas del mes.

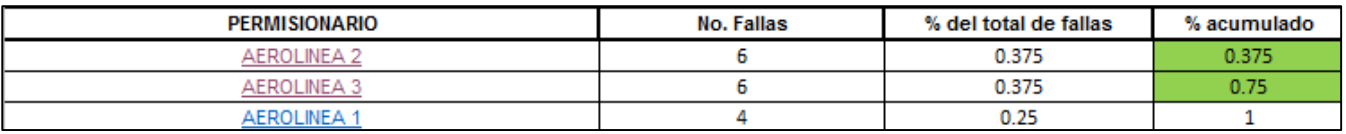

*Figura 44 Tabla en orden descendente de fallas mensuales por operador. Fuente: Elaboración propia.*

3. Tabla de reportes del mes *(Figura 45).* Se extraen los reportes del mes de la base de datos, colocando la información esencial para el análisis mensual, la cual es operador, marca, modelo y matrícula de aeronave, fecha de incidente, código ATA de falla y aeropuerto donde ocurrió la falla. Con estos datos se realiza un análisis por operador en una nueva hoja del archivo *(Figura 46).*

| <b>ENVÍA</b>         | <b>PERMISIONARIO</b> | <b>MARCA</b>   | <b>MODELO</b>  | No. Serie | <b>MATRÍCULA</b> | <b>FECHA</b> | <b>ATA</b> | <b>AEROPUERTO</b>   |
|----------------------|----------------------|----------------|----------------|-----------|------------------|--------------|------------|---------------------|
| <b>COMANDANCIA 2</b> | <b>AEROLINEA 3</b>   | <b>EMBRAER</b> | <b>EMB-145</b> | 180492    | XA-JUL           | 16/06/2017   | $52 - 10$  | <b>AEROPUERTO 2</b> |
| <b>COMANDANCIA 1</b> | <b>AEROLINEA 1</b>   | <b>AIRBUS</b>  | A-340          | 260292    | XA-MEL           | 25/06/2017   | $72 - 10$  | <b>AEROPUERTO 1</b> |
| <b>COMANDANCIA 2</b> | <b>AEROLINEA 1</b>   | <b>AIRBUS</b>  | A-340          | 040782    | XA-MAR           | 26/06/2017   | 38-10      | <b>AEROPUERTO 2</b> |
| <b>COMANDANCIA 3</b> | <b>AEROLINEA 3</b>   | <b>EMBRAER</b> | <b>EMB-145</b> | 081096    | XA-GAE           | 28/06/2017   | $34 - 10$  | <b>AEROPUERTO 3</b> |
| <b>COMANDANCIA 1</b> | <b>AEROLINEA 2</b>   | <b>BOEING</b>  | 767            | 280592    | XA-MIK           | 27/06/2017   | $72 - 10$  | <b>AEROPUERTO 1</b> |
| <b>COMANDANCIA 2</b> | <b>AEROLINEA 3</b>   | <b>EMBRAER</b> | <b>EMB-145</b> | 180492    | XA-JUL           | 29/06/2017   | $32 - 10$  | <b>AEROPUERTO 2</b> |
| <b>COMANDANCIA 2</b> | <b>AEROLINEA 2</b>   | <b>BOEING</b>  | 767            | 280592    | XA-MIK           | 29/06/2017   | $72 - 10$  | <b>AEROPUERTO 2</b> |
| <b>COMANDANCIA 1</b> | <b>AEROLINEA 1</b>   | <b>AIRBUS</b>  | A-340          | 260292    | XA-MEL           | 30/06/2017   | 75-10      | <b>AEROPUERTO 1</b> |
| <b>COMANDANCIA 3</b> | <b>AEROLINEA 2</b>   | <b>BOEING</b>  | 767            | 140393    | XA-JOS           | 08/06/2017   | $21 - 10$  | <b>AEROPUERTO 3</b> |
| <b>COMANDANCIA 1</b> | <b>AEROLINEA 2</b>   | <b>BOEING</b>  | 767            | 140393    | XA-JOS           | 14/06/2017   | $38 - 10$  | <b>AEROPUERTO 1</b> |
| <b>COMANDANCIA 2</b> | <b>AEROLINEA 3</b>   | <b>EMBRAER</b> | <b>EMB-145</b> | 081096    | XA-GAE           | 18/06/2017   | $27-10$    | <b>AEROPUERTO 2</b> |
| <b>COMANDANCIA 1</b> | <b>AEROLINEA 3</b>   | <b>EMBRAER</b> | <b>EMB-145</b> | 180492    | XA-JUL           | 22/06/2017   | $32 - 10$  | <b>AEROPUERTO 1</b> |
| <b>COMANDANCIA 3</b> | <b>AEROLINEA 2</b>   | <b>BOEING</b>  | 767            | 280592    | XA-MIK           | 25/06/2017   | $52 - 10$  | <b>AEROPUERTO 3</b> |
| <b>COMANDANCIA 3</b> | <b>AEROLINEA 2</b>   | <b>BOEING</b>  | 767            | 140393    | XA-JOS           | 25/06/2017   | $21 - 10$  | <b>AEROPUERTO 3</b> |
| <b>COMANDANCIA 2</b> | <b>AEROLINEA 1</b>   | <b>AIRBUS</b>  | A-340          | 040782    | XA-MAR           | 26/06/2017   | $38 - 10$  | <b>AEROPUERTO 2</b> |
| <b>COMANDANCIA 2</b> | <b>AEROLINEA 3</b>   | <b>EMBRAER</b> | <b>EMB-145</b> | 081096    | XA-GAE           | 30/06/2017   | $52 - 10$  | <b>AEROPUERTO 2</b> |

*Figura 45 Tabla de reportes del mes. Fuente: Elaboración propia.*

|         | A                                                   | в               | c | D                  | E                  | G                         | н              |                          | κ                          |                             | M   | N                       | $\circ$                           | p            | $\mathbf Q$ | R                             |
|---------|-----------------------------------------------------|-----------------|---|--------------------|--------------------|---------------------------|----------------|--------------------------|----------------------------|-----------------------------|-----|-------------------------|-----------------------------------|--------------|-------------|-------------------------------|
|         | Mes:                                                | Junio           |   | <b>INICIO</b>      |                    |                           |                |                          |                            |                             |     |                         |                                   |              |             |                               |
|         | Permisionario: AEROLINEA 2                          |                 |   |                    |                    |                           |                |                          |                            |                             |     |                         |                                   |              |             |                               |
|         | <b>Fallas totales:</b>                              | 6               |   |                    |                    |                           |                |                          |                            |                             |     |                         |                                   |              |             |                               |
| 4       |                                                     |                 |   |                    |                    |                           |                |                          |                            |                             |     |                         |                                   |              |             |                               |
| 5       | <b>POR MODELO</b>                                   |                 |   |                    | POR ATA 100        | <b>POR MATRÍCULA</b>      |                |                          |                            |                             |     | <b>REGISTRO DEL MES</b> |                                   |              |             |                               |
| 6       | <b>MODELO</b>                                       | <b>CANTIDAD</b> |   | <b>ATA</b>         | <b>CANTIDAD</b>    | <b>MATRÍCULA CANTIDAD</b> |                | <b>ENVÍA</b>             | <b>PERMISIONARIO MARCA</b> |                             |     |                         | <b>MODELO No. Serie MATRÍCULA</b> | <b>FECHA</b> | <b>ATA</b>  | <b>AEROPUERTO</b>             |
|         | 767                                                 | 6               |   | $72 - 10$          | $\overline{2}$     | <b>XA-MIK</b>             | 4              | <b>COMANDANCIA 1</b>     | <b>AEROLINEA 2</b>         | <b>BOEING</b>               | 767 | 280592                  | <b>XA-MIK</b>                     |              |             | 27/06/2017 72-10 AEROPUERTO 1 |
| 8       |                                                     |                 |   | $21 - 10$          | $\overline{2}$     | XA-JOS                    | $\overline{2}$ | <b>COMANDANCIA 2</b>     | <b>AEROLINEA 2</b>         | <b>BOEING</b>               | 767 | 280592                  | XA-MIK                            |              |             | 29/06/2017 72-10 AEROPUERTO 2 |
| 9       |                                                     |                 |   | 38-10              | $\mathbf{1}$       |                           |                | COMANDANCIA 3            | <b>AEROLINEA 2</b>         | <b>BOEING</b>               | 767 | 140393                  | XA-MIK                            |              |             | 08/06/2017 21-10 AEROPUERTO 3 |
| 10      |                                                     |                 |   | $52 - 10$          | $\mathbf{1}$       |                           |                | COMANDANCIA <sub>1</sub> | <b>AEROLINEA 2</b>         | <b>BOEING</b>               | 767 | 140393                  | XA-JOS                            |              |             | 7 /06/2017 38-10 AEROPUERTO   |
| 11      |                                                     |                 |   |                    |                    |                           |                | COMANDANCIA 3            | <b>AEROLINEA 2</b>         | <b>BOEING</b>               | 767 | 280592                  | <b>XA-MIK</b>                     |              |             | 25/06/2017 52-10 AEROPUERTO 3 |
| 12      |                                                     |                 |   |                    |                    |                           |                | COMANDANCIA 3            | AEROLINEA 2   BOEING       |                             | 767 | 140393                  | XA-JOS                            |              |             | 25/06/2017 21-10 AEROPUERTO 3 |
| 13      |                                                     |                 |   |                    |                    |                           |                |                          |                            |                             |     |                         |                                   |              |             |                               |
| 14      |                                                     |                 |   |                    |                    |                           |                |                          |                            |                             |     |                         |                                   |              |             |                               |
| 15      |                                                     |                 |   |                    |                    |                           |                |                          |                            |                             |     |                         |                                   |              |             |                               |
| 16      |                                                     |                 |   |                    |                    |                           |                |                          |                            |                             |     |                         |                                   |              |             |                               |
| 17      |                                                     |                 |   |                    |                    |                           |                |                          |                            |                             |     |                         |                                   |              |             |                               |
| 18      |                                                     |                 |   |                    |                    |                           |                |                          |                            |                             |     |                         |                                   |              |             |                               |
| 19      |                                                     |                 |   |                    |                    |                           |                |                          |                            |                             |     |                         |                                   |              |             |                               |
| 20      |                                                     |                 |   |                    |                    |                           |                |                          |                            |                             |     |                         |                                   |              |             |                               |
| $^{21}$ |                                                     |                 |   |                    |                    |                           |                |                          |                            |                             |     |                         |                                   |              |             |                               |
| 22      |                                                     |                 |   |                    |                    |                           |                |                          |                            |                             |     |                         |                                   |              |             |                               |
| 23      |                                                     |                 |   |                    |                    |                           |                |                          |                            |                             |     |                         |                                   |              |             |                               |
|         | $\rightarrow$<br>$\left\langle \cdot \right\rangle$ | MES Y AÑO       |   | <b>AEROLINEA 2</b> | <b>AEROLINEA 3</b> | $\bigoplus$               |                |                          |                            | $\frac{1}{2}$ $\frac{1}{4}$ |     |                         |                                   |              |             |                               |

*Figura 46 Hoja de análisis mensual por operador. Fuente: Elaboración propia.*

En esta hoja se copian solamente los reportes de la aerolínea que se analiza. En este ejemplo es la Aerolínea 2. Con estos datos se realizan tres tablas de contadores, las cuales son "MODELO", "ATA 100" y "MATRÍCULA" *(Figura 47)*. En estas tablas se realiza un conteo del número de reportes que tienen el mismo modelo, código ATA o matrícula. Esto con la finalidad de que el Departamento de Aeronavegabilidad observe que aeronave tiene más reportes de ese mes (matrícula), qué tipo de fallas fueron las que más ocurrieron (ATA 100) y que modelo de aeronave tenía más reportes (Modelo). Con esto se pueden generar observaciones y recomendaciones enfocadas a la situación de cada operador.

| <b>POR MODELO</b> |                 |           | POR ATA 100     | <b>POR MATRÍCULA</b>      |  |
|-------------------|-----------------|-----------|-----------------|---------------------------|--|
| <b>MODELO</b>     | <b>CANTIDAD</b> | АТА       | <b>CANTIDAD</b> | <b>MATRÍCULA CANTIDAD</b> |  |
| 767               |                 | $72 - 10$ |                 | XA-MIK                    |  |
|                   |                 | $21 - 10$ |                 | XA-JOS                    |  |
|                   |                 | $38 - 10$ |                 |                           |  |
|                   |                 | $52 - 10$ |                 |                           |  |

*Figura 47 Tabla de contadores de fallas. Fuente: Elaboración propia.*

Para crear la columna de contador de reportes se realizó el siguiente procedimiento.

- I. Crear tabla de contador.
	- 1. Se elige el espacio de una tabla de dos columnas.
	- 2. En la casilla superior se coloca el título del contador que se va a utilizar, ya sea "POR MODELO", "POR ATA 100" o "POR MATRÍCULA".
	- 3. En la segunda fila en la columna de la izquierda se coloca el título de lo que se va a buscar en la tala de reportes, "MODELO", "ATA" o "MATRÍCULA".
	- 4. En el recuadro de la derecha de la segunda fila se coloca el título "CANTIDAD", la cual será la columna de contador.
- II. Contador de reportes.
	- 1. En la tercera fila de la primera columna se coloca el dato a buscar en la tabla de reportes, como es el modelo de la aeronave (p.ej. 767), código ATA o matrícula de aeronave.
	- 2. En la segunda columna se coloca la siguiente función para contar reportes. **"=CONTAR.SI(\$M\$7:\$M\$1048576,A7)"** *(Figura 48)*.

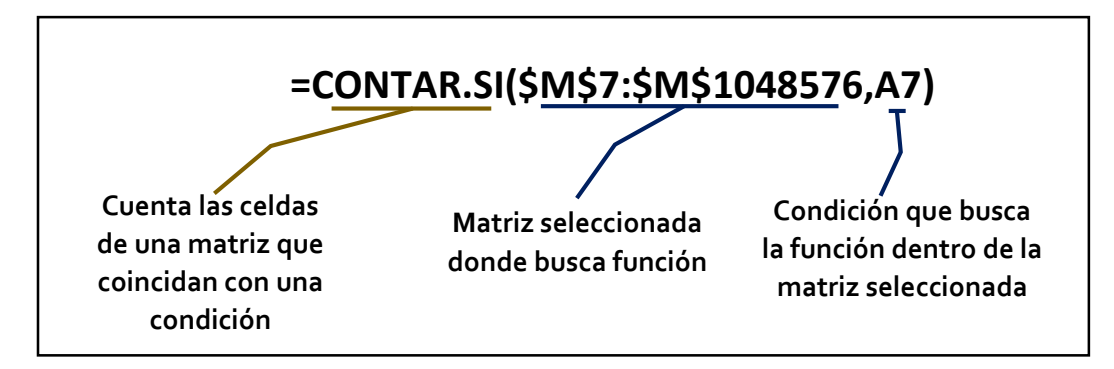

*Figura 48 Estructura de función CNTAR.SI. Fuente: Elaboración propia.*

- 3. Se selecciona el cuadro de la función anterior y se extiende a lo largo de la tabla para cubrir todas las opciones establecidas.
- 4. Se repite el procedimiento para las dos tablas restantes.

Por solicitud del Departamento de Aeronavegabilidad se colocaron en las columnas anteriores, indicaciones visuales. Estas señalarían en cuales casillas existen más de un reporte con mismo código ATA, matricula o modelo de aeronave, para con ello enfocar los comentarios y sugerencias a esas fallas.

- I. Indicación visual de la columna de contador de reportes.
	- 1. Se selecciona la columna "CANTIDAD".
	- 2. En la pestaña de inicio se da clic en el menú "Formato Condicional" y se selecciona la opción "Nueva regla…".
	- 3. En "Seleccionar un tipo de regla:" se elige la opción "Aplicar únicamente a las celdas que contengan".
	- 4. En el recuadro "Editar formato únicamente a las celdas con:" en la primer casilla se selecciona la opción "Valor de la celda", en la segunda casilla se elige la opción "mayor que", en la tercer casilla se escribe el número "1".
	- 5. Se da clic en el botón "Formato…".
	- 6. En la ventana emergente de "Formato de celdas" se elige la pestaña "Relleno" y en la cuadrícula de colores se elige un color amarillo. Se da clic en el botón "Aceptar".

7. En la ventanilla "Editar un tipo de regla:" se da clic en el botón "Aceptar" y por último en la ventanilla "Administrador de reglas de formato condicionales" se da clic en el botón "Aceptar".

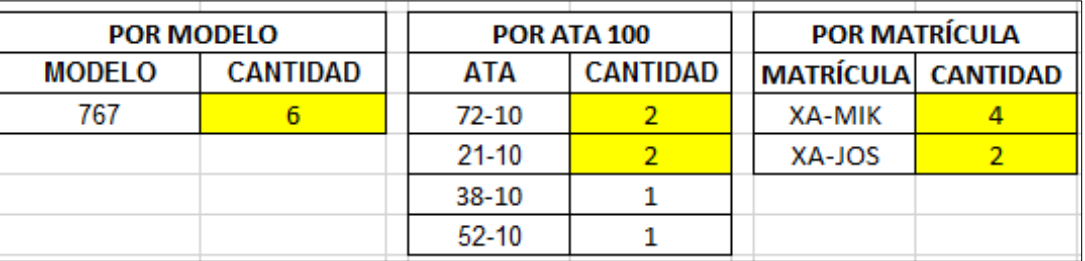

8. Repetir este procedimiento para las dos tablas restantes.

*Figura 39 Tablas de contadores con indicación visual. Fuente: Elaboración propia.*

Como se observa en la imagen anterior *(Figura 49),* en la columna de la función de contador se resalta de amarillo las casillas donde se cuenten más de un reporte con las mismas características. Esto ayuda al Departamento de Aeronavegabilidad a analizar los reportes del mes del operador aéreo correspondiente, enfocándose en los tipos de falla y en las aeronaves que más reportes generaron durante el mes.

#### **Resultados obtenidos**

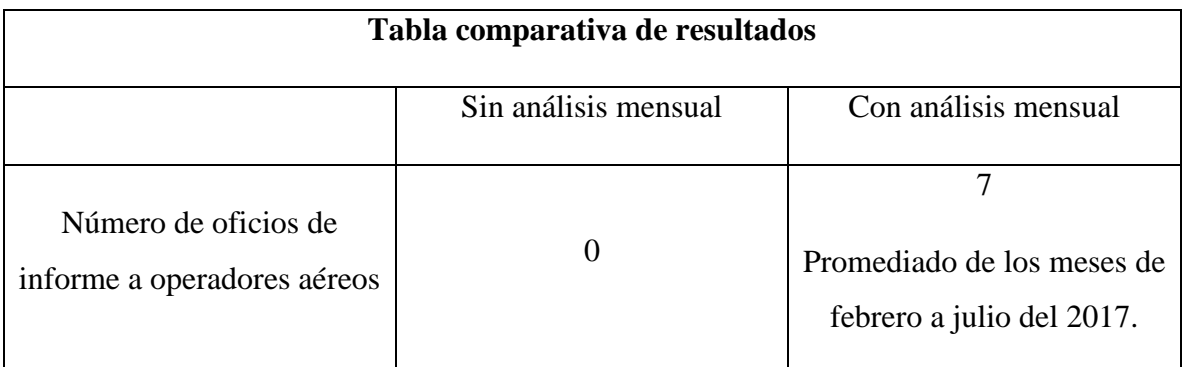

*Figura 50 Tabla comparativa entre análisis mensual y sin análisis mensual. Fuente: Elaboración propia.*

Como se observa en la tabla anterior, previo a crear el procedimiento de análisis mensual, no se realizaban reportes a los operadores aéreos. Actualmente mes con mes se realizan informes a los operadores más representativos, con un promedio de siete reportes mensuales.

Con lo anterior se logró establecer un sistema de análisis mensual de reportes con el cual se facilita al Departamento de Aeronavegabilidad el análisis de los reportes de un mes. Con esta herramienta se brinda a los operadores aéreos un informe con recomendaciones para evitar reincidencias en las fallas. Con esto se cumple el objetivo establecido en la NOM-060-SCT3- 2011.

# **Capítulo 4: Resultados**

Con las propuestas generadas a lo largo de este proyecto, el procedimiento del Proyecto DGAC-80 cambió. Con esto se generó un nuevo diagrama de proceso que será anexado en el manual de procedimientos de SCT.

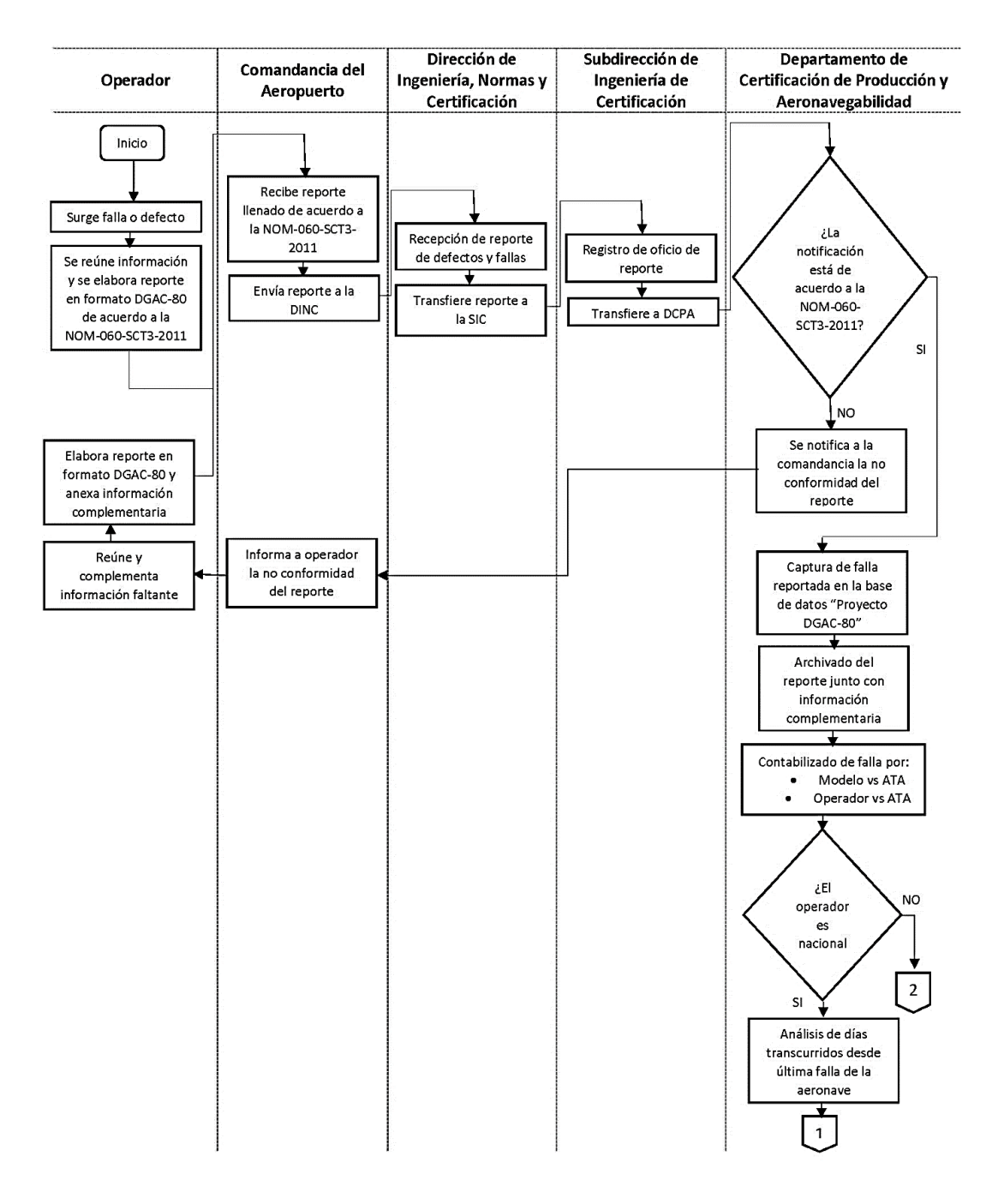

*Figura 51 Nuevo diagrama de proceso Proyecto DGAC 80 prt.1. Fuente: Elaboración propia.*

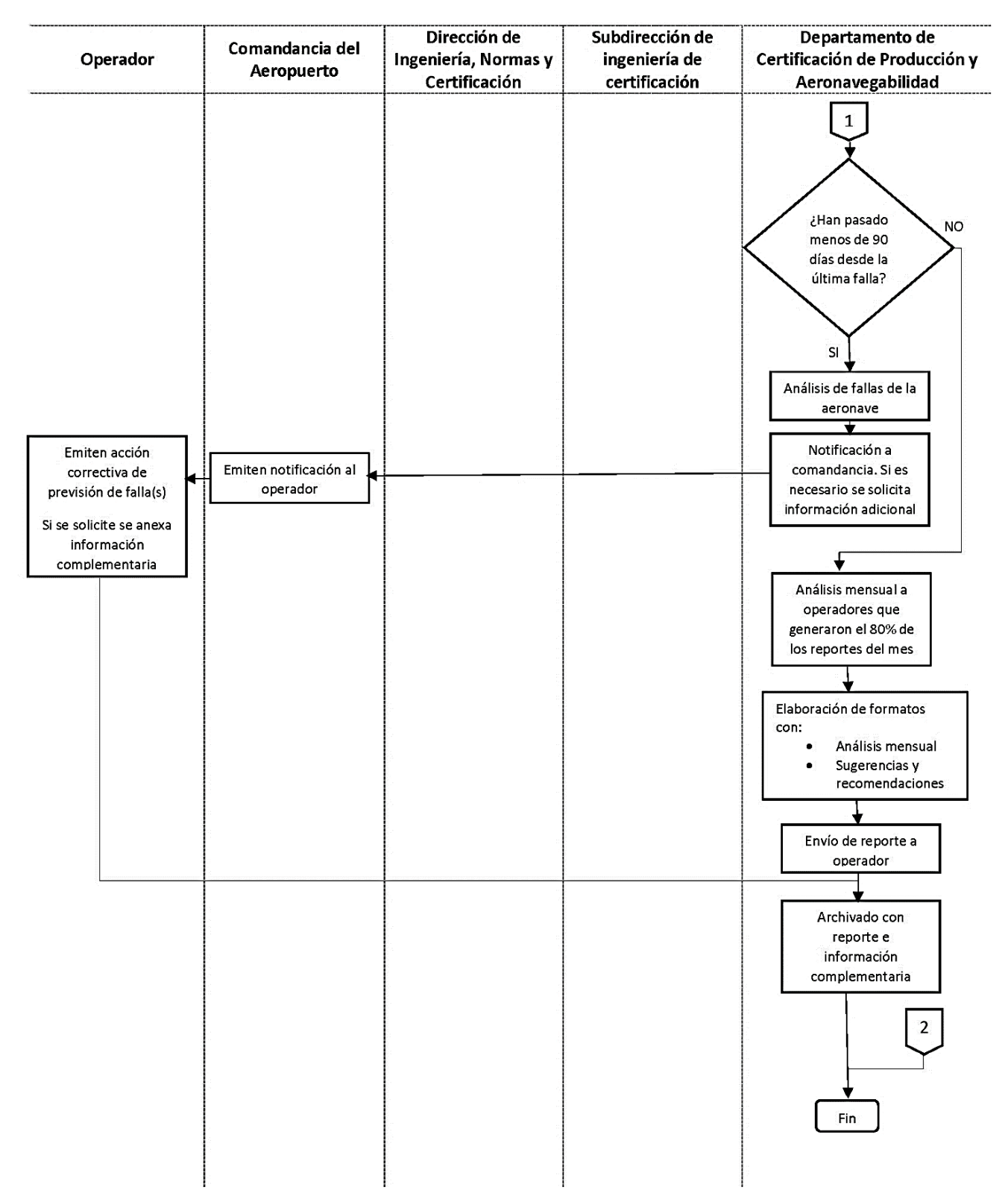

*Figura 52 Nuevo diagrama de proceso Proyecto DGAC 80 prt.2. Fuente: Elaboración propia.*

Lo cambios significativos del nuevo diagrama de procedimiento son:

- Inclusión del operador aéreo y a la comandancia del aeropuerto como parte del proceso. Debido a que estos dos son la parte inicial del proceso y son a los que se dirigen los objetivos de la norma.
- Análisis mensual a operadores; por el momento limitado a operadores nacionales. Esto último debido a un conflicto de convenios en la aplicabilidad de normas nacionales a extranjeros.
- Tiempo de respuesta de 90 días. Si bien no se establece en la norma, si está en los manuales de la DGAC y de SCT que los oficios de respuesta no deben de ser mayores a 90 días desde su solicitud.
- Cambio de análisis de fallas repetidas por los nuevos indicadores visuales.
- Inclusión de procedimientos de la Dirección de Normas y Certificación y de Subdirección de Ingeniería de Certificación.

Con estas modificaciones se realizaron los manuales actualizados, los cuales al momento de realizarse este trabajo están en proceso de aprobación para ser incluidos en los manuales de la DGAC y de la Secretaría.

# **Conclusiones y recomendaciones**

## **Conclusiones del trabajo**

Después de analizar el procedimiento y las áreas de trabajo del Proyecto DGAC 80, se pudo establecer su estado inicial y con ello determinar los puntos donde existían problemas que impedían el cumplimiento de los objetivos de la norma.

El conocimiento de la situación inicial permitió determinar qué puntos del proceso corregir tomando como base herramientas de la metodología de la Manufactura Lean.

Se logró implementar herramientas de la metodología de Manufactura Lean en diversos puntos del proyecto DGAC 80, con lo cual se lograron mejoras al procedimiento tales como:

- Reducción de espacio requerido para almacenar reportes.
- Incremento en oficios de respuesta a operadores aéreos.
- Reducción de tiempo de búsqueda de reportes. Si bien se habla de reducción de tiempo, se puede decir que actualmente ya se cuenta con la información organizada y es posible ubicar físicamente los reportes para su consulta.
- Comunicación entre diferentes departamentos. Este punto se logró gracias a que la información ya se encuentra ordenada y clasificada, lo que facilita la búsqueda de reportes de aeronaves y fechas específicas. Esto es de gran utilidad para investigación de accidentes, respuesta a solicitudes de operadores aéreos, entre otras actividades.
- Análisis de reportes por medio de indicaciones visuales. Con la inclusión de las indicaciones visuales se pudo facilitar el análisis de los reportes y con ello priorizar la respuesta a los operadores aéreos. Una actividad pendiente es evaluar si los indicadores visuales resultan fáciles de interpretar para los usuarios.

Por otro lado, las actividades que quedaron pendientes fueron:

- Crear sistemas a prueba de error en la captura de reportes.
- Hacer oficial los nuevos procedimientos, para que así se publiquen en los manuales de DGAC y de la Secretaría. Esto debido a que el tiempo del proyecto había concluido y el proceso de inclusión de manuales en los procedimientos de la Secretaría es de

más de un año. A pesar de ello se quedaron como propuestas que fueron aceptadas por los jefes del Departamento de Aeronavegabilidad.

 Nuevo formato DGAC-80. Una última solicitud por parte de los jefes del Departamento de Aeronavegabilidad fue el crear un nuevo formato que permitiera ver una mayor cantidad de información del reporte en una hoja. Con lo cual se partió de un operador aéreo y tras una serie de modificaciones se generó la propuesta del nuevo formato DGAC-80 (Anexo 4). Este formato permite ver la información de una forma ordenada y clara, dando un mayor espacio para la descripción del origen de defecto o falla. Con este nuevo formato se realizó un instructivo de llenado del formato (Anexo 5) en el cual se explica al usuario paso a paso el procedimiento de llenado. Al momento en que se escribe este trabajo, el nuevo formato y su instructivo están en proceso de aprobación para ser anexados a la NOM-060 en su siguiente modificación y así volverlos de carácter oficial.

## **Recomendaciones del trabajo**

La metodología de Manufactura Lean establece que debe de existir un cambio continuo; siempre establecer un modo diferente y mejor de realizar las cosas. Debido a esto, este trabajo podría abarcar otros aspectos del problema estudiado sobre la base de diversas ideas de mejora. Entre las propuestas que quedan pendientes por aplicarse se encuentra:

- Utilizar formatos electrónicos. Con la finalidad de reducir el espacio de almacenamiento y facilitar su manejo; es necesario eliminar la necesidad de utilizar hojas para los reportes y empezar a utilizar formatos electrónicos. Las ventajas que se tendrían son:
	- 1. Reducción en los tiempos de respuesta. Los reportes serían enviados por correo electrónico, con lo cual se haría llegar la información el mismo día y ya no existiría demoras entre las comandancias de aeropuertos y el Departamento de Aeronavegabilidad. También existiría una comunicación más directa entre los operadores aéreos y el Departamento de Aeronavegabilidad.
- 2. Reducción en costos. El costo de envío de documentos por el servicio postal o por paquetería se disminuirá considerablemente. Por otro lado, el costo de almacenamiento es menor debido a que ya no sería necesario tener archiveros para carpetas con reportes ya que se utilizaría un disco duro externo que podrá almacenar gran cantidad de reportes.
- 3. Mayor cantidad de información. En un reporte electrónico se podrán anexar manuales completos así como fotografías que detallen el defecto o falla.
- 4. Facilidad de respaldar información. A diferencia de los reportes físicos que se van deteriorando con el tiempo y que se requieren fotocopiar para hacer respaldos de ellos. Un archivo electrónico se puede copiar sin dificultad en cualquier computadora e incluso en servidores de internet, con lo cual se podrá tener siempre respaldo de todos los archivos de la base de datos, con la ventaja de que estos no se verán deteriorados a lo largo de los años.
- Modificaciones a la norma. La norma actualmente no indica qué documentos complementarios deben de incluir los reportes, con lo cual los operadores aéreos no están obligados a enviar más que el formato DGAC 80. La modificación en la norma debe señalar la documentación necesaria en los reportes, siendo la mínima:
	- 1. Nuevo formato DGAC 80.
	- 2. Evidencia fotográfica.
	- 3. Licencias de mecánicos.
	- 4. Bitácoras de mantenimiento de aeronave y de vuelo.
	- 5. Manuales utilizados en la reparación temporal o permanente del defecto o falla.
	- 6. Otros

En lo personal, el tener la oportunidad de observar a detalle el proceso administrativo de una norma oficial resultó en conocer el otro lado de la moneda, al poder constatar cómo las administraciones federales hacen cumplir las normas y cuáles son los objetivos de hacerlas cumplir.

Por otro lado, el poder implementar mejoras en el procedimiento partiendo del conocimiento adquirido a lo largo de la carrera me mostró que si bien pareciera evidente para uno que las

cosas deben de mejorarse de un modo u otro, no es evidente para otros con distinta formación, por lo cual las mejoras implementadas en este trabajo son sencillas pero con un impacto relevante en la aplicación de normas de trabajo aeronáutico; detrás de ellas existe un camino de aprendizaje y observación que resulta perfectible en todo momento.

No existen cosas obvias en la vida, por ello las puertas indican si se deben de jalar o empujar.

## **Conclusiones personales**

En la carrera no se brindan todas las herramientas que se desearían tener para desempeñarse en el campo laboral de los ingenieros, sin embargo, se ofrece una formación de autoaprendizaje. Dicha habilidad brinda la posibilidad de ejercer la ingeniería en diversas áreas, tanto laborales, como en la vida diaria.

# **Glosario**

- **Accidente.** Suceso que cause la muerte o lesiones graves a personas a bordo de la aeronave.
- **Aeronave.** Cualquier vehículo capaz de transitar con autonomía en el espacio aéreo con personas, carga o correo.
- **Autoridad aeronáutica.** Referente a la Secretaría de Comunicaciones y Transportes, a través de la Dirección General de Aeronáutica Civil.
- **Circular de asesoramiento.** Documentos emitidos por la Autoridad Aeronáutica con el objetivo de orientar a los operadores aéreos de los procedimientos a seguir para el cumplimiento de las normas de Aeronavegabilidad.
- **Código ATA.** Índice de sistemas y procedimientos de las aeronaves, el cual se divide en 100 capítulos. Surge en 1999 por la asociación del transporte aéreo (International Air Transport Association, IATA).
- **Defecto o falla.** También definido como incidente. Todo suceso relacionado con la utilización de una aeronave, que no llegue a ser un accidente que afecte o pueda afectar la seguridad de las operaciones
- **Operador aéreo.** El propietario o poseedor de una aeronave, ya sean civiles o de Estado, nacional o extranjera.
- **Poka-Yoke.** A prueba de errores. Creado por Shigeo Shingo en Toyota, es una técnica de calidad aplicada para evitar errores en la operación de un sistema. Sistema a prueba de tontos.
- **Incidente.** Ver defecto o falla.
# **Referencias**

- 1. Browne M. (Abril 2017) The first Airplane Pasenger. Air and Space Magazine. Recuperado el abril de 2018 de: https://www.airspacemag.com/history-offlight/above-beyond-180962399/
- 2. Whitfield B. (Julio 2012) Air France 447 Crash: Final Report Points to Pilot Error. Flying Magazine. Recuperado el abril de 2018 de : https://www.flyingmag.com/technique/accidents/air-france-447-crash-final-reportpoints-pilot-error-confusion
- 3. Aviation safety investigations & reports (Junio 2013) In-flight uncontained engine failure Airbus A380-842, VH-OQA, overhead Batam Island, Indonesia, 4 November 2010. Australian Transport Safety Bureau. Recuperado el abril de 2018 de: https://www.atsb.gov.au/publications/investigation\_reports/2010/ aair/ao-2010- 089.aspx
- 4. Malkin E. (Noviembre 2008) Mexico Crash Inquiry Points of Pilot Error in Turbulence. The New York Times. Recuperado el abril de 2018 de: https://www.nytimes.com/2008/11/15/world/americas/15mexico.html
- 5. Associated Press (Febrero 2018) 13 Killed in helicopter crash in Oaxaca after Mexican quake. NBC News. Recuperado el abril de 2018 de: https://www.nbcnews.com/news/us-news/13-killed-helicopter-crash-oaxaca-aftermexican-quake-n849041
- 6. Taylor, G. , Easter, K. y Hengney, R. (2006). Mejora de la salud y la seguridad en el trabajo. España: Elsevier. (Pagina 27)
- 7. Secretaría de Comunicaciones y Transportes, Misión y Visión de DGAC, (2017, 14 junio), consultado el 2017, 22 agosto, de [http://www.sct.gob.mx/transporte-y](http://www.sct.gob.mx/transporte-y-medicina-preventiva/aeronautica-civil/1-quienes-somos/11-mision-y-vision)[medicina-preventiva/aeronautica-civil/1-quienes-somos/11-mision-y-vision](http://www.sct.gob.mx/transporte-y-medicina-preventiva/aeronautica-civil/1-quienes-somos/11-mision-y-vision)
- 8. Norma Oficial Mexicana NOM 060-SCT3-2011 (2011, 8 diciembre) [En línea] México, Diario Oficial. Disponible en: [http://www.sct.gob.mx/fileadmin/DireccionesGrales/DGAC/marco-juridico-y](http://www.sct.gob.mx/fileadmin/DireccionesGrales/DGAC/marco-juridico-y-regulatorio-normativo/normativo/normas/1norma-oficial-mexicana-nom-060-sct3-2011.pdf)[regulatorio-normativo/normativo/normas/1norma-oficial-mexicana-nom-060-sct3-](http://www.sct.gob.mx/fileadmin/DireccionesGrales/DGAC/marco-juridico-y-regulatorio-normativo/normativo/normas/1norma-oficial-mexicana-nom-060-sct3-2011.pdf) [2011.pdf](http://www.sct.gob.mx/fileadmin/DireccionesGrales/DGAC/marco-juridico-y-regulatorio-normativo/normativo/normas/1norma-oficial-mexicana-nom-060-sct3-2011.pdf) [2017, 08 agosto]
- 9. Secretaría de Comunicaciones y Transportes, MANUAL DE PROCEDIMIENTOS DE LA DIRECCIÓN GENERAL ADJUNTA DE AVIACIÓN, (Agosto 2012), Análisis de reportes de defectos y/o fallas presentadas en las aeronaves y sus componentes, código MP-310-PR03-P056 Rev.1, (Página 1).
- 10. Secretaría de Comunicaciones y Transportes, MANUAL DE PROCEDIMIENTOS DE LA DIRECCIÓN GENERAL ADJUNTA DE AVIACIÓN, (Agosto 2012), Análisis de reportes de defectos y/o fallas presentadas en las aeronaves y sus componentes, código MP-310-PR03-P056 Rev.1, (Página 4).
- 11. Michael L. George , (2005), "The Lean Six Sigma Pocket Tool Book", Unites States of Aamerica, Mc Graw-Hill (Páginas 237 a 240)
- 12. Michael L. George , (2005), "The Lean Six Sigma Pocket Tool Book", Unites States of Aamerica, Mc Graw-Hill (Páginas 142 a 144)
- 13. Michael L. George , (2005), "The Lean Six Sigma Pocket Tool Book", Unites States of Aamerica, Mc Graw-Hill (Páginas 206 y 207)
- 14. Federal Aviation Administration, Air Traffic Organization Policy, (2017, 05 March),Pilot Certificate Aircraft Type Designations-Airplne, 8900.1
- 15. Federal Aviation Administration, Air Traffic Organization Policy, (2017, 05 March),Pilot Certificate Aircraft Type Designations-Airplne, 8900.1, (Página 6).
- 16. Federal Aviation Administration, Air Traffic Organization Policy, (2017, 05 March),Pilot Certificate Aircraft Type Designations-Airplne, 8900.1, (Página 8).
- 17. Norma Oficial Mexicana NOM 060-SCT3-2011 (2011, 8 diciembre) [En línea] México, Diario Oficial. Disponible en: [http://www.sct.gob.mx/fileadmin/DireccionesGrales/DGAC/marco-juridico-y](http://www.sct.gob.mx/fileadmin/DireccionesGrales/DGAC/marco-juridico-y-regulatorio-normativo/normativo/normas/1norma-oficial-mexicana-nom-060-sct3-2011.pdf)[regulatorio-normativo/normativo/normas/1norma-oficial-mexicana-nom-060-sct3-](http://www.sct.gob.mx/fileadmin/DireccionesGrales/DGAC/marco-juridico-y-regulatorio-normativo/normativo/normas/1norma-oficial-mexicana-nom-060-sct3-2011.pdf) [2011.pdf](http://www.sct.gob.mx/fileadmin/DireccionesGrales/DGAC/marco-juridico-y-regulatorio-normativo/normativo/normas/1norma-oficial-mexicana-nom-060-sct3-2011.pdf) [2017, 08 agosto], (Página 3).
- 18. Federal Aviation Administration, Air Traffic Organization Policy, (2015, 25 September), Aircraft Type Designators, Order JO 7360.1.
- 19. Office Excel 2013

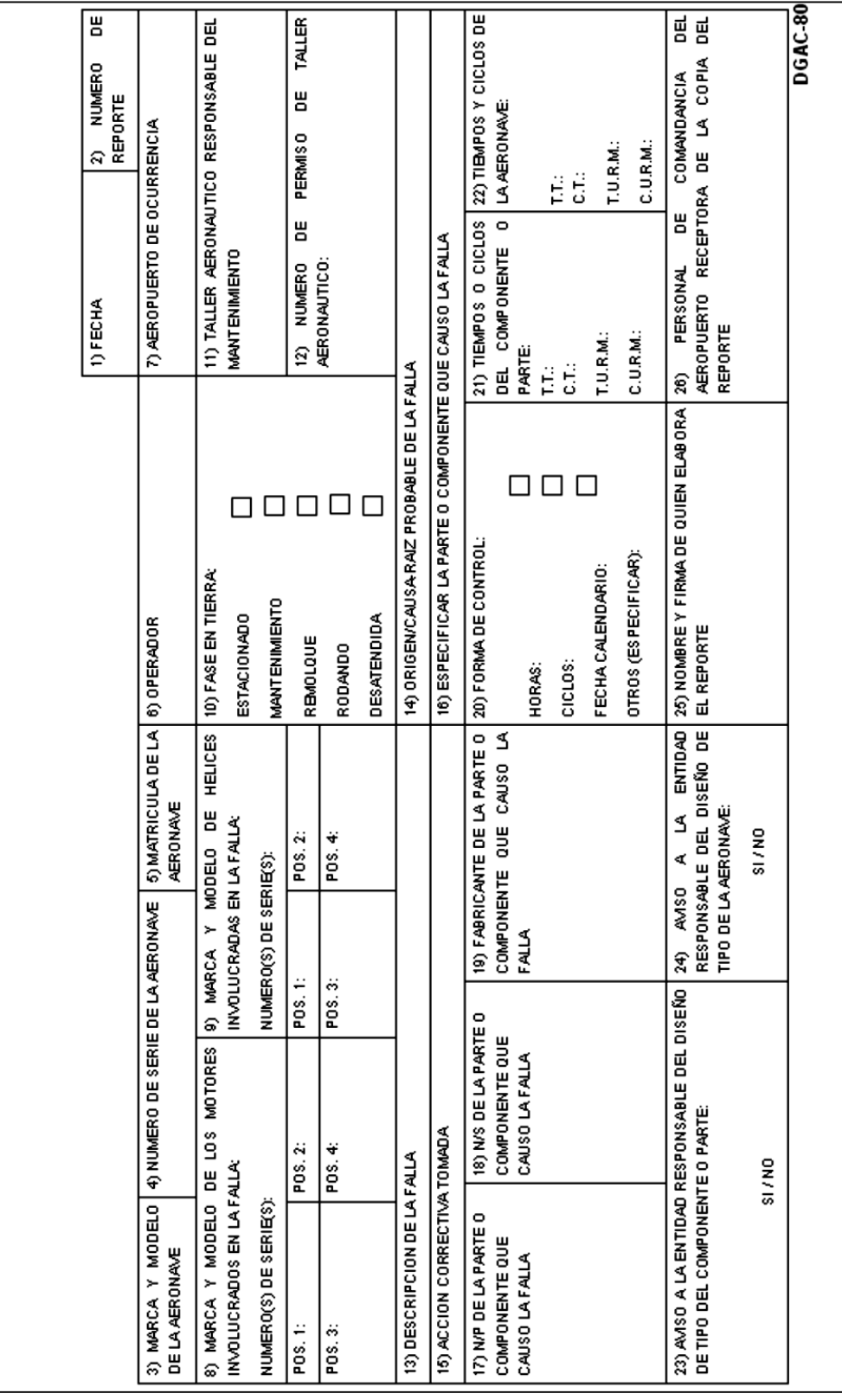

**Anexo 2:** *Manual de recepción y análisis de fallas.*

| PROCEDIMIENTO:      |                                                       | RECEPCIÓN Y ANÁLISIS DE REPORTES DE DEFECTOS |                                                    |  |
|---------------------|-------------------------------------------------------|----------------------------------------------|----------------------------------------------------|--|
|                     |                                                       | Y/O FALLAS PRESENTADAS EN LAS AERONAVES Y    |                                                    |  |
|                     |                                                       | <b>SUS COMPONENTES</b>                       |                                                    |  |
| ÁREA                |                                                       | DIRECCIÓN DE INGENIERÍA, NORMAS Y            |                                                    |  |
| <b>RESPONSABLE:</b> |                                                       | CERTIFICACIÓN                                |                                                    |  |
|                     |                                                       |                                              |                                                    |  |
| Número de           |                                                       | Area responsable                             | Descripción                                        |  |
| actividad           |                                                       |                                              |                                                    |  |
|                     | Dirección de                                          |                                              | Se recibe la notificación de falla en un reporte   |  |
| 01                  |                                                       |                                              | que contiene el formato DGAC-80, copia de          |  |
|                     | Ingeniería, Normas y                                  |                                              | licencias de los mecánicos a cargo del             |  |
|                     | Certificación                                         |                                              | mantenimiento, copia del manual o manuales         |  |
|                     |                                                       |                                              | utilizados y evidencia fotográfica.                |  |
|                     | $\overline{\text{Direction}}$ de                      |                                              |                                                    |  |
| 02                  | Ingeniería, Normas y                                  |                                              | Envía el reporte a la Subdirección de Ingeniería   |  |
|                     | Certificación                                         |                                              | de Certificación                                   |  |
| 03                  |                                                       |                                              | Se recibe la notificación de falla en un reporte   |  |
|                     | Subdirección de                                       |                                              | que contiene el formato DGAC-80, copia de          |  |
|                     | Ingeniería de                                         |                                              | licencias de los mecánicos a cargo del             |  |
|                     | Certificación                                         |                                              | mantenimiento, copia del manual o manuales         |  |
|                     |                                                       |                                              | utilizados y evidencia fotográfica.                |  |
|                     |                                                       |                                              |                                                    |  |
|                     | Subdirección de                                       |                                              | Se envía el reporte al Departamento de             |  |
| 04                  | Ingeniería de                                         |                                              | Certificación de Producción y                      |  |
|                     | Certificación                                         |                                              | Aeronavegabilidad.                                 |  |
|                     | Departamento de                                       |                                              | Se recibe la notificación de falla en un reporte   |  |
|                     |                                                       |                                              | que contiene el formato DGAC-80, copia de          |  |
| 05                  | Certificación de<br>Producción y<br>Aeronavegabilidad |                                              | licencias de los mecánicos a cargo del             |  |
|                     |                                                       |                                              | mantenimiento, copia del manual o manuales         |  |
|                     |                                                       |                                              | utilizados y evidencia fotográfica.                |  |
| 06                  | Departamento de<br>Certificación de                   |                                              | Verifica si el contenido del reporte está completo |  |
|                     |                                                       |                                              | y correctamente llenado de acuerdo a la NOM-       |  |
|                     |                                                       |                                              | 060-SCT3-2011.                                     |  |
|                     |                                                       |                                              |                                                    |  |
|                     | Producción y                                          |                                              | En caso de no estar correcto el reporte, se envía  |  |
|                     | Aeronavegabilidad                                     |                                              | notificación a la comandancia del aeropuerto       |  |
|                     |                                                       |                                              | correspondiente.                                   |  |
| 07                  | Departamento de                                       |                                              | Eliminar elementos no necesarios del reporte.      |  |
|                     | Certificación de                                      |                                              | -Sobres de correspondencia                         |  |

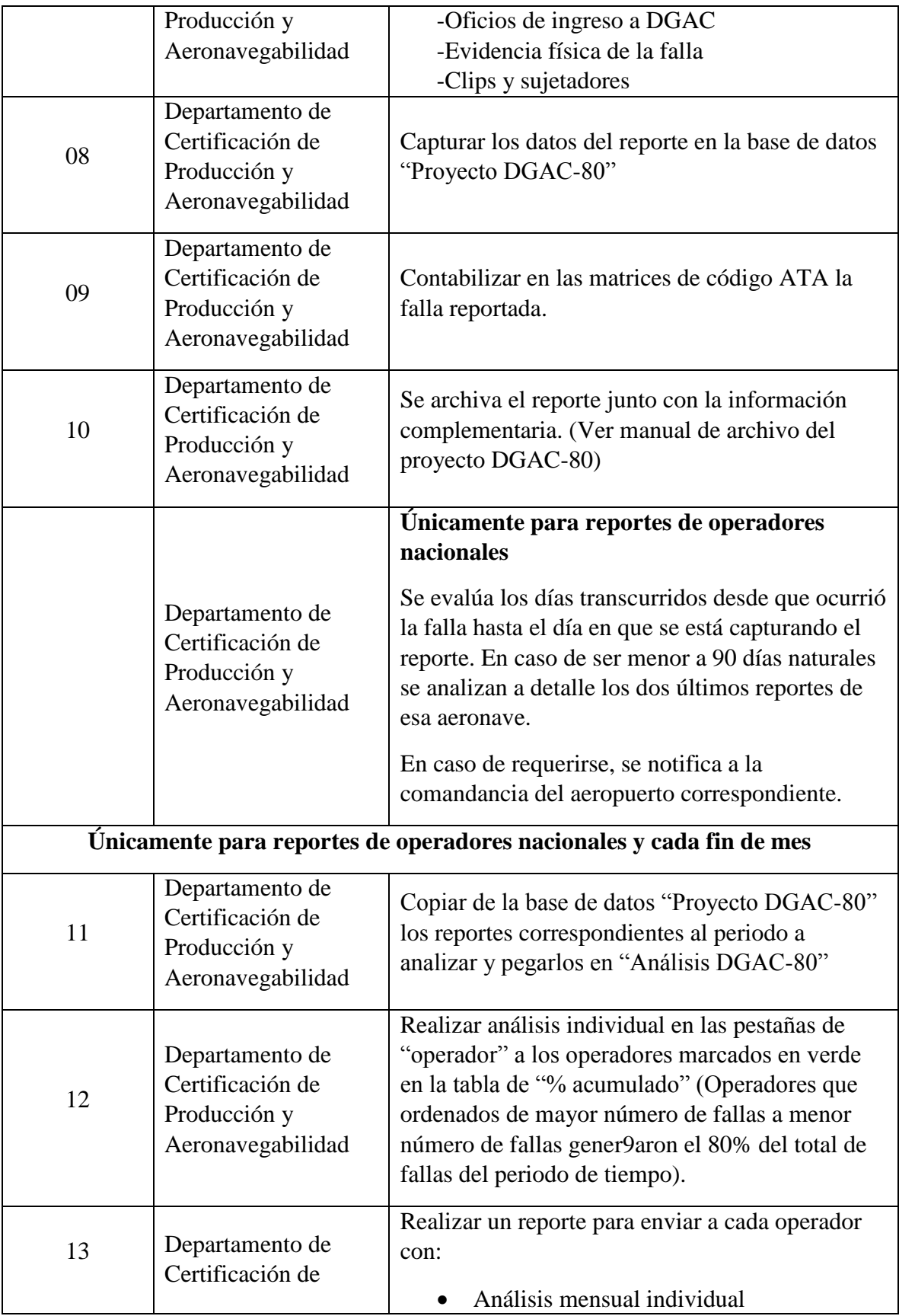

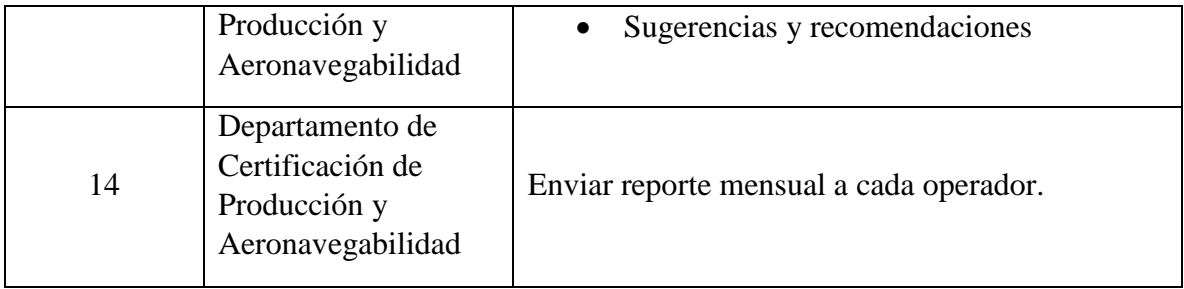

**Anexo 3:** *Manual de archivo de reportes.*

| PROCEDIMIENTO:              |                                                                          | Archivo de reportes de defectos y fallas del Proyecto DGAC-<br>80 |                                                                                                    |  |
|-----------------------------|--------------------------------------------------------------------------|-------------------------------------------------------------------|----------------------------------------------------------------------------------------------------|--|
| ÁREA<br><b>RESPONSABLE:</b> |                                                                          | DIRECCIÓN DE INGENIERÍA, NORMAS Y<br>CERTIFICACIÓN                |                                                                                                    |  |
| Número de<br>actividad      | Área responsable                                                         |                                                                   | Descripción                                                                                                    |  |
| 01                          | Departamento de<br>Certificación de<br>Producción y<br>Aeronavegabilidad |                                                                   | Verificar que esté completo y en orden el<br>contenido del reporte:<br>1. Oficio de comandancia<br>2. Formato DGAC-80 debidamente llenado<br>3. Copia del manual utilizado en la<br>reparación<br>4. Copia de bitácoras de vuelo y de<br>mantenimiento de la aeronave<br>5. Copia de credenciales y certificados de<br>mecánicos<br>6. Evidencia fotográfica |  |
| 02                          | Departamento de<br>Certificación de<br>Producción y<br>Aeronavegabilidad |                                                                   | Eliminar elementos no necesarios del reporte.<br>-Sobres de correspondencia<br>-Oficios de ingreso a DGAC<br>-Evidencia física de la falla<br>-Clips y sujetadores                                                                                                    |  |
| 03                          | Departamento de<br>Certificación de<br>Producción y<br>Aeronavegabilidad |                                                                   | Colocar en el oficio de la comandancia del<br>aeropuerto la fecha del reporte en lápiz en la<br>esquina superior derecha y colocar al inicio del<br>reporte                                                                                                    |  |
| 04                          | Departamento de<br>Certificación de<br>Producción y<br>Aeronavegabilidad |                                                                   | Con una perforadora de tres ojales, perforar el<br>reporte del lado izquierdo                                                                                                    |  |

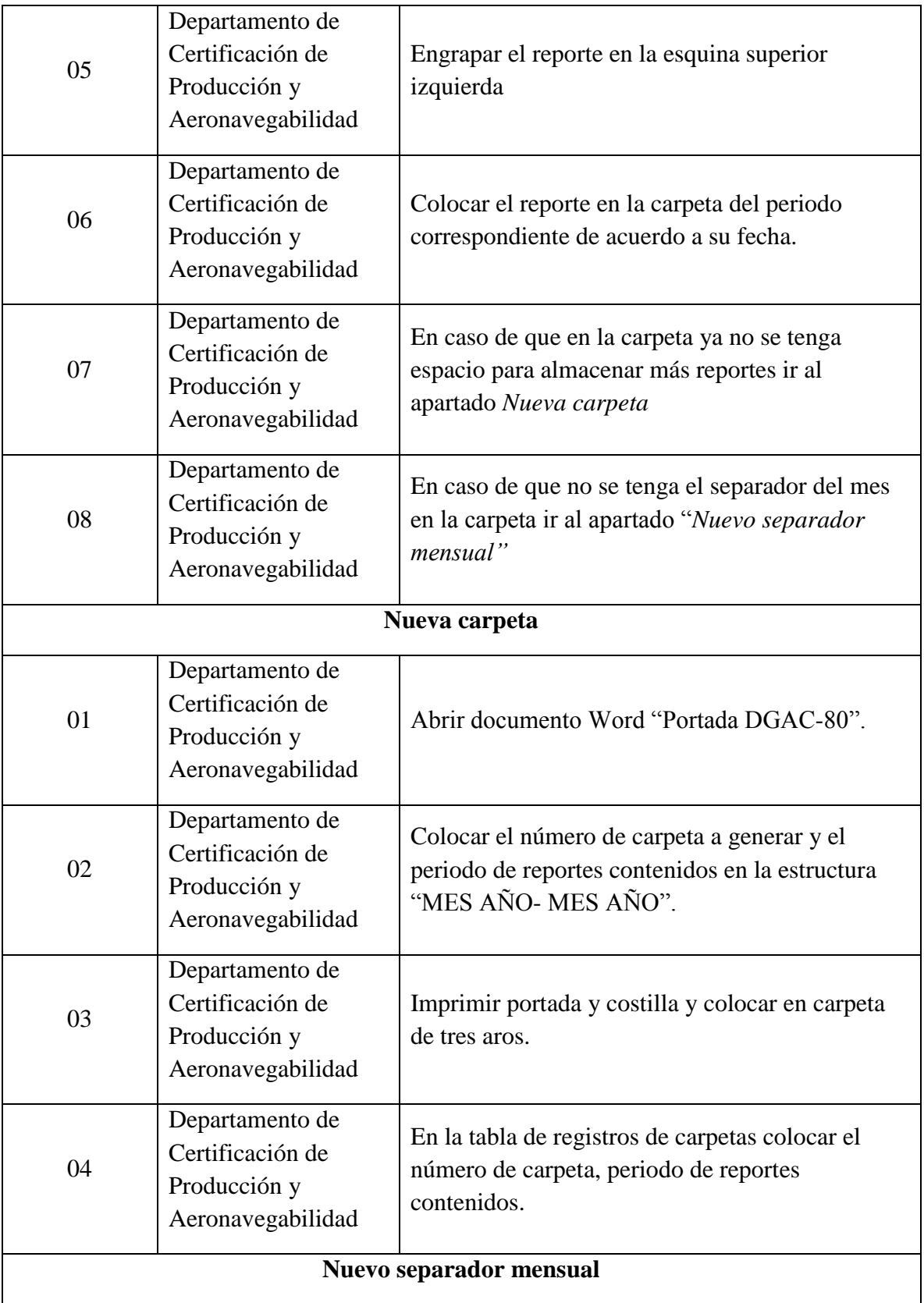

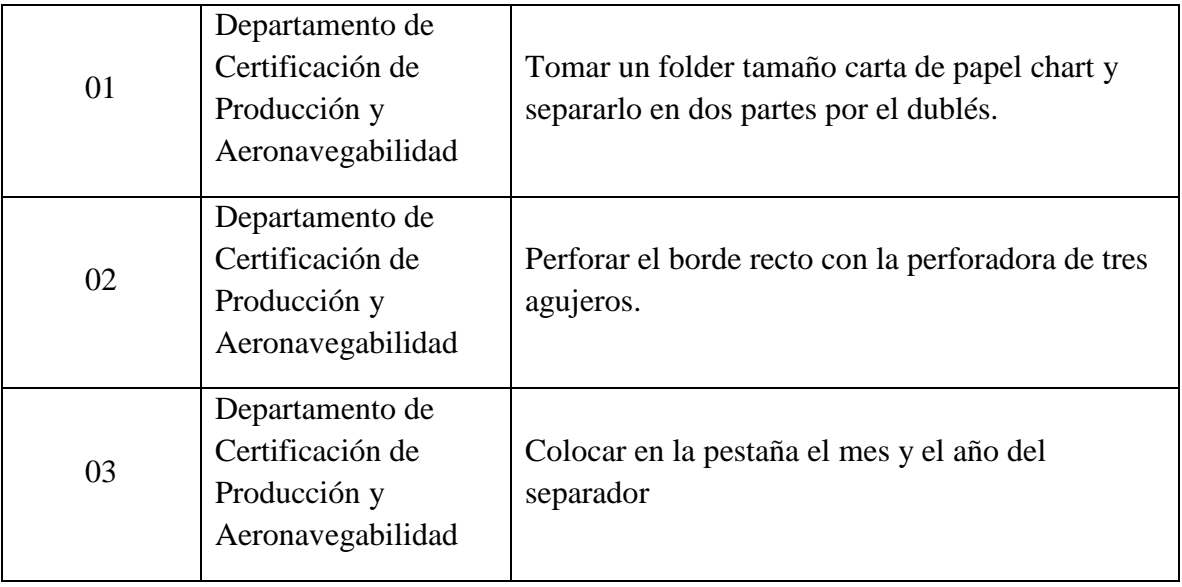

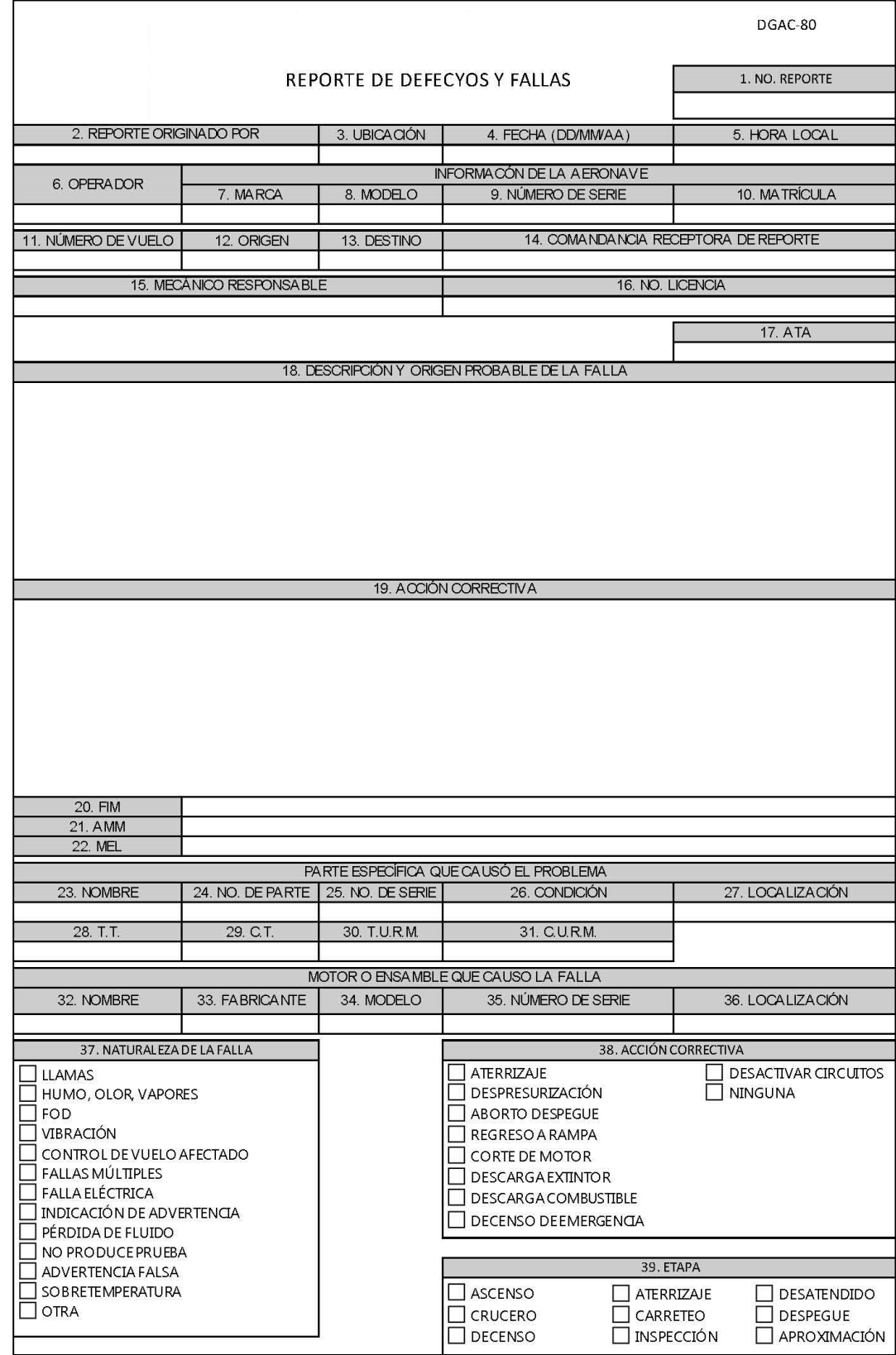

**Anexo 4:** *Propuesta de nuevo formato DGAC 80*

# **Anexo 5:** *Propuesta de manual del nuevo formato DGAC-80*

Casilla 1: Anotar el número de reporte, que será definido por los concesionarios, permisionarios y operadores aéreos, el cual es para su control.

Casilla 2: Anotar el nombre del personal que elaboró el reporte.

Casilla 3: Anotar el aeropuerto/aeródromo donde se presentó la falla o el aeropuerto/aeródromo de destino, si la falla se presentó en vuelo.

Casilla 4: Anotar la fecha en que ocurrió la falla.

Casilla 5: Anotar la hora en que ocurrió la falla.

Casilla 6: Anotar la razón social del concesionario, permisionario y operador aéreo que tiene registrada la aeronave.

Casilla 7: Anotar la marca de la aeronave.

Casilla 8: Anotar el modelo de la aeronave.

Casilla 9: Anotar el número de serie de la aeronave.

Casilla 10: Anotar la matrícula de la aeronave.

Casilla 11: En caso de tener, anotar el número de vuelo.

Casilla 12: Anotar el aeropuerto de origen del vuelo.

Casilla 13: Anotar el aeropuerto de destino del vuelo.

Casilla 14: Anotar el nombre de la Comandancia que recibe el reporte.

Casilla 15: Anotar el nombre del mecánico responsable de la reparación.

Casilla 16: Anotar el número de licencia del mecánico responsable de la reparación.

Casilla 17: Anotar el código ATA 100 correspondiente al tipo de defecto o falla.

Casilla 18: Anotar el tipo y el origen/causa raíz de la falla presentada.

Casilla 19: Anotar la acción correctiva tomada para corregir la falla.

Casilla 20: Anotar el código del manual de aislamiento de fallas.

Casilla 21: Anotar el código del manual de mantenimiento de la aeronave utilizado en la reparación de la falla.

Casilla 22: En caso de utilizarse, anotar el código de la lista de equipo mínimo utilizada para diferir la aeronave.

Casilla 23: Anotar el nombre de parte o componente que causó la falla.

Casilla 24: Anotar el número de parte o componente que causó la falla.

Casilla 25: Anotar el número de serie de la parte o componente que causó la falla.

Casilla 26: Anotar la condición física en la que se encontraba la parte o componente que causó la falla.

Casilla 27: Anotar la ubicación física de la parte o componente que causó la falla.

Casilla 28: Anotar el tiempo total de la parte o componente en la fecha que causó la falla.

Casilla 29: Anotar los ciclos totales de la parte o componente en la fecha que causó la falla.

Casilla 30: Anotar el tiempo desde la última revisión mayor de la parte o componente en la fecha que causó la falla.

Casilla 31: Anotar los ciclos totales desde la última revisión mayor de la parte o componente en la fecha que causó la falla

Casilla 32: Anotar nombre de motor o ensamble involucrado en la falla.

Casilla 33: Anotar el nombre del fabricante del ensamble o motor involucrado en la falla.

Casilla 34: Anotar el modelo del ensamble o motor involucrado en la falla.

Casilla 35: Anotar el número de serie del ensamble o motor involucrado en la falla.

Casilla 36: Anotar la ubicación física del ensamble o motor involucrado en la falla.

Casilla 37: Indicar con una "x" el o los códigos que mejor describan la naturaleza de la falla.

Casilla 38: Indicar con una "x" el o los códigos que mejor describan la acción correctiva tomada.

Casilla 39: Indique con una "x" la etapa en que fue identificada la falla.

Jueves 8 de diciembre de 2011

DIARIO OFICIAL

(Primera Sección)

# **SECRETARIA DE COMUNICACIONES Y TRANSPORTES**

NORMA Oficial Mexicana NOM-060-SCT3-2011, Que establece las especificaciones para conformar un sistema de identificación de defectos y fallas ocurridas a las aeronaves.

Al margen un sello con el Escudo Nacional, que dice: Estados Unidos Mexicanos.- Secretaría de Comunicaciones y Transportes. - 4.010/DGAC/NOM-060-SCT3-2011.

NORMA OFICIAL MEXICANA NOM-060-SCT3-2011, QUE ESTABLECE LAS ESPECIFICACIONES PARA CONFORMAR UN SISTEMA DE IDENTIFICACION DE DEFECTOS Y FALLAS OCURRIDAS A LAS AERONAVES.

FELIPE DUARTE OLVERA, Subsecretario de Transporte de la Secretaría de Comunicaciones y Transportes y Presidente del Comité Consultivo Nacional de Normalización de Transporte Aéreo, con fundamento en los artículos 36 fracciones I, IV, VI, XII y XXVII de la Ley Orgánica de la Administración Pública Federal: 1, 38 fracción II, 40 fracciones I, III y XVI, 41, 45, 47, 73 y 74 de la Ley Federal sobre Metrología y Normalización; 1, 4, 6 fracción III y párrafo final, 7 fracciones I, V y VI, 7 bis fracciones IV y VII, 17, 32, 84, 86 fracción V y 87 fracción XI de la Ley de Aviación Civil; 28, 33 y 80 al 82 del Reglamento de la Ley Federal sobre Metrología y Normalización; 108, 119 fracción II, 125, 135 fracción III y 168 del Reglamento de la Ley de Aviación Civil; 2 fracciones III y XVI, 6 fracción XIII y 21 fracciones XIII, XV, XXVI y XXXI del Reglamento Interior de la Secretaría de Comunicaciones y Transportes, he tenido a bien ordenar la publicación en el Diario Oficial de la Federación de la Norma Oficial Mexicana NOM-060-SCT3-2011 aprobada por el Comité Consultivo Nacional de Normalización de Transporte Aéreo el día 23 de febrero de 2011 y el cual establece las especificaciones para conformar un sistema de identificación de defectos y fallas ocurridas a las aeronaves.

La presente Norma Oficial Mexicana se publica a efecto de que entre en vigor posterior a los 60 días naturales, contados a partir de la fecha de su publicación en el Diario Oficial de la Federación.

Atentamente

México, D.F., a 23 de noviembre de 2011.- El Subsecretario de Transporte y Presidente del Comité Consultivo Nacional de Normalización de Transporte Aéreo, Felipe Duarte Olvera.- Rúbrica.

FELIPE DUARTE OLVERA, Subsecretario de Transporte de la Secretaría de Comunicaciones y Transportes y Presidente del Comité Consultivo Nacional de Normalización de Transporte Aéreo, con fundamento en los artículos 36 fracciones I, IV, VI, XII y XXVII de la Ley Orgánica de la Administración Pública Federal; 1, 38 fracción II, 40 fracciones I, III y XVI, 41, 45, 47, 73 y 74 de la Ley Federal sobre Metrología y Normalización; 1, 4, 6 fracción III y párrafo final, 7 fracciones I, V y VI, 7 bis fracciones IV y VII, 17, 32, 84, 86 fracción V y 87 fracción XI de la Ley de Aviación Civil; 28, 33 y 80 al 82 del Reglamento de la Ley Federal sobre Metrología y Normalización; 108, 119 fracción II, 125, 135 fracción III y 168 del Reglamento de la Ley de Aviación Civil; 2 fracciones III y XVI, 6 fracción XIII y 21 fracciones XIII, XV, XXVI y XXXI del Reglamento Interior de la Secretaría de Comunicaciones y Transportes, he tenido a bien ordenar la publicación en el Diario Oficial de la Federación de la Norma Oficial Mexicana NOM-060-SCT3-2011 aprobada por el Comité Consultivo Nacional de Normalización de Transporte Aéreo el día 23 de febrero de 2011 y la cual establece las especificaciones para conformar un sistema de identificación de defectos y fallas ocurridas a las aeronaves

La presente Norma Oficial Mexicana se publica a efecto de que entre en vigor posterior a los siguientes 60 días naturales, contados a partir de la fecha de su publicación en el Diario Oficial de la Federación.

# NORMA OFICIAL MEXICANA NOM-060-SCT3-2011, QUE ESTABLECE LAS ESPECIFICACIONES PARA CONFORMAR UN SISTEMA DE IDENTIFICACION DE DEFECTOS Y FALLAS OCURRIDAS A LAS **AERONAVES**

#### **PREFACIO**

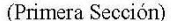

#### DIARIO OFICIAL

La Ley de Aviación Civil establece las atribuciones que tiene la Secretaría de Comunicaciones y Transportes en materia de aviación civil, entre las cuales se encuentra el expedir las Normas Oficiales Mexicanas y demás disposiciones administrativas;

El Reglamento de la Ley de Aviación Civil dispone que todo concesionario, permisionario y operador aéreo tiene la obligación de dar aviso a la Secretaría referida, en forma inmediata, de cualquier anormalidad que afecte la seguridad de las operaciones de las aeronaves, y de las condiciones de aeronavegabilidad de las mismas, así como de proporcionar toda la información relativa a la misma que sea de su conocimiento; asimismo, dicho reglamento establece que todo comandante o piloto al mando de la aeronave, por razones de seguridad después del vuelo debe notificar al concesionario, permisionario u operador aéreo de todas las fallas o anormalidades que note o que presuma que existan en la aeronave y asentarlas en el libro de bitácora correspondiente.

La mayor cantidad de aeronaves que operan en el espacio aéreo mexicano, por el constante desarrollo tecnológico de los sistemas que utilizan, exige el cumplimiento de sistemas que refuercen las verificaciones de seguridad llevadas a cabo por la Secretaría de Comunicaciones y Transportes;

La Ley de Aviación Civil señala que la navegación civil en el espacio aéreo sobre territorio nacional se rige, además de lo previsto en dicha ley, por los tratados en los que los Estados Unidos Mexicanos sea parte, siendo el caso que México es signatario del Convenio sobre Aviación Civil Internacional, celebrado en la ciudad de Chicago, Illinois, Estados Unidos de América, en 1944, en cuyo Anexo 6, Partes I, II y III y Anexo 8 se establece que en el contenido del manual de control de mantenimiento se ha de incluir la descripción de los procedimientos para asegurar que los desperfectos que afecten a la aeronavegabilidad de las aeronaves se registren y rectifiquen y la descripción de los procedimientos para notificar al Estado de matrícula los casos importantes de mantenimiento que ocurran;

Las operaciones aeronáuticas deben regularse de forma estricta y oportuna mediante Normas Oficiales Mexicanas de aplicación obligatoria, a fin de garantizar la seguridad de las aeronaves, de su tripulación y pasajeros;

Al disponer de una norma oficial mexicana que establece las especificaciones para conformar un sistema de identificación de defectos y fallas ocurridas a las aeronaves, se favorece que las mismas continúen con su correcta operación, manteniendo la seguridad de las aeronaves y, con ello, la integridad de las personas, además de que el aviso sobre cualquier anormalidad que afecta la seguridad de las operaciones de las aeronaves, y de las condiciones de aeronavegabilidad de las mismas brinda a la Autoridad Aeronáutica una fuente invaluable de información, la cual, debidamente analizada y procesada, sirve para determinar las causas que originaron los defectos y fallas ocurridas a las aeronaves, y ayuda a tomar las medidas correspondientes para evitar su repetición, manteniendo así la seguridad en la operación de las aeronaves y la prevención de accidentes e incidentes aéreos;

En cumplimiento al procedimiento establecido en la Ley Federal sobre Metrología y Normalización (LFMN), para la emisión de Normas Oficiales Mexicanas, el 14 de diciembre de 2010, se publicó en el Diario Oficial de la Federación, el Proyecto de Norma Oficial Mexicana PROY-NOM-060-SCT3-2010, que establece las especificaciones para conformar un sistema de identificación de defectos y fallas ocurridas a las aeronaves, a efecto de que en términos de los artículos 47 fracciones I y II de la Ley Federal sobre Metrología y Normalización y 33 de su Reglamento, los interesados, presentaron comentarios al Proyecto en un periodo de 60 días naturales contados a partir de la fecha de la publicación del Proyecto de Norma Oficial Mexicana.

Posterior a ese periodo de 60 días naturales, y en cumplimento con los artículos 47 fracciones II y III de la Ley Federal sobre Metrología y Normalización y 33 de su Reglamento, se presentaron y fueron evaluados por el Comité Consultivo Nacional de Normalización de Transporte Aéreo, los comentarios al Proyecto de Norma Oficial Mexicana aprobándose los mismos, así como la Norma Oficial Mexicana, siendo publicada dicha respuesta a los comentarios en el Diario Oficial de la Federación el 4 de octubre de 2011.

El Comité Consultivo Nacional de Normalización de Transporte Aéreo, de conformidad con el inciso d) de la fracción II del artículo 28 del Reglamento de la Ley Federal sobre Metrología y Normalización, el cual indica que la clave de la norma debe hacer referencia al año en el que ésta es aprobada por el Comité Consultivo Nacional de Normalización correspondiente, tuvo a bien aprobar la actualización de la clave o código de la Norma Oficial Mexicana NOM-060-SCT3-2011, que establece las especificaciones para conformar un sistema de identificación de defectos y fallas ocurridas a las aeronaves, así como la Norma Oficial Mexicana, en su sesión ordinaria celebrada el 23 de febrero de 2011.

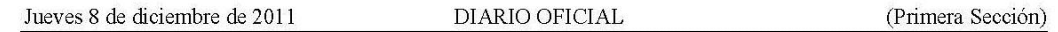

En tal virtud y por lo establecido en el artículo 47 fracción IV de la Ley Federal sobre Metrología y Normalización, he tenido a bien expedir la siguiente: Norma Oficial Mexicana NOM-060-SCT3-2011, que establece las especificaciones para conformar un sistema de identificación de defectos y fallas ocurridas a las aeronaves.

En la elaboración de esta Norma Oficial Mexicana participaron:

SECRETARIA DE COMUNICACIONES Y TRANSPORTES.

Dirección General de Aeronáutica Civil.

Servicios a la Navegación en el Espacio Aéreo Mexicano.

INSTITUTO POLITECNICO NACIONAL.

Escuela Superior de Ingeniería, Mecánica y Eléctrica-Unidad Ticomán.

PROCURADURIA GENERAL DE LA REPUBLICA.

Dirección General de Servicios Aéreos.

COLEGIO DE INGENIEROS MEXICANOS EN AERONAUTICA, A.C.

COLEGIO DE PILOTOS AVIADORES DE MEXICO, A.C.

CAMARA NACIONAL DE AEROTRANSPORTES, A.C.

FEDERACION DE ASOCIACIONES DE PILOTOS Y PROPIETARIOS DE AVIONES AGRICOLAS DE LA REPUBLICA MEXICANA, A.C.

ASOCIACION DE INGENIEROS EN AERONAUTICA, A.C.

AEROENLACES NACIONALES S.A. DE C.V.

AEROLITORAL, S.A. DE C.V.

AEROVIAS DE MEXICO, S.A. DE C.V.

COMPAÑIA MEXICANA DE AVIACION, S. A. DE C. V.

CONCESIONARIA VUELA COMPAÑIA DE AVIACION S.A. DE C.V.

SERVICIOS AERONAUTICOS Z, S.A. DE C.V.

TRANSPORTES AEROMAR, S.A. DE C.V.

# **INDICE**

- $1.$ Objetivo y campo de aplicación
- $2.$ Referencias
- 3. Definiciones y abreviaturas
- 4. Disposiciones generales
- 5. Sistema de identificación de defectos y fallas ocurridas a las aeronaves
- 6. Grado de concordancia con normas y lineamientos internacionales y con las normas mexicanas tomadas como base para su elaboración
- 7. Bibliografía
- 8. Observancia de esta norma
- 9. De la evaluación de la conformidad
- 10. Vigencia

Apéndice "A" Normativo "Reporte de defectos y fallas".

# 1. Objetivo y campo de aplicación

El objetivo de la presente Norma Oficial Mexicana, es establecer las especificaciones para conformar un sistema de identificación de defectos y fallas ocurridas a las aeronaves, y aplica a todos los concesionarios, permisionarios y operadores aéreos nacionales, que efectúen operaciones en el territorio nacional y en el extranjero, así como a permisionarios y operadores aéreos extranjeros, que efectúen operaciones dentro del territorio nacional, y operen de conformidad con la Ley de Aviación Civil y su reglamento.

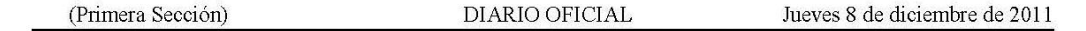

La implementación del sistema de identificación de defectos y fallas brinda a la Autoridad Aeronáutica, una fuente invaluable de información, la cual, debidamente analizada y procesada, sirve para determinar el origen/causa raíz que originaron los defectos y fallas en las aeronaves, y ayuda a tomar las medidas correspondientes para evitar su repetición, manteniendo así la seguridad en la operación de las aeronaves.

# 2. Referencias

No existen Normas Oficiales Mexicanas o normas mexicanas que sean indispensables consultar para la aplicación de la presente Norma Oficial Mexicana.

# 3. Definiciones y abreviaturas

Para los efectos de la presente Norma Oficial Mexicana, se consideran las siguientes definiciones y abreviaturas:

3.1. Accidente: Todo suceso por el que se cause la muerte o lesiones graves a personas a bordo de la aeronave o bien, se ocasionen daños o roturas estructurales a la aeronave, o por el que la aeronave desaparezca o se encuentre en un lugar inaccesible.

3.2. Aeronave: Cualquier vehículo capaz de transitar con autonomía en el espacio aéreo con personas, carga o correo.

3.3. Aeronave de ala fija: Aeronave más pesada que el aire, propulsada mecánicamente que debe su sustentación en vuelo principalmente a reacciones aerodinámicas ejercidas sobre las superficies que permanecen fijas en distintas condiciones de vuelo.

3.4. Aeronave de ala rotativa: Aeronave más pesada que el aire que se mantiene en vuelo por la reacción del aire soportada por uno o más rotores, propulsado por motor que gira alrededor de ejes verticales o casi verticales.

3.5. Aeronavegabilidad: Condición en la que una aeronave, sus componentes y/o accesorios, cumplen con las especificaciones de diseño del certificado de tipo, suplementos y otras aprobaciones de modificaciones menores y, por lo tanto, determina que dicha aeronave, sus componentes y/o accesorios, operan de una manera segura para cumplir con el propósito para el cual fueron diseñados.

3.6. Autoridad Aeronáutica: La Secretaría de Comunicaciones y Transportes, a través de la Dirección General de Aeronáutica Civil.

3.7. Autoridad de aviación civil: Autoridad rectora, en materia aeronáutica, de un permisionario u operador aéreo extranjero.

3.8. Certificado de Aeronavegabilidad: Documento oficial que acredita que la aeronave está en condiciones técnicas satisfactorias para realizar operaciones de vuelo.

3.9. Componente: Cualquier parte contenida en sí misma, combinación de partes, subensambles o unidades, las cuales realizan una función en específico, necesaria para la operación de un sistema.

3.10. Concesionario: Sociedad mercantil mexicana, a la que la Secretaría otorga una concesión para prestar el servicio público de transporte aéreo nacional regular, pudiendo prestar el servicio de transporte aéreo regular internacional siempre que cuenten con la autorización de las rutas correspondientes por parte de la Secretaría.

3.11. CPCP: Programa de Prevención y Control de la Corrosión.

3.12. C.T.: Ciclos totales.

3.13. C.U.R.M.: Ciclos desde la Ultima Revisión Mayor.

3.14. Disposición legal aplicable: Todas las disposiciones legales aplicables, de carácter general o especial, relativas al subsector aeronáutico establecidas en convenios internacionales, leyes, reglamentos, normas oficiales mexicanas u otras reglas emitidas por la autoridad aeronáutica de conformidad con el orden jurídico vigente.

3.15. FOD: Daño por objeto extraño.

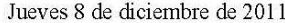

#### DIARIO OFICIAL

3.16. Hélice: Dispositivo para propulsar una aeronave el cual está compuesto por palas que al realizar la rotación, produce por efectos aerodinámicos una tracción.

3.17. Incidente: Todo suceso relacionado con la utilización de una aeronave, que no llegue a ser un accidente que afecte o pueda afectar la seguridad de las operaciones.

3.18. N/P: Número de parte.

3.19. N/S: Número de serie.

3.20. Operador aéreo: El propietario o poseedor de una aeronave de Estado, de las comprendidas en el artículo 5 fracción II inciso a) de la Ley de Aviación Civil, así como de transporte aéreo privado no comercial, mexicana o extranjera.

3.21. Permisionario: Persona moral o física, esta última sólo en el caso del servicio aéreo privado comercial, mexicana o extranjera según el tipo de servicio, a la que la Secretaría otorga un permiso para la realización de sus actividades, pudiendo ser la prestación del servicio de transporte aéreo internacional regular, nacional e internacional no regular y privado comercial.

3.22. PSE: Elementos estructurales principales.

3.23. Reparación: Restauración de un producto aeronáutico a su condición de aeronavegabilidad para asegurar que la aeronave sigue satisfaciendo los aspectos de diseño que corresponden a los requisitos de aeronavegabilidad aplicados para expedir el certificado de tipo para el tipo de aeronave correspondiente, cuando ésta haya sufrido daños o desgaste por el uso.

3.24. Reparación mayor: Reparación que no se puede llevar a cabo con prácticas aceptadas, es decir, aquellas que se encuentran en los manuales de mantenimiento de una aeronave, o que sean realizadas por operaciones elementales, o que si son mal efectuadas, pueden afectar apreciablemente el peso, balance, resistencia estructural, rendimientos, operación del motor, características del vuelo u otras cualidades que afecten la aeronavegabilidad de las aeronaves.

3.25. Reparación menor: Aquella reparación que no es mayor.

3.26. Rotor principal: Aquel que proporciona el levantamiento a la aeronave de ala rotativa.

3.27. SSI: Elementos estructurales significativos.

3.28. SSIP: Programa de Inspecciones Estructurales Suplementarias.

3.29. Secretaría: La Secretaría de Comunicaciones y Transportes.

3.30. Taller aeronáutico: Es aquella instalación destinada al mantenimiento o reparación de aeronaves y de sus componentes, que incluyen sus accesorios, sistemas y partes, así como a la fabricación o ensamblaje, siempre y cuando se realicen con el fin de dar mantenimiento o para reparar aeronaves en el propio taller aeronáutico.

3.31. Tiempo de vuelo: Tiempo total transcurrido desde que la aeronave comienza a moverse por su propia fuerza para despegar, hasta que se detiene al finalizar el vuelo. Nota: Tiempo de vuelo, tal como aquí se define, es sinónimo de tiempo "entre calzos" de uso general, que se cuenta a partir del momento en que la aeronave se pone en movimiento en el punto de carga, hasta que se detiene en el punto de descarga.

3.32. T.T.: Tiempo total en horas de vuelo.

3.33. T.U.R.M.: Tiempo desde la Ultima Revisión Mayor en horas de vuelo.

### 4. Disposiciones generales

4.1. Todos los concesionarios, permisionarios y operadores aéreos nacionales, así como los permisionarios y operadores aéreos extranjeros, que operen de acuerdo a la Ley de Aviación Civil y su reglamento, deben cumplir con lo prescrito en la presente Norma Oficial Mexicana.

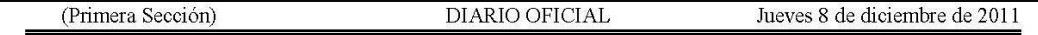

4.2. Todos los concesionarios, permisionarios y operadores aéreos nacionales, deben establecer un sistema de identificación de defectos y fallas ocurridas a las aeronaves con las que operen, de conformidad con lo indicado en la presente Norma Oficial Mexicana.

4.3. Todos los permisionarios y operadores aéreos extranjeros, que efectúen operaciones dentro del territorio nacional, deben cumplir con el reporte de defectos y fallas formato DGAC-80 vigente y hacer de su conocimiento a la Autoridad Aeronáutica, conforme a lo establecido en el numeral 9. de la presente Norma Oficial Mexicana.

#### 5. Sistema de identificación de defectos y fallas ocurridas a las aeronaves

5.1. Todos los concesionarios, permisionarios y operadores aéreos nacionales, que efectúen operaciones dentro del territorio nacional y en el extranjero, deben contar con un sistema de identificación de defectos y fallas que se generen en los sistemas y/o componentes de las aeronaves que operan, y que afecten sus condiciones de aeronavegabilidad, de acuerdo a lo indicado en los numerales 5.4 y 5.5. de la presente Norma Oficial Mexicana.

5.2. El sistema de identificación de defectos y fallas indicado en el numeral 4.2, de la presente norma, ayudará a generar un reporte, el cual se debe elaborar dentro de un periodo no mayor de 10 días naturales posteriores a la fecha en que ocurrió la falla, este reporte debe incluir observaciones y/o diagramas descriptivos de la falla y debe ser elaborado mediante el formato DGAC-80 vigente, conforme a lo establecido en el numeral 9, de la presente norma, el cual se proporciona gratuitamente en las oficinas de la Autoridad Aeronáutica, dicho formato también puede ser reproducido mediante fotocopia o similar. En el Apéndice A Normativo de la presente norma, se muestra dicho formato, indicando los datos que deben anotarse. Los concesionarios y permisionarios, pueden utilizar un formato distinto al DGAC-80 vigente, siempre y cuando éste proporcione información equivalente a la indicada por la DGAC-80 vigente, establecido en su Manual General de Mantenimiento reconocido por la Autoridad Aeronáutica.

5.3. Todos los concesionarios, permisionarios y operadores aéreos nacionales que posean aeronaves de ala fija cuyo peso máximo certificado de despegue es superior a 5,700 Kilogramos, y/o aeronaves de ala rotativa cuyo peso máximo certificado de despegue es superior a 3,175 Kilogramos, y que tengan un programa de confiabilidad conforme se establece en la normatividad y/o disposición legal aplicable que regula el mantenimiento de la aeronavegabilidad de las aeronaves, deben supervisar y evaluar los resultados de ese programa, para integrar la información establecida en la presente norma. Asimismo de hacer del conocimiento a la Autoridad Aeronáutica, se debe hacer del conocimiento a la entidad responsable del diseño de tipo de la aeronave y/o componente que operen, incluir las fallas, casos de mal funcionamiento, defectos y otros sucesos que tengan o puedan tener efectos adversos sobre el mantenimiento de la aeronavegabilidad de la aeronave, conforme se indica en los numerales 5.4. y 5.5. de la presente Norma Oficial Mexicana.

5.4. Las fallas que se deben considerar de acuerdo a los numerales 5.1. y 5.2. de la presente norma, son aquellas significativas que no se contemplen dentro de los límites y condiciones indicadas por la entidad responsable del diseño de tipo de los sistemas y/o componentes de la aeronave, que surjan como consecuencia de defectos de diseño, mal funcionamiento y otros sucesos que tengan o puedan tener efectos adversos sobre el mantenimiento de la aeronavegabilidad, y aquellas que se detecten durante la aplicación de los servicios de rutina y atención de discrepancias reportadas por las tripulaciones de vuelo. Las siguientes fallas son enunciativas mas no limitativas, y deben hacerse del conocimiento a la Autoridad Aeronáutica:

5.4.1. Defectos o fallas que den origen a los siguientes sucesos:

- (a) Despegue interrumpido o suspensión del vuelo por presencia y/u ocurrencia de alguna falla que afecte las condiciones de aeronavegabilidad de la aeronave, ya sea por daños estructurales, operación inadecuada, instalación deficiente, fatiga, afectación de sus sistemas o componentes, o cualquier otra condición no contemplada en los programas de mantenimiento e inspección de la entidad responsable del diseño de tipo.
- (b) Vuelo de traslado que limite las condiciones de aeronavegabilidad de la aeronave.
- (c) Cambio de motor por falla mecánica y/u operacional.
- 5.4.2. Fuego durante el vuelo, indicando si el sistema de alarma de fuego funcionó adecuadamente o no.
- 5.4.3. Fuego durante el vuelo en aeronaves que no poseen un sistema de alarma de fuego.

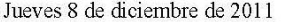

# DIARIO OFICIAL

5.4.4. Sistema de escape defectuoso que cause daño al motor, a su estructura adyacente, equipamiento o accesorios durante el vuelo.

5.4.5. Componente de aeronave que cause acumulación o circulación de humo, vapor, o emanaciones tóxicas o nocivas en el compartimiento de tripulantes o en la cabina de pasajeros durante el vuelo.

5.4.6. Paro de motor durante el vuelo debido a extinción de fuego.

5.4.7. Paro de motor durante el vuelo debido a algún daño externo a dicho motor o a la estructura de la aeronave.

5.4.8. Paro en vuelo de más de un motor.

5.4.9. Perfilamiento de hélice en vuelo.

5.4.10. Sistema de combustible o de vaciado rápido que afecte el flujo de combustible o que ocasione pérdidas durante el vuelo.

5.4.11. Retracción o extensión no deseada de tren de aterrizaje en vuelo, o apertura o cierre no deseado de puertas del tren de aterrizaje durante el vuelo.

5.4.12. Componentes del sistema de frenos que ocasionan la pérdida de la fuerza de frenado, cuando la aeronave está en movimiento en la superficie, así como defectos en llantas.

5.4.13. Estructura de aeronave que requiere reparaciones mayores.

5.4.14. Daños, deformaciones permanentes o corrosión de estructura de aeronaves, mayores al máximo permitido por la entidad responsable del diseño de tipo o por la Autoridad Aeronáutica.

5.4.15. Sistemas o componentes de aeronaves que ocasionen tomar acciones de emergencia durante el vuelo.

5.4.16. Componentes o sistemas de evacuación de emergencia, incluyendo todas las puertas de salida, sistemas de iluminación, de evacuación, de emergencia para pasajeros o equipamiento de evacuación que son encontrados defectuosos durante el vuelo, o que fallen en cumplir la función para la cual existen durante una emergencia real o durante entrenamiento, ensayo, mantenimiento, demostración o despliegues inadvertidos.

5.4.17. Operación anormal, rigidez, desajuste o margen limitado de movimiento de cualquier control.

5.4.18. Imposibilidad para efectuar el cambio de paso de una hélice, atascamiento o traba de un motor o del acelerador.

5.4.19. Funcionamiento anormal del sistema de combustible que afecte los procedimientos para abastecimiento y distribución.

5.4.20. Contaminación o fugas significativas del combustible, aceite u otro fluido.

5.4.21. Existencia de fuego, humo, gases tóxicos o nocivos, en cualquier área de la aeronave.

5.4.22. Activación injustificada de los sistemas de detección de fuego o humo durante el vuelo.

5.4.23. Señalamiento falso de alerta por la aparición de fuego y humo en la aeronave.

5.4.24. En el caso de una aeronave de ala rotativa, pérdida de la tracción de motor y/o pérdida momentánea del control de la aeronave.

5.4.25. Paro de motor debido a la ingestión de objetos extraños (FOD) o a daños estructurales adyacentes al mismo; o paro de motor por la pérdida total del proceso de combustión cuando las palancas de empuje o aceleración se encuentran en la posición de aplicación de este empuje o aceleración.

5.4.26. Falla de rotores, transmisiones y flechas, en el caso de aeronaves de ala rotativa.

5.5. En los casos en que los concesionarios y permisionarios, cuenten con formatos diferentes o programas de mantenimiento que ya consideren un reporte de las condiciones anormales de la aeronave y/o sus componentes, no será necesaria la elaboración del formato DGAC-80 vigente. Esto puede incluir, por ejemplo, los reportes relacionados con daños a elementos estructurales principales (PSE), y/o a elementos estructurales significativos (SSI) conforme al Programa de Prevención y Control de la Corrosión (CPCP) y al

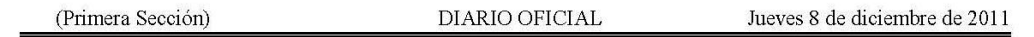

Programa de Inspecciones Estructurales Suplementarias (SSIP); reparaciones documentadas a través del formato DGAC-46, entre otros.

5.6. En el sistema de identificación de defectos y fallas no se deben considerar aquellas fallas de los sistemas y/o componentes producidas por factores externos a los sistemas y/o componentes de la aeronave, que no afecten sus condiciones de aeronavegabilidad, y que únicamente representen cambio de partes y/o componentes.

5.7. El reporte de la falla ocurrida a la aeronave, procesado por los concesionarios, permisionarios y operadores aéreos, deben ser elaborados y llenados por personal al servicio de éste, con conocimiento de la falla ocurrida a la misma.

5.8. Todos los concesionarios, permisionarios y operadores aéreos, que elaboran un reporte de defectos y fallas, deben establecer, además, la acción correctiva que tomaron conforme a las especificaciones de la entidad responsable del diseño de tipo.

5.9. Todos los concesionarios, permisionarios y operadores aéreos, deben contar con toda la información y documentación adicional necesaria, respecto de las fallas ocurridas en las aeronaves que operan, a fin de determinar el origen de dichas fallas y la acción correctiva apropiada conforme a las especificaciones de la entidad responsable del diseño de tipo.

5.10. El formato DGAC-80 vigente, debe ser requisitado en los espacios aplicables al tipo de falla ocurrida. En el caso de que algún punto del formato no es aplicable, se debe indicar la abreviatura N/A y, en el caso de que ciertos datos no están disponibles al momento de la realización del reporte, debe ser indicado como N/D, señalando las acciones a tomar en la búsqueda de los datos mencionados, y que dicha información debe ser suministrada tan pronto sea obtenida. En el caso que la Autoridad Aeronáutica encuentre que estas formas fueron requisitadas incorrectamente, éstas deben ser corregidas por el emisor, a fin de que cumpla adecuadamente las instrucciones de llenado, conforme a lo establecido en el numeral 9 de la presente Norma Oficial Mexicana.

5.11. Todos los concesionarios, permisionarios y operadores aéreos, deben elaborar el reporte requerido por la presente norma, de conformidad con los requisitos del numeral 5.2. de la presente norma. No obstante esto, los reportes que se refieren a fallas en la estructura primaria, fallas del sistema de control, incendio en la aeronave, falla estructural del motor y cualquier otra condición que ponga en peligro inminente para la seguridad de la aeronave, deben ser elaborados inmediatamente. La información adicional a este tipo de informe, debe elaborarse e integrarse conforme a lo establecido en el numeral 9 de la presente Norma Oficial **Mexicana** 

5.12. Cuando los concesionarios, permisionarios y operadores aéreos tengan información adicional, incluyendo información emitida por la entidad responsable del diseño de tipo o por una Autoridad de aviación civil, referida al reporte requerido por la presente norma, deben integrarla como suplemento al primer reporte que hayan generado, relacionándolo con éste, conforme a lo establecido en el numeral 9 de la presente Norma Oficial Mexicana.

5.13. Sumario de reportes de defectos y fallas ocurridas a las aeronaves:

5.13.1. Todos los concesionarios, permisionarios y operadores aéreos, deben mantener los registros de los reportes de defectos y fallas ocurridos a las aeronaves que operan, y que hayan elaborado en cumplimiento de la presente norma, por un periodo de un año.

# 6. Grado de concordancia con normas y lineamientos internacionales y con las normas mexicanas tomadas como base para su elaboración

6.1. La presente Norma Oficial Mexicana concuerda con el artículo 37 del Convenio sobre Aviación Civil Internacional y con las normas y métodos recomendados en el Anexo 6, Parte I, Capítulo 8, numeral 8.5, Capítulo 11, numeral 11.2 incisos (k) y (l), Anexo 6, Parte II, Capítulo 3, numerales 3.8.4 y 3.11 inciso (e), Anexo 6 Parte III, Sección II, Capítulo 6, numeral 6.5, Sección III, Capítulo 6, numeral 6.3 y Anexo 8, Parte II, numerales 4.2.3 inciso (f) y 4.2.4, emitidos por la Organización de Aviación Civil Internacional.

6.2. No existen normas mexicanas que hayan servido de base para su elaboración, dado que al momento no existen antecedentes regulatorios publicados en este sentido.

#### 7. Bibliografía

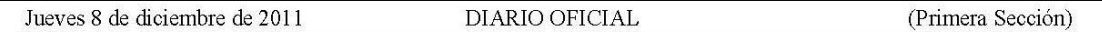

7.1. Organización de Aviación Civil Internacional, Documento 7300 - Convenio sobre Aviación Civil Internacional, [en línea], 1944 Chicago, Estados Unidos de América, Novena Edición – 2006, [citado 05-08-2010], Disponible en Internet: http://www.icao.int.

7.2. Organización de Aviación Civil Internacional, Anexo 6, Parte I, al Convenio sobre Aviación Civil Internacional, 10 de diciembre de 1948, Chicago Estados Unidos de América, Enmienda 33-B, Octava Edición - Julio 2001, [citado 05-08-2010], Convenio sobre Aviación Civil Internacional.

7.3. Organización de Aviación Civil Internacional, Anexo 6, Parte II, al Convenio sobre Aviación Civil Internacional, 2 de diciembre de 1968, Chicago Estados Unidos de América, Enmienda 28, Séptima Edición -Julio 2008, [citado 05-08-2010], Convenio sobre Aviación Civil Internacional.

7.4. Organización de Aviación Civil Internacional, Anexo 6, Parte III, al Convenio sobre Aviación Civil Internacional, 1979, Chicago, Estados Unidos de América, Enmienda 14-A, Sexta Edición – Julio 2007, [citado 05-08-2010], Convenio sobre Aviación Civil Internacional.

7.5. Organización de Aviación Civil Internacional, Anexo 8, al convenio sobre Aviación Civil Internacional, 1º de marzo de 1949, Chicago Estados Unidos de América, Enmienda 101, Décima Edición – Abril 2005, [citado 05-08-2010], Convenio sobre Aviación Civil Internacional.

7.6. Administración Federal de Aviación de los Estados Unidos de América, Parte 121 "Operating requirements: domestic flag, and supplemental operations" en línea, 1958 Estados Unidos de América, Edición - 2009 [citado 05-08-2010] Titulo 14 "Aeronáutica y Espacio" del Código de Regulaciones Federales de los Estados Unidos de América, disponible en Internet http://ww.faa.gov

7.7. Administración Federal de Aviación de los Estados Unidos de América, Parte 135 "Operating requirements: Commuter and on demand operations and rules governing persons on board such aircraft" [en línea], 1978, Estados Unidos de América, Edición - 2009 [citado 05-08-2010], Título 14 "Aeronáutica y Espacio del Código de Regulaciones Federales de los Estados Unidos de América, disponible en Internet http://www.faa.gov.

# 8. Observancia de esta norma

8.1. La vigilancia del cumplimiento de esta norma, le corresponde a la Autoridad Aeronáutica.

### 9. De la evaluación de la conformidad

9.1. Es facultad de la Autoridad Aeronáutica, verificar el cumplimiento de las disposiciones administrativo normativas, tanto nacionales como internacionales, que garanticen la seguridad operacional de las aeronaves civiles, así como también es su facultad verificar que se cumplan las especificaciones y procedimientos técnicos de la presente norma, que establece las especificaciones para conformar un sistema de identificación de defectos y fallas ocurridas a las aeronaves.

9.2. Serán sujetos de evaluación de la conformidad, mediante la verificación del sistema de defectos y fallas ocurridas a las aeronaves y los registros de los reportes de defectos y fallas ocurridas a las mismas, en el momento y lugar que la Autoridad Aeronáutica considere necesario, los concesionarios, permisionarios y operadores aéreos nacionales.

9.3. El reporte de defectos y fallas ocurridas a las aeronaves indicado en los numerales 4.3. y 5.2. de la presente norma, debe entregarse a la Autoridad Aeronáutica de acuerdo con lo siguiente:

a) En un periodo no mayor de 10 días naturales posteriores al día que se detectó el defecto o falla mediante el formato DGAC-80 vigente, de acuerdo a lo establecido en el numeral 5.4. de la presente Norma Oficial Mexicana.

b) De acuerdo al numeral 5.10, de la presente norma, estas formas serán devueltas a su emisor, a fin de que cumpla adecuadamente las instrucciones de llenado.

c) De acuerdo al numeral 5.11. de la presente norma, el reporte debe ser enviado inmediatamente, por los medios disponibles, incluso por medios electrónicos.

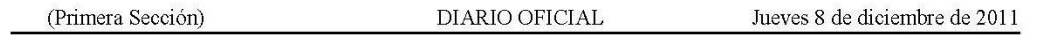

d) En el caso del numeral 5.12. de la presente norma, el concesionario, permisionario u operador aéreo en cuestión debe enviar expeditamente la información adicional como suplemento al primer reporte que haya presentado, relacionándolo con éste, mediante una referencia a su fecha de envío.

9.4. La información indicada en el numeral 5.3. de la presente norma, debe notificarse a la Autoridad Aeronáutica y a la entidad responsable del diseño de tipo de la aeronave que opera.

9.5. La Autoridad Aeronáutica puede aceptar formatos diferentes, siempre y cuando éste proporcione información equivalente a la indicada por el formato DGAC-80 vigente.

# 10. Vigencia

10.1. La presente Norma Oficial Mexicana entrará en vigor a los 60 días naturales posteriores a su publicación en el Diario Oficial de la Federación.

México, Distrito Federal, a 23 de noviembre de 2011.

**Anexo 7:** *Capítulos ATA 100*

| <b>Código ATA</b>       | Nombre del capítulo                                  |  |  |  |  |
|-------------------------|------------------------------------------------------|--|--|--|--|
| Aeronave general        |                                                      |  |  |  |  |
| 01                      | Introducción                                         |  |  |  |  |
| 05                      | Límites de tiempo/Mantenimiento                      |  |  |  |  |
| 06                      | Dimensiones y áreas                                  |  |  |  |  |
| 07                      | Levantamiento y apuntalamiento                       |  |  |  |  |
| 08                      | Peso y nivelación                                    |  |  |  |  |
| 09                      | Remolque y rodamiento                                |  |  |  |  |
| 10                      | Estacionamiento, almacenamiento y regreso a servicio |  |  |  |  |
| 11                      | Marcas                                               |  |  |  |  |
| 12                      | Mantenimiento de rutina                              |  |  |  |  |
| Sistemas de la aeronave |                                                      |  |  |  |  |
| 20                      | Prácticas estándar                                   |  |  |  |  |
| 21                      | Aire acondicionado y presurización                   |  |  |  |  |
| 22                      | Piloto automático                                    |  |  |  |  |
| 23                      | Comunicaciones                                       |  |  |  |  |
| 24                      | Energía eléctrica                                    |  |  |  |  |
| 25                      | Equipamiento y mobiliario                            |  |  |  |  |
| 26                      | Protección contra fuego                              |  |  |  |  |
| 27                      | Controles de vuelo                                   |  |  |  |  |
| 28                      | Combustible                                          |  |  |  |  |
| 29                      | Energía hidráulica                                   |  |  |  |  |
| 30                      | Protección contra hielo y lluvia                     |  |  |  |  |
| 31                      | Indicadores y sistema de grabación                   |  |  |  |  |
| 32                      | Tren de aterrizaje                                   |  |  |  |  |
| 33                      | Luces                                                |  |  |  |  |
| 34                      | Navegación                                           |  |  |  |  |
| 35                      | Oxígeno                                              |  |  |  |  |
| 36                      | Neumático                                            |  |  |  |  |
| 37                      | Vacío                                                |  |  |  |  |
| 38                      | Agua y deshechos                                     |  |  |  |  |
| 46                      | Sistemas de información                              |  |  |  |  |
| 49                      | Energía auxiliar abordo                              |  |  |  |  |

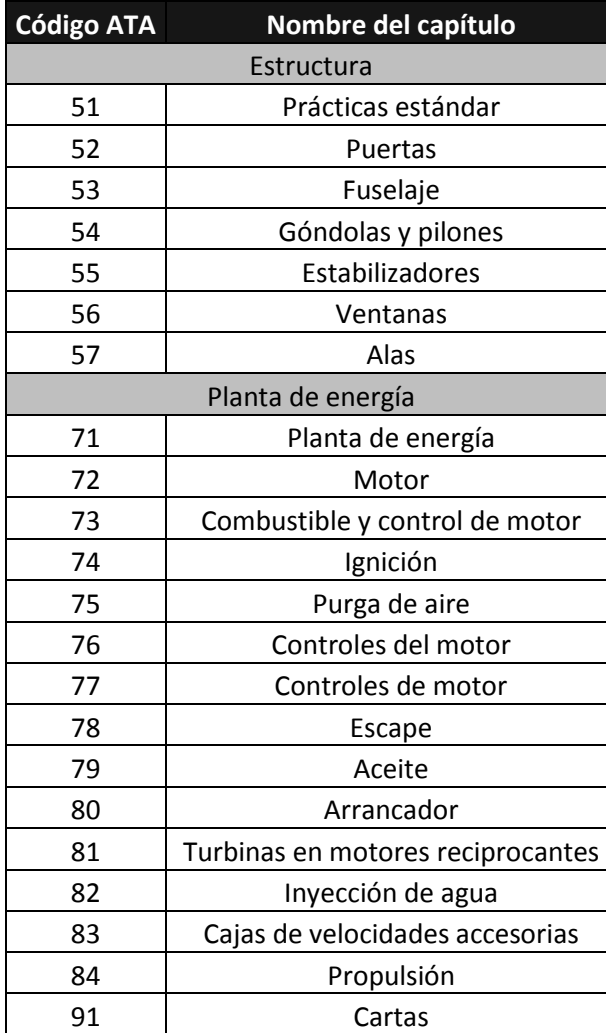